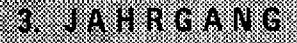

Martin 2008

en a

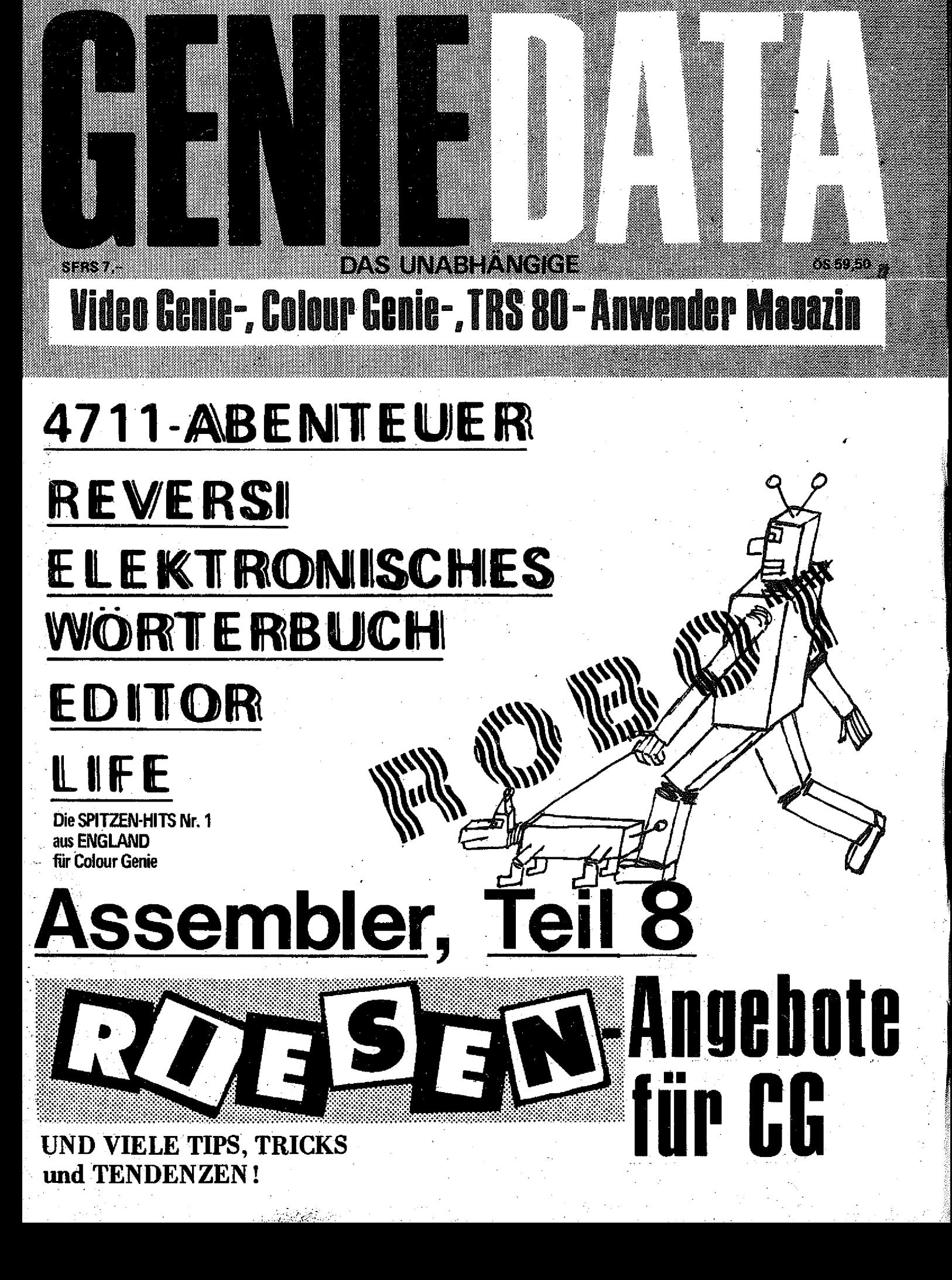

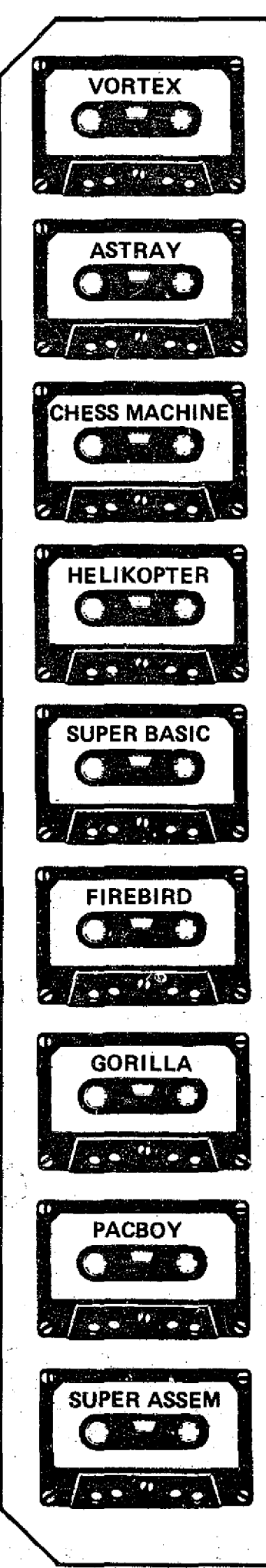

# **Wir haben die tollsten Programme...**

**Von unserem Super-Software-Programm sollten auch Sie profitieren! 11 Denn wir haben die fantastischsten Spiele und die tollsten Hilfsprogramme! I ! Wir haben die Programme, die Sie haben sollten!! I**

## **CHESS M A C H IN E**

**Das neue Schachprogramm, mit der ganz tollen Grafik. Sowas haben Sie noch nie gesehen! - Höchstens bei Computer mit Super-Hochauflösender Grafik I - Und der Clou. CHESS MACHINE gibt Kommentare zu Ihrem Spiel. Damit Sie endlich einmal wissen was Sie richtig, und was Sie fälsch machen I Sieben Spiäistufen I Preis auf Cassette: 59,~ DM Preis auf Diskette: 69,- DM**

**SUPER BASIC - DER UNGLAUBLICHE NEUE BASIC-COMPILER**

**SUPER BASIC verarbeitet Felder (z. B. DIM B\$ (9,9,8} geht!) t SUPER BASIC ist fast kompatibel zum Colour Genie Basic I Übersetzte Programme laufen bis zu 300x** schneller <mark>!</mark><br>Preis auf Cassette : 89,-- DM <sub>!</sub>

Preis auf Diskette: 99,- DM - Mit Disk-Befehlen!!!

**SUPER ASSEMBLER - DER ASSEMBLER, DER NEUE MASSSTABE SETZT! Was Sie mit diesem Assembler alles übersetzen können ist unglaublich 111 Und die vielen Befehle, die der versteht. Die Disk-Version assembliert auf Wunsch direkt von der Diskette (Source-Code bis 170KI) I Preis auf Cassette: 89,- DM Preis auf Diskette: 99,- DM**

## **H E LIK O P TE R**

**Retten Sie die armen hilflosen Menschen I Versuchen Sie den weißen Elefanten zu überfliegen. HELIKOPTER — Das Spiel, von dem die Fachpresse schwärmt! (Siehe z. B. Computer Kontakt Nr. 6-7/84) Nur auf Cassette lieferbar I Preis: 59,- DM**

## **G O R IL L A**

**Die fantastische Donkey-Kong Version für Ihr Colour Genie. Mit 10 verschiedenen Bildschirmen!**

**Nur auf Cassette lieferbar l** Preis: 49,-- DM

**F IR E B IR D Können Sie die Erde vor den erbarmungslosen Angreifern aus dem All retten??? Super-Action ist garantiert I Nur auf Cassette lieferbar I Preis: 49,-- DM** 

**PACBOY**

**Helfen Sie dem kleinen PACBOY vor den hungrigen Gespenstern zu entkommen!** Preis auf Cassette: 49,-- DM

## **V O R T E X ;**

**Bewahren Sie die Ringe des Saturn vor den Aliens. Schaffen Sie das??? Preis auf Cassette. 49,- DM Preis auf Diskette: 56,-- DM**

**A S T R A Y . Fliegen Sie den schnellsten Überschalljäger der Erde und vernichten Sie die Angreifer Preis auf Cassette: 59, - DM Preis auf Diskette 66, - DM** 

**Sie sehen, wir haben für jeden Geschmack etwas zu bieten. Also bestellen Sie noch heute bei: Heinz Hiibben, Abt. Software, 5429 Marienfels/Ts.**

saktuelle

aufenst

**Versand per Nachnahme. + 5,-- DM Porto Versand per Vorkasse: Frei**

AUSLAND VORKASSE EURO SCHECK

+ DM 5,- PORTO

 $\overline{ }$ 

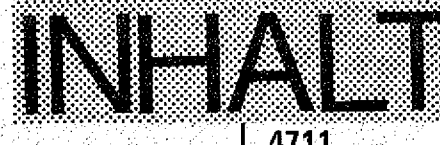

# **GENIE DATA ROBOT**

**Nachdem Sie in der letzten Ausgabe alles über** den Bau der Relais-Karte fanden, sehen Sie in die**ser Ausgabe, was Sie alles mit der Relais-Karte steuern können. Dabei achten wir natürlich am meisten auf die Möglichkeiten, unseren Robot zu** steuern. In Seite 5<sup>3</sup> Seite 5 **Seite 5** 

# ASSEMBLER KURS

**Hier haben Sie den achten Teil unseres GENIE DATA-Assemblerkurses. Heute geht es um bedingte Sprünge und Unterprogrammaufrufe.**

**Seite 13**

Wenn Sie ein Programm haben, von dem Sie glauben, daß es für uns interessant ist, schicken Sie es uns zu. Was Sie dabei beachten sollten, lesen Sie auf Seite 18 auf Seite 18

# REVERSI

**Für Ihr Colour Genie das bekannte Spiel Reversi. SelbstverständIich bietet I hnen dieses Spie! eine tolle Grafik und fantastischen Sound.**

**Seite 24**

# VERSAND SERVICE

Hier sind wieder alle Bestellscheine übersicht**lich geordnet auf einer Seite. Beachten Sie vor allem unsere tollen Programme aus England.**

**Seite 29** 

# 4711

**Hier kommt ein Super^Adventure Spiel für alle Colour Genie Besitzer. Dieses Spiel kann sich leicht mit gekauften Programmen messen. Und so etwas finden Sie bei uns zum Abtippen.**

**Seite 34**

# **WORTERBUCH**

**Für alle Genie I, II und III Besitzer ist dieses Programm gedacht. Es verwandelt Ihren Computer in ein Sprachgenie. Dieses Programm ersetzt Ihnen das herkömmliche Wörterbuch.**

Seite 46

# **EDITOR**

**Ein Bitdschirmeditor für Ihr Colour Genie. Er funktioniert nach Art des bekannten Schneider CPC 464 und bietet Ihnen eine ganze Menge Komfort. Sei**te 1980 auch der Schweizung 1980 **Seite 51** 

# LIFE

**Beobachten Sie das Wachstum einer Zellenkolonie. Alles läuft über einen fantastischen Editor.** Ubrigens durch das verwendete Maschinen**spracheunterprogramm läuft diese Simulation sehr schnell. Seite 54**

## **IMPRESSUM**

**QENIE DATA, Aufgabe 2 Jahrgang.3, 1985**

**Herausgeber: H. und r . Hübben, Offsetdruck und Verlag, S429 Marlenfels/Ts. Chefredakteur; Ralf M. HQbben**

**Titelgestaltung: H. und R. Hübben, Offset-druck und Vertag, 5429 Marlenfels/Ts. Satz. H. und R. HUbben, Offsetdruck und Verlag, 5429 Marienfeli/Ts. . Erscheinungsweise;** Sechs mal im Jahr

Abonnements: 59,40 DM incl. Porto, Verpak-kung und gesetzi. Mwst.<br>Ring und gestzi. Mwst.<br>Erfallungiort: 5429 Marienfels/Ts.<br>Gerichtsstand i. in jedem Fall das für unseren<br>Verlag zuständige Gericht.<br>Manuskripte : Unangeford

**Copyright** <c) **1984 by H. u. R. HQbben,** Offset**druckaral und Verlag, 5429 Marienfalt /Ts. Nachdruck, Vervielfältigung. Übertragung so**wie Speicherung in EDV-Anlagen verboten.<br>Bei Bauanleitungen und/oder Programmen<br>kann für die Fehlerfrelheit keine Garantie<br>übernommen werden.

**Die Meinung der einzelnen Autoren m ut nicht mit der des Verlagei Qbereinitimmen.. ■ Anfragen an die Redaktion bitte nur schrift-lich m It beigefegtem Rückporto.**

**Kündigung der Abonnements: Zu-Jedem Jahr;: rechtzeitig, vor Ende des Jahres (6 Wochen).**

Jedes Abonnement verlängert sich nach Ab-<br>lauf automatisch um ein Jahr.<br>Sollte die GENIE DATA aus Gründen, die<br>nicht in der Verantwortung des Verlages lie-<br>gen, nicht oder nicht rechtzeitig erscheinen,<br>besteht kaln Anpruch

**den an Qerlten und oder (Bauteilen und/oder** Datenveriust kann keine Haftung übernom-<br>men werden. Der Nachbau unserer Bauaniel-<br>tungen und/oder die Anwendung von Pro-<br>stammen aus der GENIE DATA erfolgt auf<br>sigene Gefahr. Alle Mittellungen erfolgen nun<br>für Amateur- un **wie alle Rechte** Vorbehalten. **Es kann keine Gewlhr dafür übernommen werden, dat dla verwendeten Schaltungen, Firmennamen, Warenbezeichnungen und alle anderen Angaben frei von Schutzrechten Dritter sind, sämtliche LVeröffentlichungen erfolgen ohne**

Berücksichtigung eines eventuellen Patent-<br>schutzes und/oder Gebrauchsmusterschutzes,<br>Bel allen Artikel-Einsendungen gehen wir da-<br>von aus, das der Verfasser alle Rechte an der<br>Einsendung besitzt, sowie gelstiger Eigentü-<br>

**Ober Jede Artikel-Einsendung freuen wir uns! Honorar: Nach Vereinbarung!** 

**Wir gestatten ledermann; einen Artikel aus.der** GENIE DATA zu entnehmen, und in einer<br>anderen, nicht kommerziellen, Druckschrift<br>zu veröffentlichen unter der Bedingung daß<br>an der Gestaltung nichts verändert wird, das<br>arwähnt wird, daß der batraffende Artikel<br>aun daß man der: betreffenden: Druckschrift: kostenlos, so-<br>fort nach Erscheinen, zur Verfügung steilt.

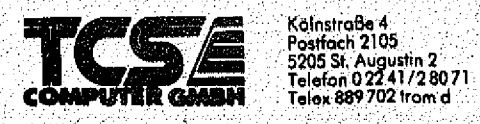

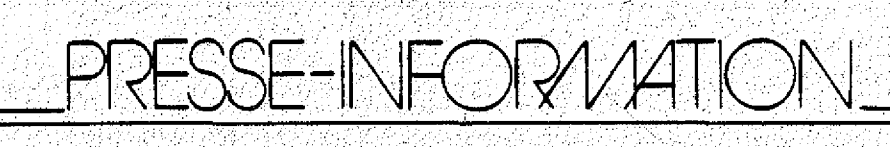

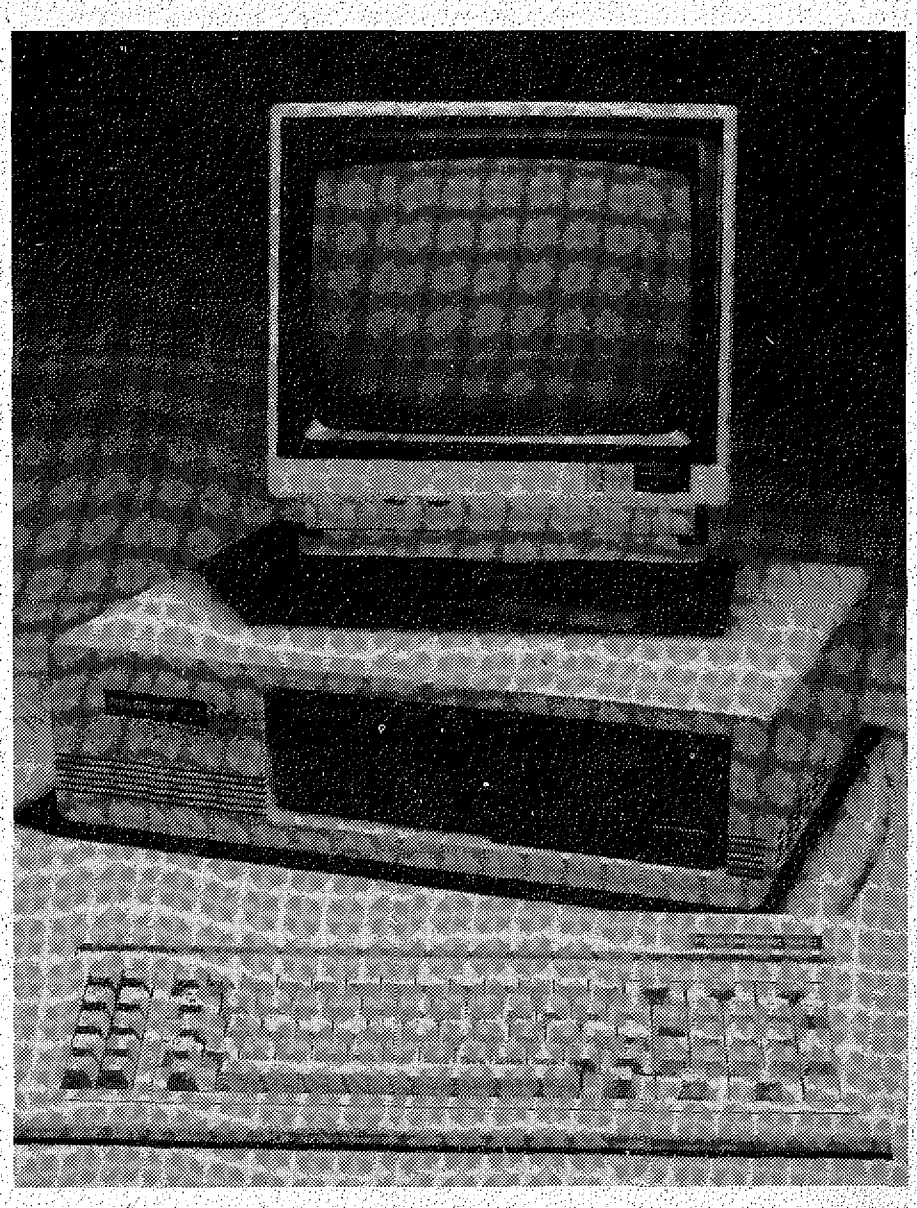

**TCS COMPUTER GMBH hat einen neuen 16-8it Rechner vorgestellt, der hinsichtlich des Preis-Leistungsverhäftnisses viel verspricht/ - Der neue GENIE 16 "C", in der Grundversion schon ausgerüstet mit 256 KRam, 2 Laufwerken mit je 360 K** und hochauflösender Farb-/Grafikkarte (wahlweise Monochrome-Karte) wurde vom Design her auf die bereits am Markt **bekannten Q-Bit TCS-Rechner abgestimmt. - Zur Grundausstattung gehören selbstverständlich auch je eine serielle ^(V.24 bzw. RS 232-C} und parallele (Standard-Centronics) Schnittstelle; ohne weitere Steckkarten kann auf der Hauptplatine bis auf 640 K erweitert werden. - Das Betriebssystem MS-DOS mit Basic-Interpreter gehört zur mitgelieferten Standard-Software, Concurrent CP/M-86 in der Version 3,1 kann optional geliefert werden. ,**

**Der Verkaufspreis des GENIE 16 C beträgt DM 4995,- incl. Mehrwertsteuer; eine Harddiskversion mit 10 MB und einem Laufwerk: soll mit DM 7995,-- incl. Mehrwertsteuer angeboten werden. Größere Festspeicher von 20 und 30 MB sind auf Anfrage erhältlich. ,**

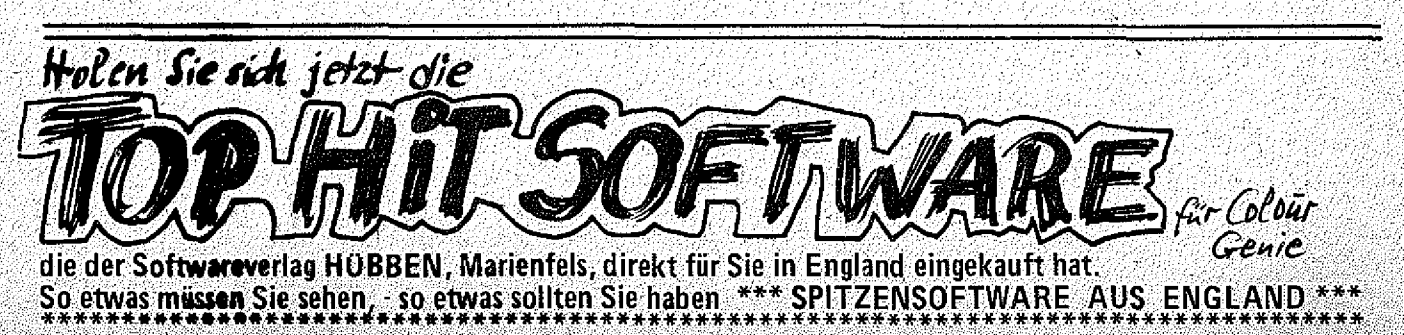

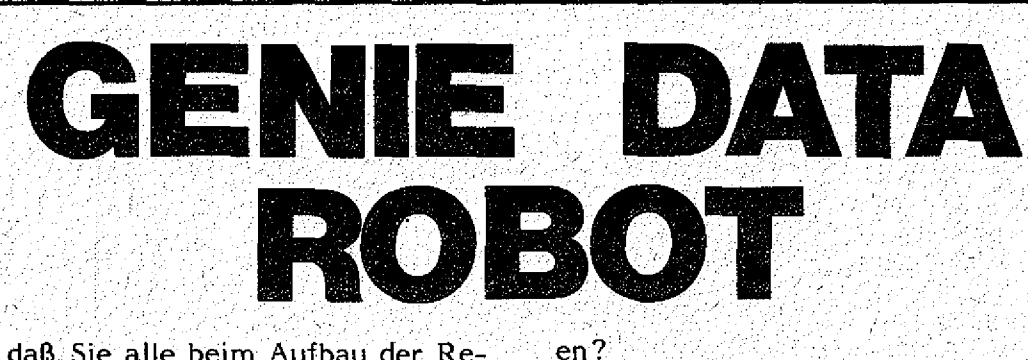

Ich hoffe, daß Sie alle beim Aufbau der Relais-Karte keine Probleme hatten, und daß bei jedem alles auf Anhieb geklappt hat.

Bevor wir uns dem eigentlichen Aufbau des Robots zuwenden, wollen wir erst einmal ergründen, wie man mit unserer Karte einen Motor steuert, und was man sonst noch alles machen kann. Der Einfachheit halber' haben wir Fischer-Technik Motoren und Baukästen verwendet, um alles aufzubauen, Sie können das auch tun, Sie können aber auch alles aus Holz oder Metall aufbauen, Ihrer Fantasie sind keine Grenzen gesetzt, höchstens durch Ihre handwerklichen Fähigkeiten.

Zunächst einmal sollten Sie sich entscheiden, wie Ihr Robot aussehen soll. Wollen Sie nur einen Greifarm, oder möchten Sie ein Gerät, das auf der Erde fahren kann? Vielleicht ziehen Sie es aber auch vor, unseren Vorschlag einfach nachzubau'.en *Y : : : in in a series in the series in the series in the series* 

Das letztere finde ich nicht so gut, denn Sie sollten. sich die Freude des Experimentierens auf • jeden Fall . gönnen! : ; "

Nachdem Sie diesen Artikel gelesen haben, sind Sie auf jeden Fall in der Lage, eigene Ideen zu verwirklichen!

Schauen wir uns zuerst einmal an, wie man überhaupt mit der Relais-Karte einen Motor steuert.

Sie benötigen hierzu;

Die Relais-Karte, einen geeigneten Motor und eine Spannungsquelle für den Motor. Die Spannungsquelle kann ein Labornetzgerät, ein normales Netzgerät oder eine Batterie sein. Lediglich das Netzteil des Colour Genie sollten Sie nicht anzapfen, da wir ihm nicht zuviel zumüten wollen. Schliessen Sie den Motor jetzt wie folgt an die Relais-Platine an (Siehe Bild 1):

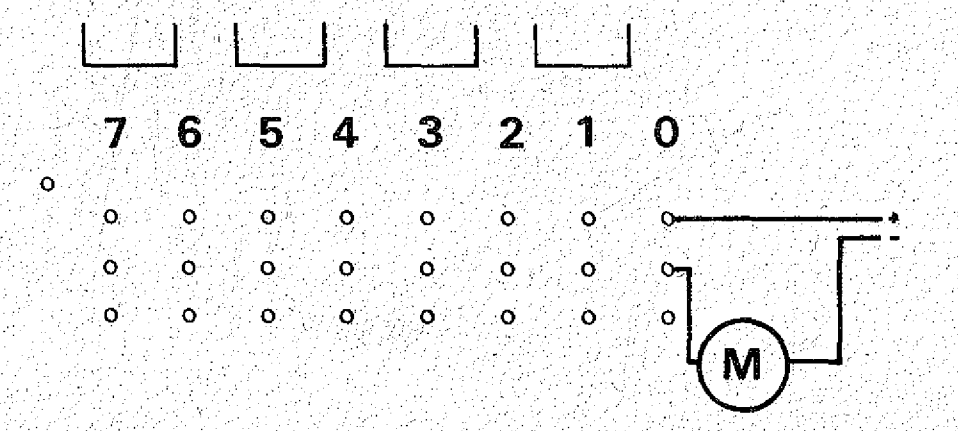

Wenn Sie soweit sind, können Sie den Motor mit Ihrem Computer an- und ausschalten. Das geht dann so:

10 SOUND 7,64:PORT A AUSGABE ; 20 SOUND 14, 1:REM MOTOR AN 30 FOR 1=1 TO 300 40 NEXT I:REM VERZÖGERUNG

50 SOUND 14,0:REM MOTOR AUS

Mit der Schleife in Zeile 30 und 40 können Sie die Zeit, in der unser Motor läuft, verändern.

Jetzt können wir also acht Motoren anund ausschalten (Siehe Bild 2).

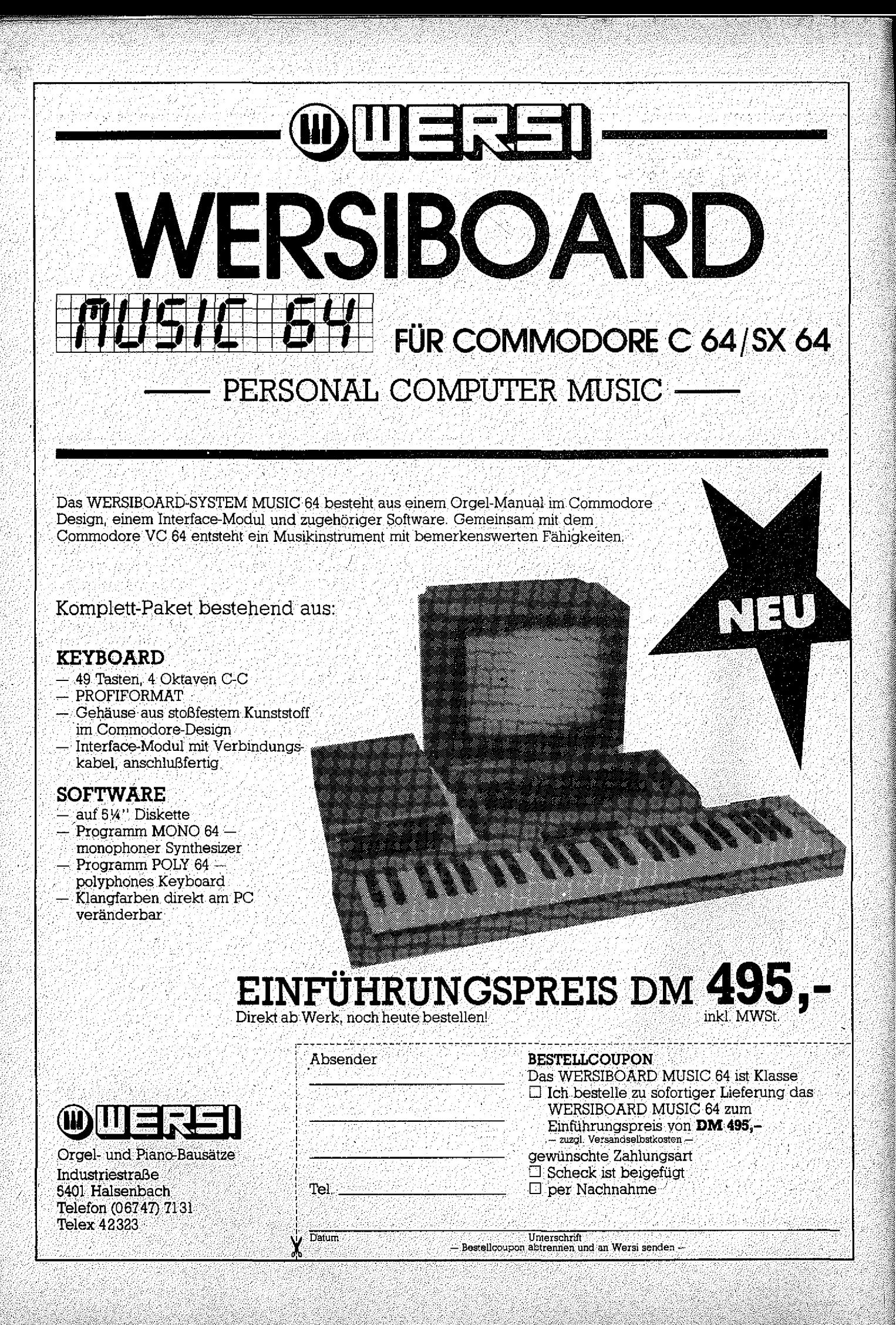

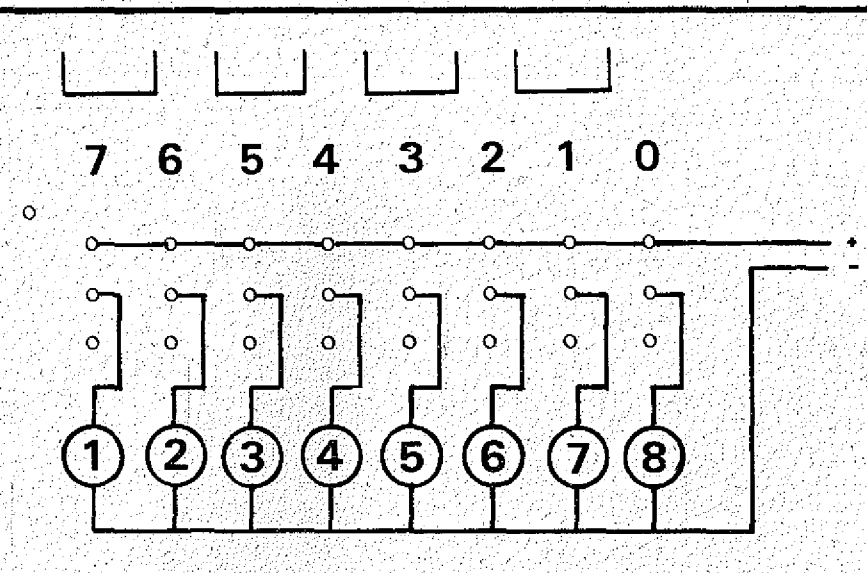

Die Zahlen, die Sie zum Einschalten der Motoren auf Port A ausgeben müssen, sind folgende:

Motor  $8 = 1$ Motor  $7 = 2$ Motor  $6 = 4$ Motor  $5 = 8$ Motor  $4 = 16$ Motor  $3 = 32$ Motor  $2 = 64$ Motor  $1 = 128$ 

Um Motor 4 einzuschalten, tippen Sie also folgendes:

- SOUND 7,64
- **SOUND 14,16**
- Um ihn wieder auszuschalten: **SOUND 14,0**

Etwas kompliziert wird die Sache, wenn Sie mehrere Motoren zu gleicher Zeit anschalten wollen. Aber auch das geht! Wir bedienen uns dann der logischen ODER-Funktion. Ein Beispiel:

Sie wollen Motor 8 und Motor 5 gleichzeitig anschalten. Das geht dann so:

**SOUND 7,64** SOUND  $14,1$  OR 8 Zum ausschalten: **SOUND 14,0** 

Jetzt könnten Sie zurecht bemerken, daß es uns wenig nutzt, die Motoren nur an- und auszuschalten. In einem richtigen Robot müssen die Motoren ja vorwärts und rückwärts laufen können.

Um das zu erreichen, können wir die Motoren so anschliessen:

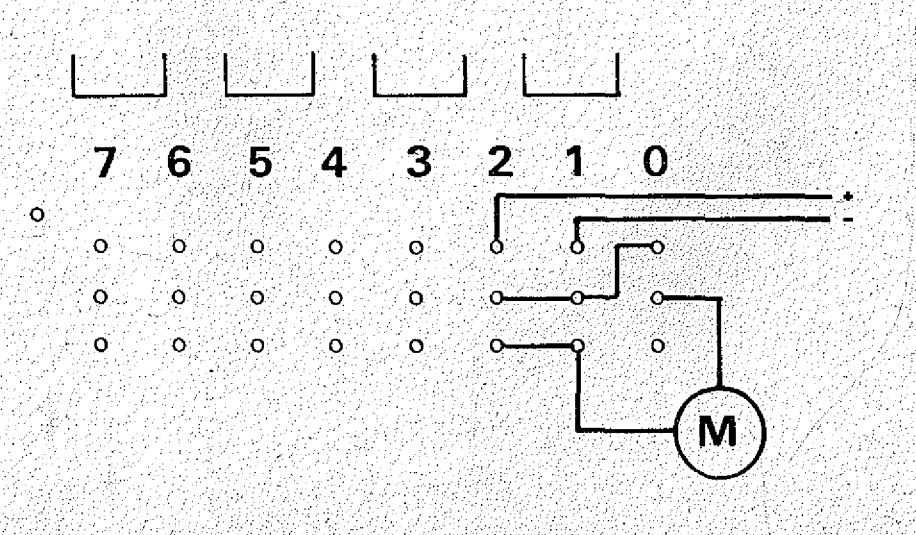

<u>sonderangebote!</u> Sound Editor m20,--15 Composer Dun 21.  $\pi$  Bat  $\overline{\nu_{m}\nu_{m}}$ **CARGE DES** war Julie  $\ell$ † $e$ +  $^{\text{p}}$ w+8;-**CONTRACTOR** Colour Com  $e\ell$ rot du $_3$ s. -<sub>D</sub>un 21. R Dw ser-THE REAL PROPERTY OF <u>Metzo durante</u> **The Contract of Contract of Contract of The Contract of The Contract of The Contract of The Contract of The Co** iman Jm<sub>347</sub> ALLE PROGRAMME auf Cass. Pauzer Just. für COLOUR GENIE **SANTA** DW<sup>38</sup> <u> PaCLapi</u> Packer Din 22-1amr  $b_{448}$ upire mis Solange Vorrat reicht! - Programme ohne Preisangabe erhalten Sie im 3er-Pack<br>Für DM 49,50. - Jede Bestellung plus Porto u. Nachnahme Gebühren, Ausland<br>Zuschlag DM 5,- und Vorkasse. - Verwenden Sie für Ihre Bestellungen den  $\mathcal{L}$ tor In 23.

WIR HABEN DEN TEST GEMACHT . . . Sämtliche Büromaschinen. Computer. Drucker usw. erstrahlen in neuem Glanze mit dem SUPER-REINIGER BY-PAS®

Verlangen Sie Angebote bei größeren Mengen oder bei Kleinabnahmen bestellen Sie sofort bei:

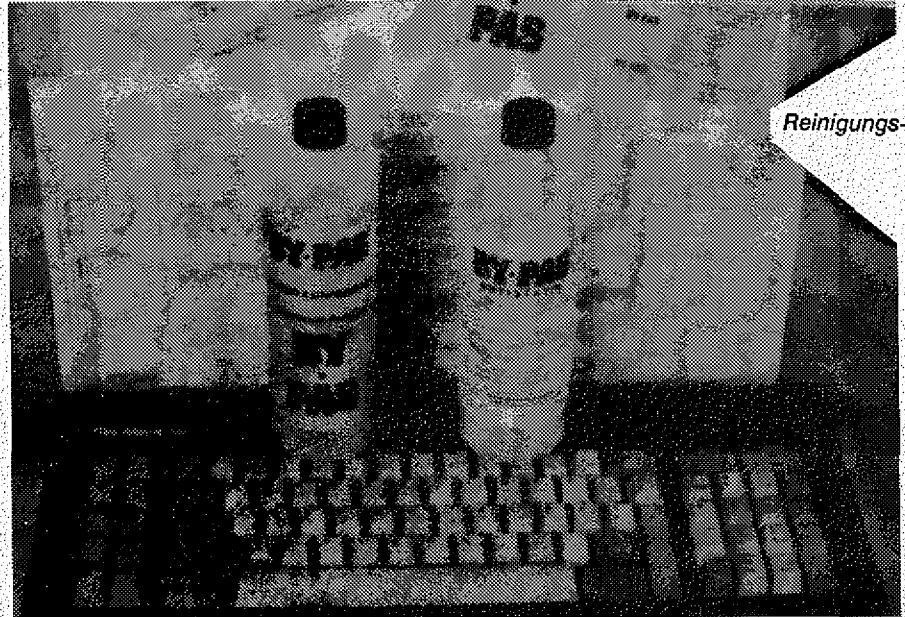

BY-PAS<sup>®</sup>-Chemie Deutschland und Europa Hersteller und Vertrieb von: Reinigungs- u. Pflegemitteln, Kosmetischer Produkte **Julius Kreutzer** 

Postfach 1105 **6686 EPPELBORN** Telefon (0.68 81) 72:04

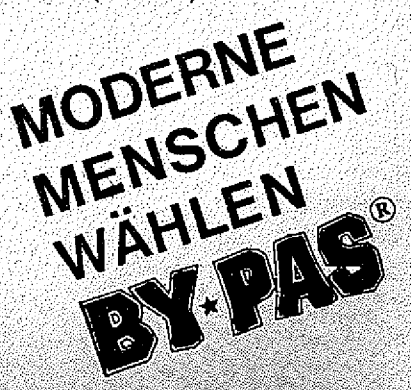

Diesen Motor können wir jetzt vorwärts und rückwärts laufen lassen,' indem wir', mit den Relais 1 und 2 die Spannung umpolen und mit Relais 0 ein- und ausschalten.

Das funktioniert prima, wenn man die Relais 1 und 2 niemals gleich geschaltet hat. Wenn nämlich beide gleichzeitig an

oder aus sind, gibt es einen Kurzschluß. Das heißt: Wir schalten zuerst die Relais und legen dann die Spannung an! Am besten probieren Sie die Schaltungen für die Relais erst einmal aus, ohne die Spannung für den Motor anzulegen.

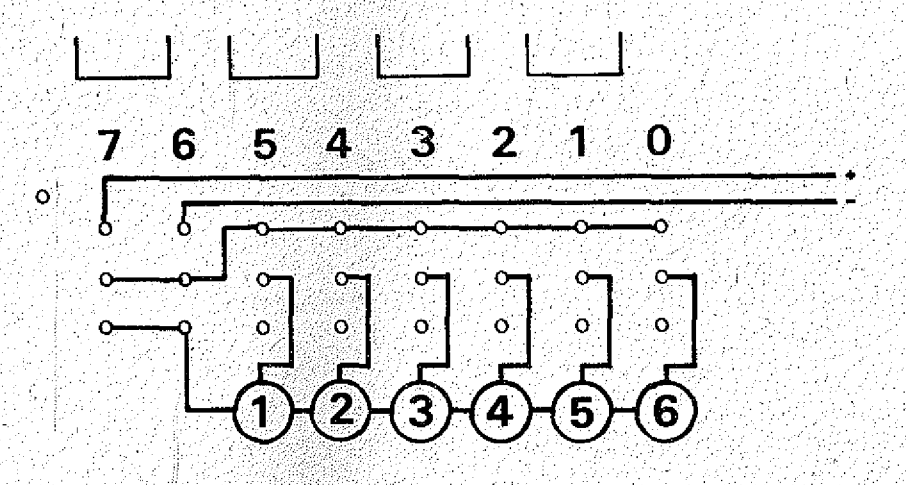

Hier sehen Sie, wie man sechs Motoren anschliesst; alle können vom Computer auf Vorwärts- und Rückwärtslauf geschaltet werden.

Ich glaube, sechs Motoren reichen auch für den komfortabelsten Robot!

Auch hier müssen Sie wieder darauf achten, daß die: beiden Relais, die die

Spannung für die Motoren umpolen, niemals gleich stehen! Also, wenn Nummer 7 an ist, muß Nummer 6 aus sein und umgekehrt (Kurzschlußgefahr!).

Um nun jedes Risiko auszuschalten, empfehle ich folgendes Anschlußschema für die Motoren: ■ . ;

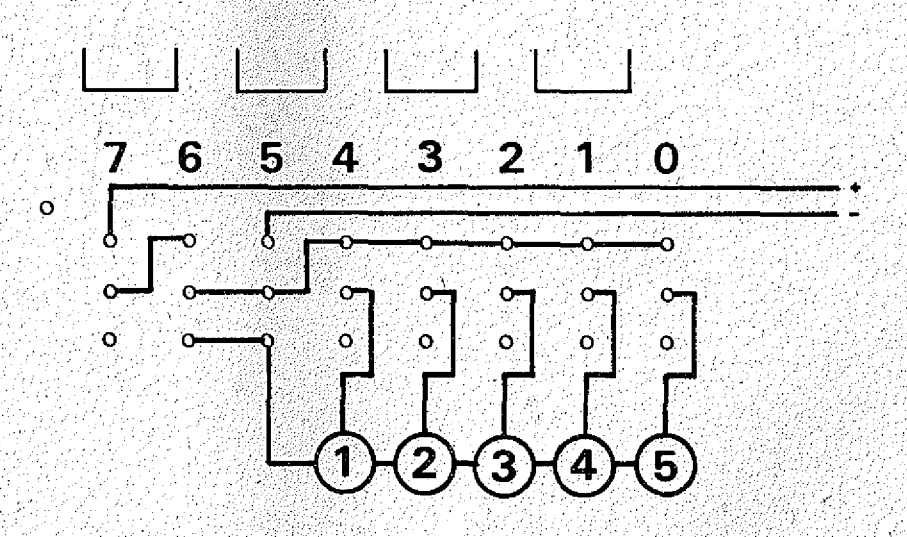

Hierbei haben Sie immer noch fünf Motoren, die Sie steuern können.

Relais 5 und 6 übernehmen das umpolen der Betriebsspannung und Relais 7 schaltet die Spannung an und aus. Um nun hiermit einen Motor zu steuern, schalten Sie zuerst mit den Relais 0 bis 4 den gewünschten Motor an, dann stellen Sie mit den Relais 5 und 6 die Laufrichtung für den Motor ein

und zuletzt . schalten Sie mit Relais 7 die Betriebsspannung ein. Zum Ausschalten verfahren Sie genau umgekehrt. Zuerst schalten Sie mit Relais 7 die Spannung aus, dann folgen Laufrichtung und Motor. Wenn Sie wollen, können Sie auch alle Relais auf einmal ausschalten, auch dann passiert nichts (SOUND 14,0).

Das können Sie: aber nur tun, wenn Sie.

# **ERSTE MARKT-UBERSICHT**

# für IBM-kompatible SOFTWARE

Schon heute bemühen sich die Hard- und Software-Hersteller weltweit ihre Computer und Programme IBM-kompatibel zu gestalten. IBM-kompatible Software ist daher für die ganze Computerbranche richtungsweisend geworden.

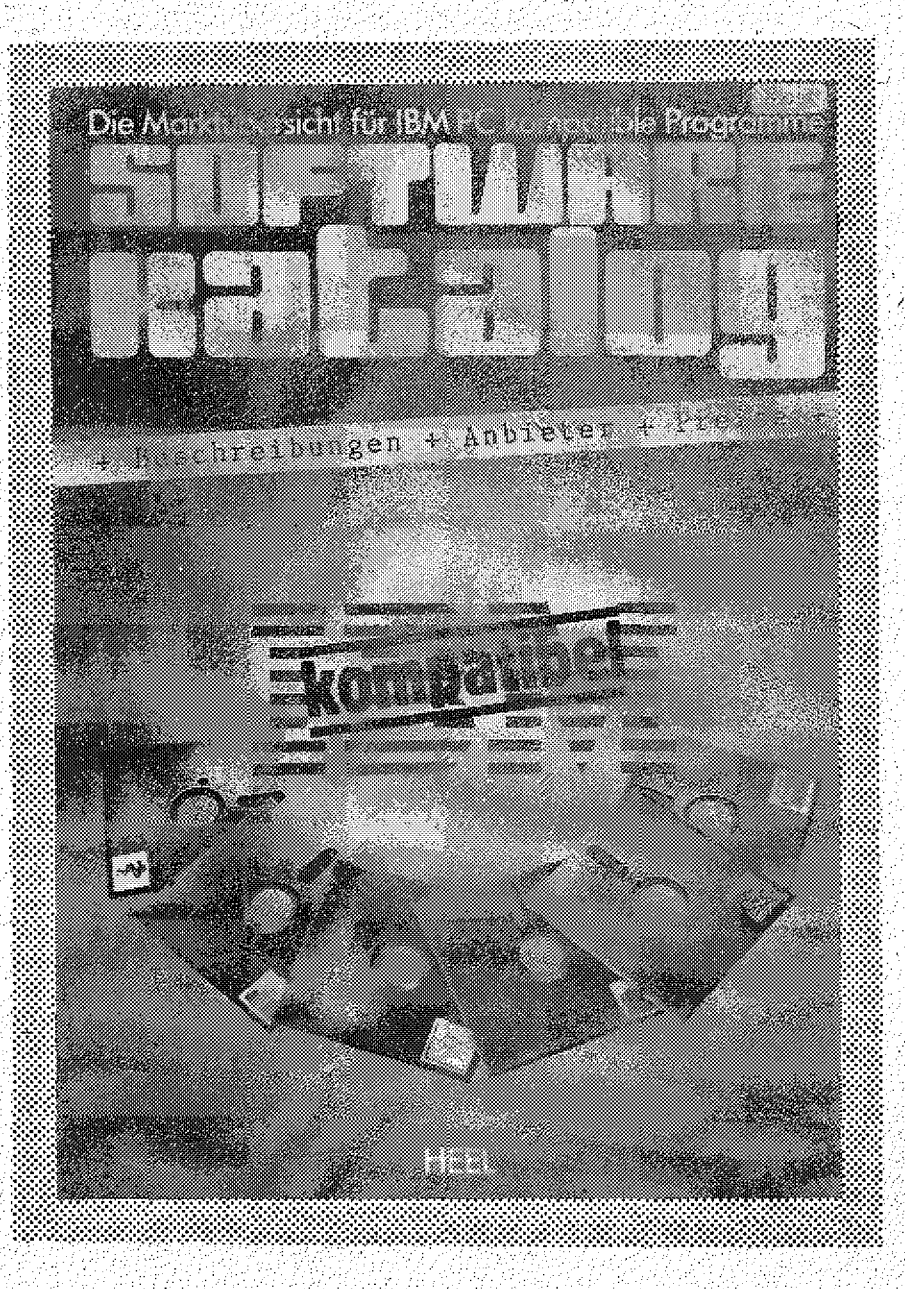

Diesem Trend folgend erschien im Heel Verlag erstmalig der , Software-Katalog 1985''. Mit über 650 Programmen ist der Katalog die größte und ausführlichste Markt-Ubersicht auf diesem Gebier.

Der Software-Katalog gliedert sich in drei Teile:

- 1. Systemsoftware
- 2. Branchenneutrale Software
- 3. Branchenspezifische Software

Außer einer Vielzahl von techn. Angaben, wie z.B. notwendige Hardwarekonfiguration oder Programmiersprache, ist zu jedem Programm die Bezugsquelle, eine Kurzbeschreibung und der Preis angegeben.

Anhand des Software-Kataloaes kann der Computerbesitzer die für seine Belange optimale Problemlösung finden, z.B. Rechnungen schreiben, Kundendatei erstellen, Patientendaten auswerten oder das Lager Überwachen  $U$ . $V$ . $m$ .

Der SOFTWARE-KATALOG ist zum Preis von DM 29,80 im Buch- und Zeitschriftenhandel erhältlich.

Software-Katalog 1985, 650 Programme, Format DIN A 4, Preis DM 29,80. erschienen im F. Ch. Heel Verlag, Königswinterer Str. 528-536, 5300 Bonn 3. dieses Anschlußschema verwenden! Wenn Sie sechs Motoren steuern und schalten alles auf Null, gibt es einen Kurzschluß!

Hier noch ein praktisches Beispiel: Wir schalten Motor 3 an und lassen ihn eine Weile vorwärts laufen, danach eine Weile rückwärts und dann alles aus.

10 SOUND 7,64:'Port A auf Ausgabe 20 SOUND 14,0: Alles aus  $30$  X =  $64$ : Vorwärts  $40$  X = X OR 4: Motor 3 an 50  $X = X$  OR 128: Spannung an 60 SOUND 14,X:'Schalten : 70 FOR 1 = 1 TO 200:NEXT I:'Warten 80 SOUND 14,0:'Alles aus , 90 X = 32:'Rückwärts  $100 \text{ X} = \text{X OR } 4$ :'Motor 3 an  $110 X = X OR 128$ : Spannung an 120 SOUND 14, X:'Schalten 130 FOR 1 = 1 TO 200:NEXT I: Warten 140 SOUND 14,0:'Alles aus

Beachten Sie bitte, daß die einzelnen Vorgänge nicht nacheinander auf den Port gegeben werden, sondern zuerst in einer Vari-<br>ablen zusammengeODERt werden, dann ablen zusammengeODERt: werden, dann erfolgt erst die Ausgabe!

Hier nocheinmal die Codes für die Ausgabe:

 $R = R$ elais-Nummer  $M = Motor-Nummer$  $M 5 = 1$  $M_4 = 2$  $M = 4$  $M_2 = 8$  $M_1 = 16$  $R 5 = 32$  $R 6 = 64$  $R'$  7 = 128

So, soviel zur Motorsteuerung des Robots. 3etzt kann es natürlich sein, daß Sie Ihrem Robot auch ein wenig Tastvermögen verpassen wollen. Dazu müssen Sie noch wissen, wie man einen Sensor anschliesst.

Nehmen wir an, Sie bauen einen Robot, der auf der Erde fährt. Wenn er jetzt irgendwo anstößt, soll er anhalten, ein paar Sekunden warten, und probieren, ob das Hinderniß beseitigt wurde. Das soll er dreimal tun, dann soll er in die entgegengesetzte Richtung losfahren, falls das Hinderniß immer noch da ist. Sie bringen hierzu an der vordersten Stelle des Robots einen Taster an, den Sie wie folgt an der Relaisplatine anschliessen: ,

Ein Kabel kommt an den Stift B 7, das andere an GND.

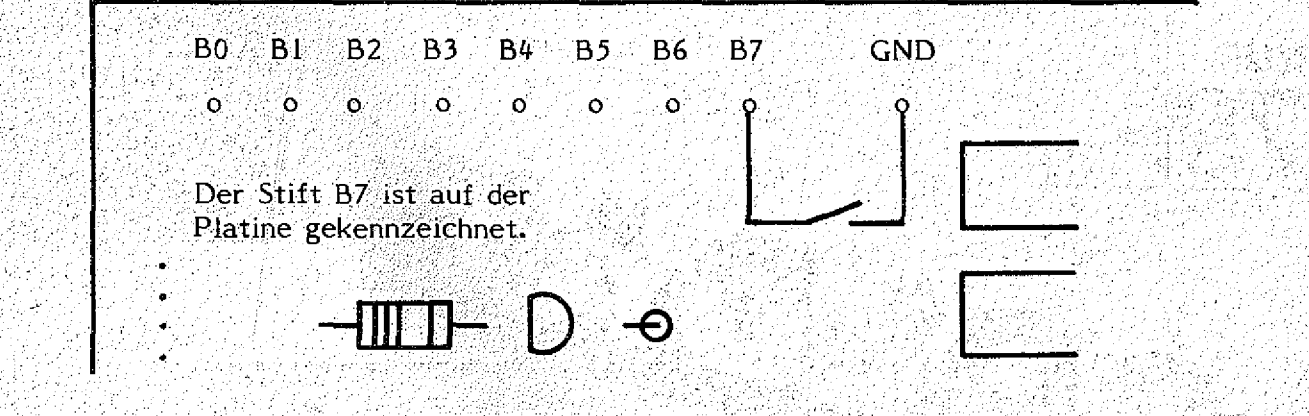

Wenn Sie jetzt: den Port abfragen, bringt er Ihnen immer eine 255, ausser, Ihr Robot stößt an, dann meidet der Port eine 127. Also, wenn nach folgendem Programm eine 127 in X steht, dann ist der Robot angestossen.

10 SOUND 7,64:'PORT A auf Ausgabe 20 OUT 248,15:'Als nächstes Register 15 abfragen 30 X = INP(249):'Abfragen

Ein Programmablaufplan der das oben beschriebene tut, könnte also so aussehen: .

1. PORT B = 127? Wenn ja, dann Schritt 2, wenn nein, dann Schritt 1.

- 2. Alle Motoren anhalten.
- 3. Drei Sekunden warten.
- 4.  $Z = Z + 1$
- 5. Ist  $Z = 3$ ? Wenn nein, dann weiter, wenn ja, dann Schritt 7.
- 6. PORT B immer noch 127? Wenn nein, dann Schritt 1, wenn ja, dann Schritt 3.
- $7. 2 = 0$
- 8. Fahrtrichtung ändern.
- 9. Weiter bei Schritt 1. .

Sie sehen, mit unserer Platine läßt sich ein Robot schon ganz gut steuern!

In der nächsten Ausgabe gehen wir an den praktischen Aufbau. Ich wünsche Ihnen aber jetzt schon viel Spaß beim experimentieren!

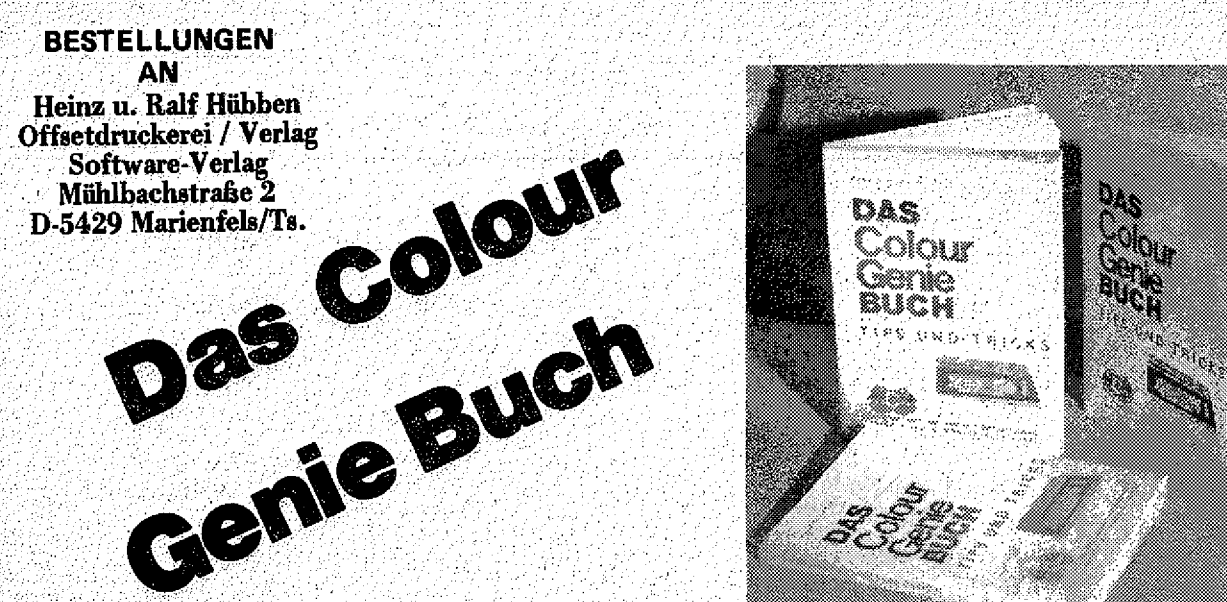

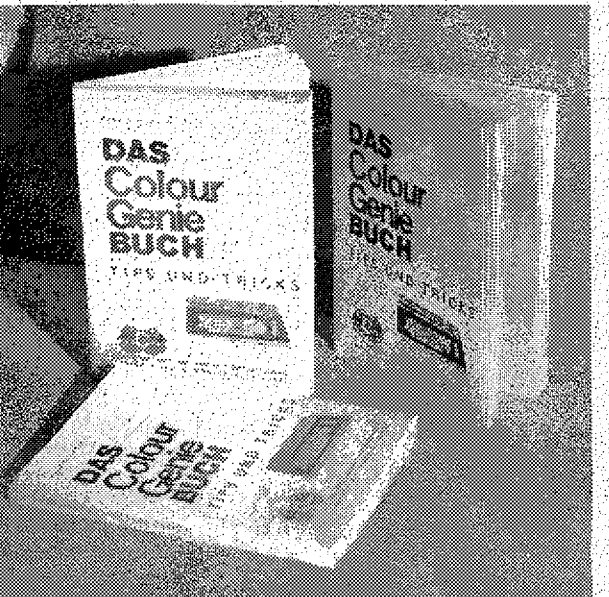

Das COLOUR GENIE BUCH aus unserem Verlag bringt unter anderem: Neue und alte ROM's im Ver**gleich, alle Z80 Maschinenbefehle in übersichtlicher Form, Joysticks-selbst gebaut, was braucht man** an Software, wie arbeitet man mit dem Bildschirmsteuerungs-IC, wie programmiert man den PSG **(Programmier. Sound Generator), wie baut man Maschinenprogramme in Basicprogramme ein, attes mit vielen Beispielprogrammen, viel Software zum abtippen, und, und, und ... '**

Das COLOUR GENIE BUCH von uns müssen Sie haben! Es bringt Ihnen viele Informationen, die Sie **nötig brauchen. Für Anfänger und Profis 1**

**Also bestellen Sie sofort! ! i|** 49**,- DM. 156 Seiten stark, für Sie geballtes Wissen I sollte jeder haben**

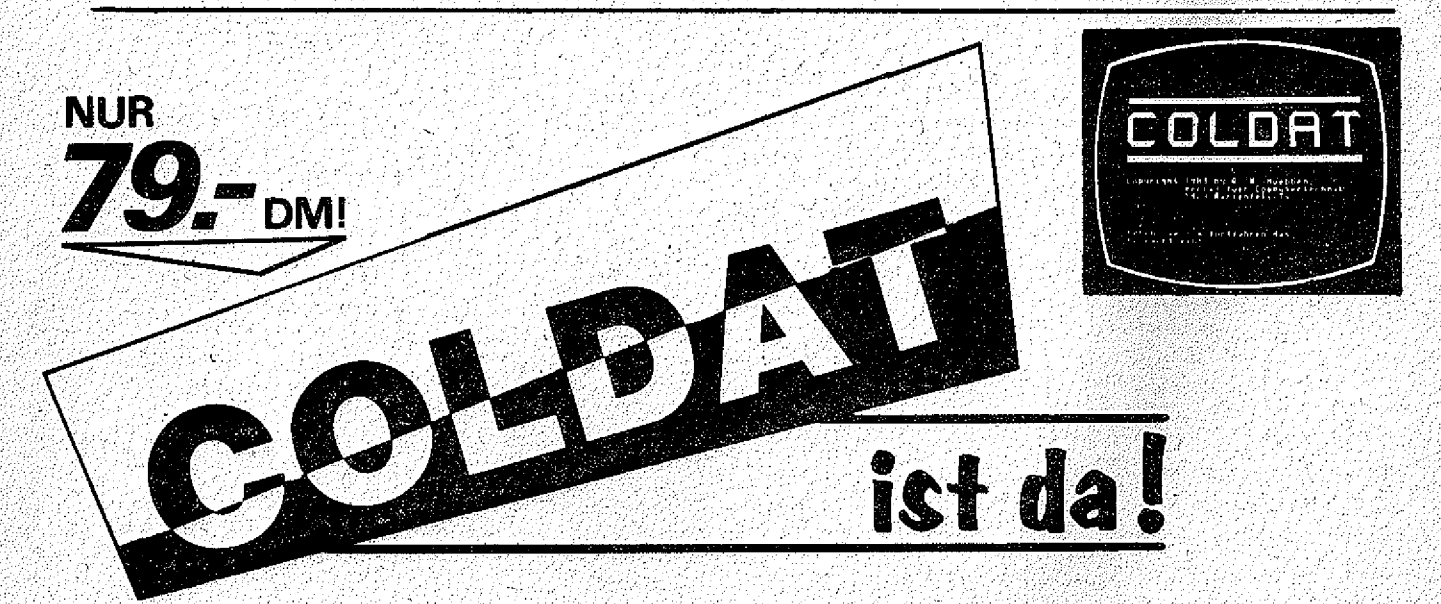

**COLDAT ist das universell ersetzbare Adreß-Verwaltungs-Programm für 16K und 32K Colour Genies mit einem oderzwei Disketten-Laufwerken und einem beliebigen Drucker.**

**Mit COLDAT können Sie Adressen eingeben, laden, ändern, Aufkleber drucken, Listen erstellen, selektieren, und, und, und,...**

**Interessant ist übrigens auch der Preis: COLDAT kostet auf Diskette mit ausführlichem deutschem Handbuch nur 79,-- DM 1**

**Übrigens; COLDAT ist durch seine Bildschirm- und Drucker-Masken äußerst leicht zu bedienen!**

# Assembler, Teil8

Wir wollten uns in diesem Teil des Assembler-Kurses ja noch einmal eingehender mit den Möglichkeiten eine Entscheidung zu treffen befassen.

Wiederholen wir noch mal kürz: Der. Z 80 trifft alle Entscheidungen aufgrund der Flags im Statusregister. Diese Flags werden anhand von Berechnungen gesetzt oder rückgesetzt. Auch der Compare-Befehl, den wir uns im 1 letzten Teil angesehen haben, ist eigentlich nur eine Berechnung! Das Byte, welches nach CP steht, wird vom Inhalt eines Registers oder einer adressierten Speicherzelle abgezogen-; Anhand des Ergebnisses werden dann die; Flags gesetzt.

Bevor ich Ihnen jetzt eine Liste aller Vergleichsbefehle, aller bedingten Sprünge und aller bedingten Unterprogrammäufrufe gebe, wollen wir uns noch zwei Flags ansehen, anhand derer man auch Entscheidungen treffen kann, die Sie aber bis jetzt noch nicht kennen.

Als erstes wäre da das Parity-Flag. Wenn das Ergebnis eines Vergleiches eine gerade Zahl ergibt, wird das P-Flag gesetzt, wenn es eine ungerade Zahl ergibt, wird das P-Flag zurückgesetzt.Die Bedingungen dazu lauten:

PO = Parity odd = Parität gerade

 $PE =$  Parity even . A figure . The = Parität ungerade

Und als nächstes: hätten wir das Sign-Flag. Das Sign-Flag wird gesetzt, wenn das Ergebnis eines Vergleiches eine Zahl mit positivem Vorzeichen ist, und es wird zurückgesetzt, wenn das Ergebnis ein negatives Vorzeichen hat.

Die Bedingungen hierzu lauten:

 $P = Positive$ 

N = Negativ

So, jetzt kennen Sie alle Flags, die zum Treffen von Entscheidungen wichtig sind.

Jetzt schauen wir uns die bedingten Sprungbefehle an:

> JP NZ,Adresse = Springe wenn  $Z$ -Flag = 0

JP Z,Adresse = . Springe wenn  $Z$ -Flag = 1

JP NC, Adresse = Springe wenn C-Flag  $= 0$ 

 $JP$   $C$ , Adresse = Springe wenn  $C$ -Flag = 1

...- JP PO,Adresse = Springe wenn  $P-Flag = 1$ 

; JP PE,Adresse = Springe wenn  $P-Flag = 0$ 

 $JP$   $P$ , Adresse = Springe wenn S-Flag = 1

 $JP$  N, Adresse = Springe wenn S-Flag = 0

Bei den relativen ' Sprüngen gibt es nur folgende Bedingungen:

> $\text{JR}$  C, 8-Bit-Offset = Springe wenn  $C$ -Flag = 1

IR NC, 8-Bit-Offset = Springe wenn  $C-Flag = 0$ 

 $JR$   $Z$ ,8-Bit-Offset = Springe wenn Z-Fiag = 1

 $JR$  NZ, 8-Bit-Offset  $=$ Springe wenn  $Z-Flag = 0$ 

Für die CALL-Befehle gelten wieder alle Bedingungen:

> $CALL$  NZ, Adresse  $=$  $CALL$  wenn  $Z-Flag = 0$ . CALL Z,Adresse = CALL wenn  $Z$ -Flag = 1 CALL NC,Adresse =  $CALL$  wenn  $C-Flag = 0$ CALL C,Adresse = ■ CALL wenn  $C$ -Flag =  $\downarrow$ CALL PO,Adresse =  $CALL$  wenn  $P-Flag = I$ CALL PE,Adresse =  $CALL$  wenn  $P-Flag = 0$ CALL P,Adresse =  $CALL$  wenn  $S$ -Flag = 1.  $CALL$   $N,$   $Adresse =$  $CALL$  wenn S-Flag = 0

Und auch die Rückkehr aus einem Unterprogramm. (RETURN) kann man von

# DIE VOLLSTANDIGSTE MARKTÜBERSICHT FÜR MICRO-COMPUTER

Der "COMPUTER-KATALOG 1985" aus dem HEEL VERLAG \*)

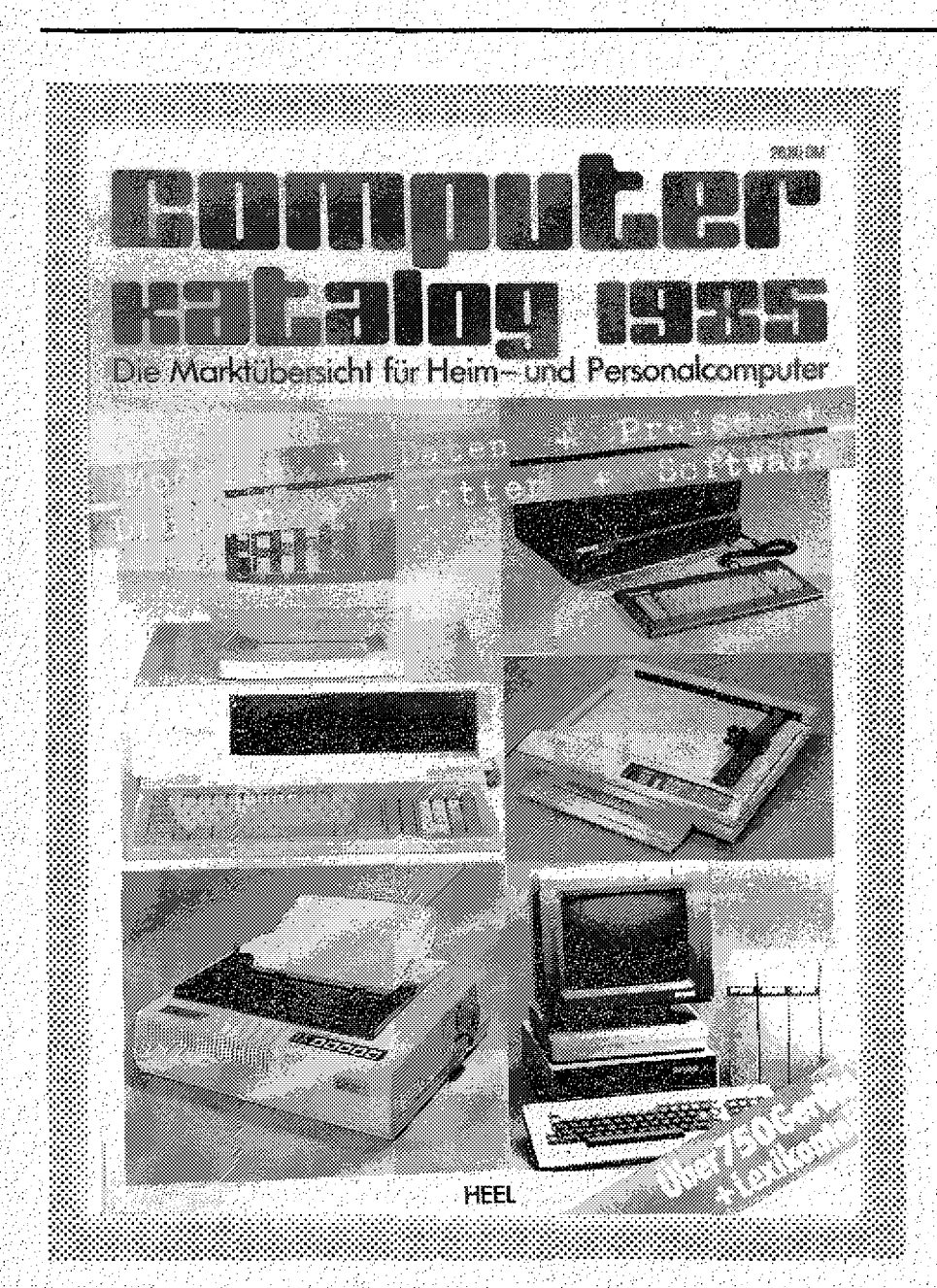

**Es wurde großer Wert . darauf gelegt;, den Umgang mit diesem Standardwerk so einfach wie möglich zu** machen. **Erstmals wurde in diesem Jahr ein umfangreiches Register mit in den Katalog aufgenommen. Der Leser hat hiermit die M öglichkeit, in kürzester Z e it auf die gesuchten Informationen zuzugreifen.**

**Der COMPUTER KATALOG 1985 ist mit über 750 G eräten die Kaufberatung für den deutschen Computer-M arkt. N icht nur M icrocomputer, sondern auch die wichtigsten Zusatzgeröte, Drucker und Plotter, werden mit Bild, den techn. Daten, Preis sowie einer sehr leicht verständlichen Kurzbeschreibung vorge- .stellt. Bei den M icro-Computern ist sogar die vom Hersteller angebotene Software aufgeführt.**

**. >:\*•;£ Speziell für Einsteiger und** Neulinge bietet der Computer-Katalog einen beson-**, deren Service:**

**im Lexikonteil werden die 99 wichtigsten Begriffe der Computerei mit einfachen Worten erklärt. Außerdem werden die zu [edem Gerät genannten Spezifikationen erlä'utert.**

**Der COMPUTER-KATALOG ist zum Preis von DM 26,80 im Buch- und Zeitschriftenhandel erhältlich.**

**Computer-Katalog 1985; 360 Seiten, Format DIN A 4, über 600 Abb.; Preis DM 26,80; erschienen im F. Ch. Heeä Verlag, Königswinterer Str. 528-536,5300 Bonn 3. ,**

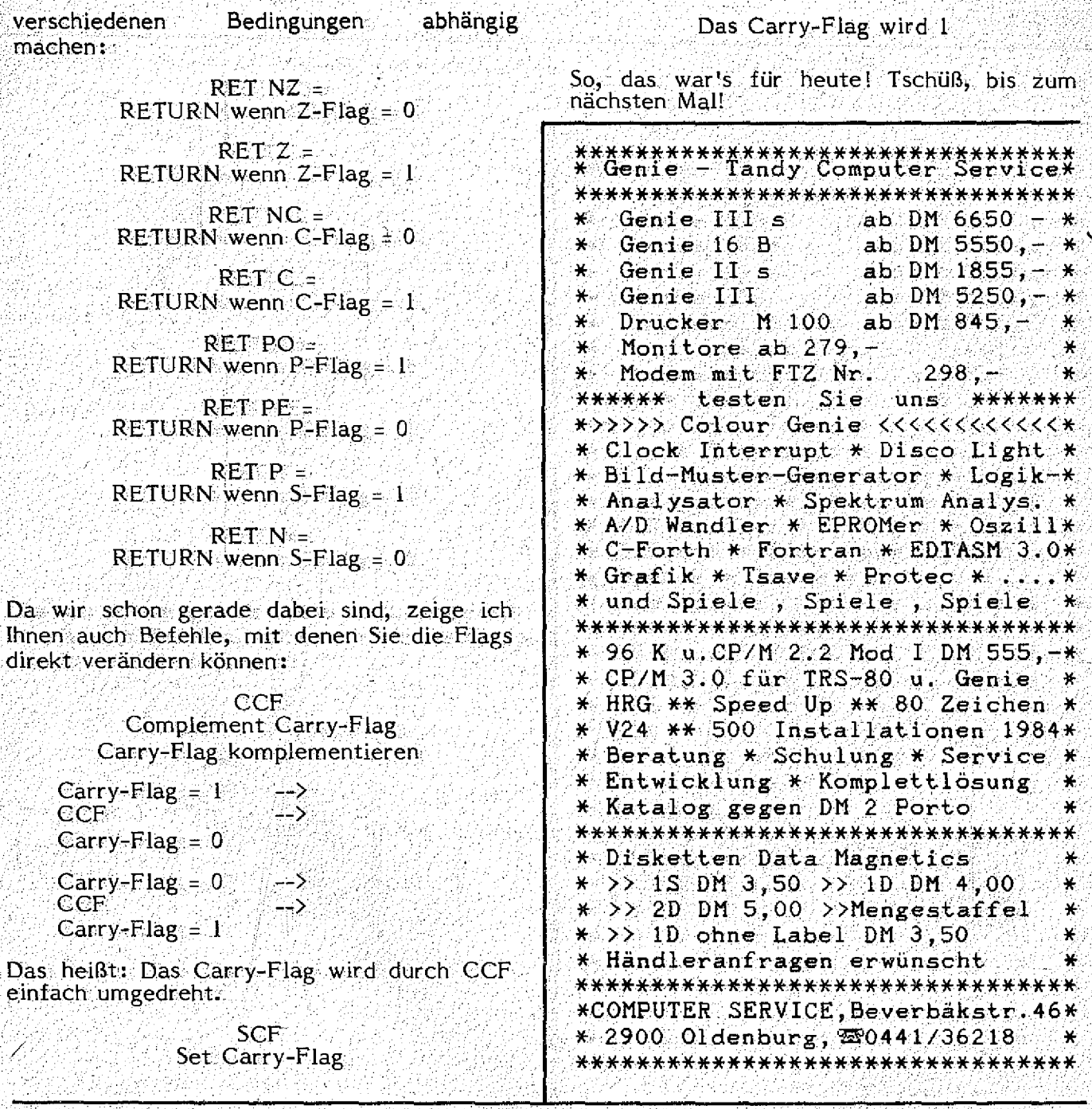

KLEIN: ANZEIGEN

<u> Kara Kara Karang Kara</u>

tan menyena masa masa masa masa

VERKAUFE 32K Colour Genie, Doppelfloppy, Drucker DP 510, 2 ROM-Cartridge mit Progr. a. Tape u.Disk (ü.200) kompl. f. 2500, DM/o. einzeln. Werner Krenn, St. Wolfgangs-<br>platz 11, 8000 München 80,

Tel. 089/4138315.

**COLOUR GENIE** Fünf Superprogr. a. Cassette: Walls: Break-Out-Version Brücke: Fesselndes Strategie-Spiel: Kalender: Für jeden<br>Monat: A-Z-Spiel: Bekanntes Quiz Yahtzee: Bis z. 6 Spieler DM 40,- i Brief (Einschr.) an Stephan Friedrich, Prökelmoor 2/2000 HH 71.

VG 1 + Mon, + Floppy/500<br>KB + HG 512\*256, viel Softw., VHB 2.200,-Tel. 0721/685366.

VERKAUFE CG 32K, Disk. Laufw. m. Contr., Thermo<br>drucker, Softw. m. Disketten VB. 1925. DM. Telefon 0231 853429.

**VERKAUFE** originalverpackt TCS COLOURTEXT mit An-Itg. statt 99, nur 65, DM. P.Kaiser, Hardtstr.13a, 7500 Karlsruhe 21:

VERKAUFE Colour Genie 32K, 16 Mon. alt,<br>Tel. 0234/538643, 4630 Bochum 1

\* BIORHYTHMUS für CG \* 20 DM a. Cass./Disk. bei T.Wagner, Paul-Klee-Str.118, -5090 Leverkusen 1.

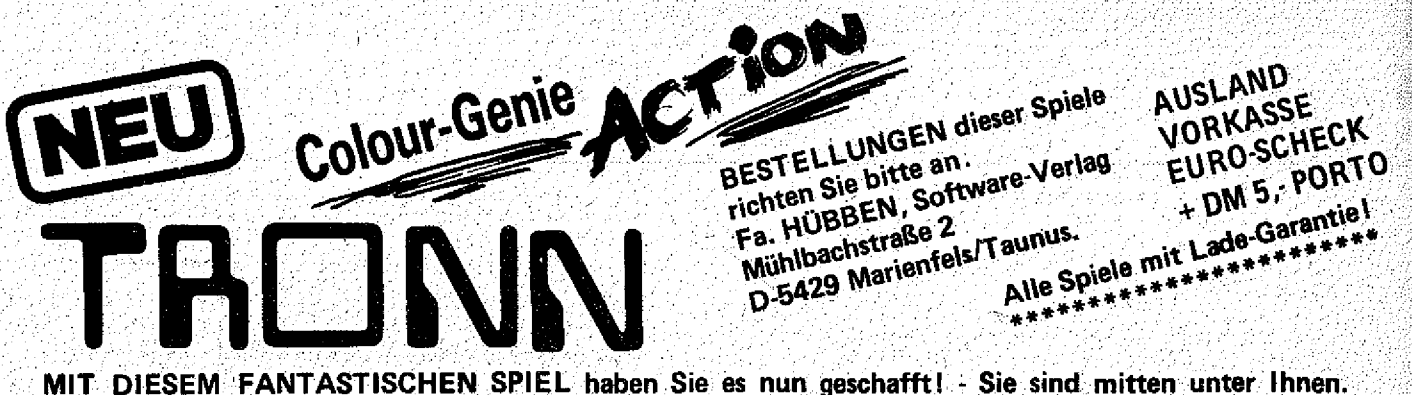

**Sie können den rasanten Befehlen des Computers entgegenwirken. Es geht auf Gedeih und Verderb. Drängen Sie Ihren Gegner ins Verderben. - Er versucht das gleiche mit Ihnen. - Außerdem wird das Spiel immer schneller. - Treiben Sie Ihren Gegner in die Enge! - Lassen Sie ihn explodieren! - Bei 1000, 2000, 4000; etc. Punkten gibt es jeweils ein extra Fahrzeug. - Falls Ihnen der Gegner zu gut ist, können Sie mit gedrückter SPACE-Taste den Gegner überholen und evtl. yernjchten.**

Dieses Spiel ist sehr aufregend, spannend zum bersten und nicht leicht zu spielen - die Rekordliste wird es zeigen. - Man könnte mit diesem Spiel einen DEUTSCHEN MEISTER herausstellen !

**PREIS für Cassette NUR DM 49 -**

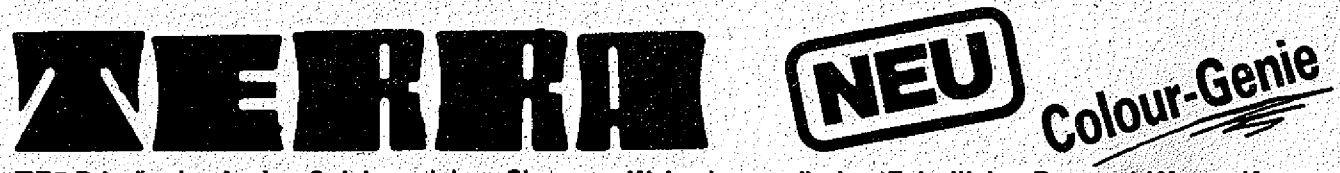

**TERRA \* ein Action-Spiel, welches Sie zum Wahnsinn treibt! - Feindliche Raumschiffe greifen die Erde an. Sie müssen sie blitzschnell in ihr Fadenkreuz bekommen und abschießen mit Ihren Laserstrahlen. Sind alle Angreifer zerstört, dann kommen noch zwei weitere Angreiferwellen. Im Anschluß daran erhält man einen Bonus, und die Punktezahl wird gezeigt. - Danach kommen wieder neue Angreifer, wobei deren Abstand, ihre Anzahl und die Geschwindigkeit des Fadenkreuzes von Runde zu Runde verändert werden. - Wird die Erde von einem Raumschiff gerammt, dann explodiert sie. Retten Sie die Erde! Das Spiel hat Sprachausgabe.über Femsehiautsprecher!** *\ d ' [* Eine tolle Bereicherung Ihrer Sammlung auf Cassette zu einem Superpreis von DM 39

**»WRJÄmAZElP'**

**TANK MAZE \* DAS SPIEL DER SPIELE1 Dieses Spiel sollten Sie natürlich auch haben. -Sie fahren Ihren Panzer in Stellung und lauern auf die gegnerischen Panzer und ballern dann los. - Es kommt bei diesem Spiel eine wahre Gefechts-Situation zustande, die den Spieler derart mitreißt, so ähnlich wie bei TRONN, daß man um sich herum einfach alles vergißt, und drauflos ballert, daß es nur so krateht und rumst! Von Spiel zu Spiel wird man immer besser und der Spaß wird größer. Tolle Grafik mit 3D-Effekten, toller Sound. - Übrigens tolle Grafik und wirklich toller Sound ist auch bei den anderen Spielen vorhanden! •**

Dieses wahrhaft tolle Spiel erhalten Sie bei uns auf Cassette für NUR DM 49. **Julians Disk. DM 56,-**

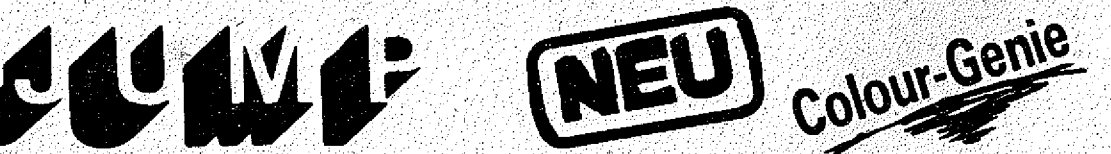

**JUMP \* EIN GANZ FANTASTISCHES SPIEL, was doch auch ganz schön nerven kann. - . Steuern Sie ein kleines niedliches Männlein auf einem laufenden Förderband jeweils eine Etage höher und verhüten Sie in die Löcher zu fallen. Bei einem Sprung nach oben, dürfen Sie nicht gegen die Decke springen, denn dann fällt das Männlein um und sieht einen Kreis voller Sterne. - Aber er läßt sich nicht verdrießen und steht schnell wieder auf usw. - Je höher man es schafft, bekommt man es mit Gespenstern zu tun und es lauern viele Gefahren. - Dann wird es schneller und noch schlimmer.** Aber Sie werden es selbst sehen wie es weiter geht. **Tolle Grafik und herrlicher Sound Music Auf Cassette DM 39,-- Nur auf Cassette DM 39,-- Nur auf Cassette DM 39,--**

**ALLE SPIELE SIND BRANDNEU und jede Bestellung wird schnellstens an Sie per NN abgeschickt PREIS Postgebühren u. NN-Kosten. - Versand bei Vorkasse frei I An Fa. Hübben, D-5429 Marienfels/Ts. • • • « # \* \* • • \* • • \* • \* • \* • \* \* \* \* \* • • \* • • \* • # \* \* • \* \* . \* • \* \* • • \* \* \* • \* \* • • Mühlbachstraße 2**

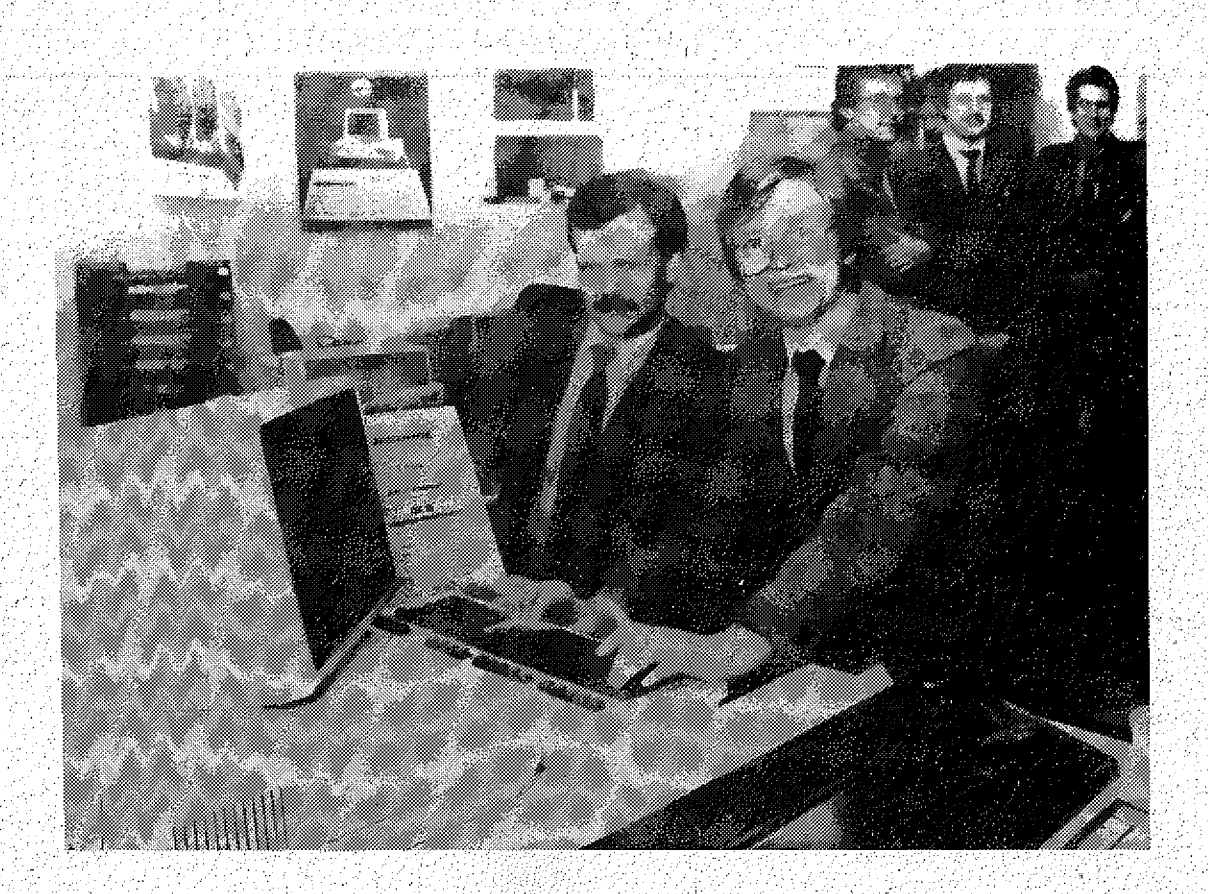

# PRESSE-INFORMATION der Firma KIRCHNER ELEKTRONIK in Duisburg Neudorf

Führend in innovativen Techniken

# DER COMPUTER-TUNER AUS DUISBURG

In der Automobil- Branche' kennt man sie schon seit langem, die " Tuner' " , die Serienfahrzeuge um- und aufrüsten, um mehr Leistung aus ihnen herauszuholen. "

Auch im Computer- Geschäft haben sich inzwischen einige Firmen darauf spezialisiert, die elektronischen Geräte auf Höchstleistung zu trimmen.

Einer der ersten Computer-Tuner in Deutschland ist der D iploming enieur Anton Kirchner (37 J.) aus Duisburg- Neudorf.

Der junge Unternehmer, dessen Firma Kirchnert Elektronik gerade ihr 10- jähriges Jur biläum feiert, hat bundesweit einen guten Ruf.

Nicht nur in seiner Heimatstadt Duisburg ist er erfolgreich : im Geschäft. Dort hat er sich bei der Universität mit dem " tunen " eines Epson QX- 10 einen Namen gemacht. So schaffte es Kirchner, die Speicherkapazitat des ohnehin schon hochqualifizierten System zu verdoppeln, um damit auch den gehobenen Ansprüchen in Forschung und Verwaltung gerecht zu werden.

Das Engagement für seine Pro $\leftarrow$  : dukte spiegelt, sich inzwischen auch in seinen Verkaufszahlen wieder. So gewann er den von der Firma . Epson ausgeschriebenen bundesweiten Verkaufswettbewerb für den QX- 10.

# **WIE SCHICKE ICH MEINE PROGRAMME EEN**

Nehmen wir an, Sie haben etwas geschrieben, von dem Sie glauben, daß es auch für andere Computerfreunde interessant sein könnte. Was tun Sie damit? Sie schicken es an uns, damit es eventuell in der **GENIE** DATA abgedruckt wird. Auf diese Art und Weise kommen die meisten Artikel zustande, die Sie in der **GENIE** DATA lesen können.

Um uns zu gestatten, Ihre Einsendung zügig zu testen, und um uns die Arbeit zu erleichtern, sollten Sie bei der Einsendung aber einige Regeln beachten.

**1.**

Legen Sie Ihrer Einsendung ein An schreiben bei, auf dem steht, was Ihr Programm kann, für welchen Computer es geschrieben wurde, wieviel Speicher es braucht, welche Peripherie benötigt wird, unter welchem Betriebssystem es läuft, was man benötigt um es einzugeben.

Handelt es sich um eine Hardwareentwicklung, brauchen wir auch einen Schattplan und falls möglich ein Platinenlayout.

**2.** Eine genaue Programmbeschreibung oder Funktionserläuterung muß. jeder Einsendung beiliegen. Je ausführlicher, desto besser! 3.

Jeder Einsendung muß das Programm auf Datenträger beigelcgt werden. Diese Datenträger sollen sein:

COLOUR GENIE: Disk oder CC. GENIE/TRS 80: Cassette GENIE III: Diskette ; GENIE 16: Diskette GENIE II s: Cassette

4. Ein Ausdruck Ihres Programmes muß so ausschen:

Schrift 12 CPI Breite der längsten Zeile: maximal

18 cm,

Farbband: Schwarz und möglichst neu. 5.

jedes eingesandte Blatt muß Ihren Absender tragen. Falls möglich geben Sie auch eine Telefonnummer an, unter der man Sie erreichen kann (von wann, bis wann?). 6**.**

Eingesandte Artikel sollten, solange Sie bei uns sind, keiner anderen Zeitschrift angeboten werden.

7. Das Honorar vereinbaren wir mit ihnen persönlich, da 50,-D M pro gedruckter Seite manchmal ungerecht sind!

**8**.

Bis Ihre Einsendung von uns bearbeitet wurde, können zwei Wochen vergehen, danach können Sie bei uns telefonisch erfragen, ob Ihr Artikel veröffentlicht wird.

' 9. , ■ Eingesandte: Artikel und Manuskripte können nicht zurückgeschickt werden.

Der Preis für den Datenträger wird Ihnen bei Veröffentlichung erstattet (2,- DM für CC / 5,- DM für Disk).

**10.**

Jedem Autor senden wir, falls eine: Veröffentlichung geplant ist, einen Vertrag zu, in dem der Autor alle Rechte am Artikel an uns verkauft. Erst wenn wir diesen Vertrag unterschrieben zurück haben, kann eine Veröffentlichung erfolgen.

Wenn Sie sich an alle diese Punkte halten, haben Sie die größte Chance, das Ihr Artikel veröffentlicht wird. Also, machen Sie mit!

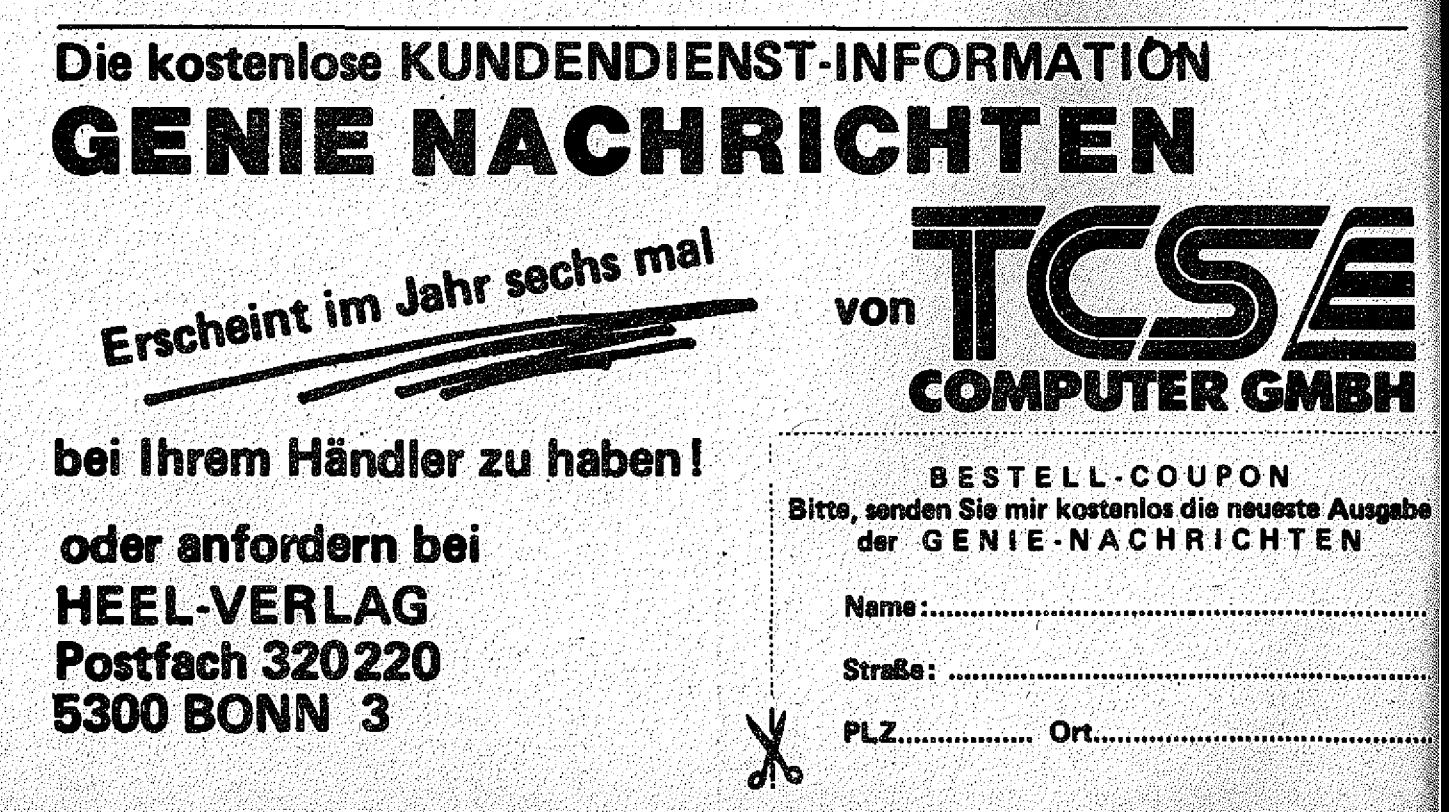

1984 lag er auf der " Rangliste " mit Abstand an erster Stelle und wurde mit einem Preis ausgezeichnet, (auf dem Foto überreicht der Verkaufsleiter der japanischen Firma EPSON, Michael Biew, dem Duisburger Jungunternehmer eine Urkunde)

Auf die Frage nach seinem Verkaufserfolg: " Gut drei Viertel der von uns verkauften Computer sind getunte Serienprodukte oder Spezialanfertigungen nach Kundenwünsch. Wir fragen unsere Kunden : zu allererst; was der Computer für welchen speziellen Zweck alles : können muß. Nach vielen Gesprächen und neuer Auswertung aller Informationen bieten wir ein absolut . passendes System an. Doch erst jetzt beginnt die Trimmarbeit. Der Seriencomputer wird so lange umgefriemelt, bis er den gewünschten Anforderungen gerecht wird und somit seine Höchstform erreicht. Daran tüfteln meine Mitarbeiter und ich oft Monate, " schneller und universeller " ist dann auch das Motto des Tüftelteams vom Rhein. ,

Wir haben die Erfahrung gemacht, daß es immer wieder Anwender gibt, die noch größere Ansprüche an Hardund Software stellen, als es die ohnehin schon hochqualifizierten Serienprodukte bieten. "

Für den rauhen Einsatz im Gelände konstruierte Kirchner einen portablen Computer mit kleinstmöglichen Abmessungen. Dieser vollwertige CP/M- Computer wiegt nur knapp 2 kg, mißt stolze 7o x 11o x 17o mm und speichert 8oo KB auf seiner Diskette, (bei einem Preis von  $ca.$  DM  $2.000, --)$ 

Im reinen Verkaufen von Computer-Hardware sieht Kirchner keine Zu $k$ unft für den Fachhandel.

" Auf diesem Sektor machen uns die Kaufhäuser den Markt streitig. Unsere Chance liegt in der kompletten Allround- Leistung und . im Ausnutzen modernster Materialien, die noch nicht in der Serie verwendet werden. "

Vor 1o Jahren fing alles an. Nach einem Elektrotechnik-Studium an der Universität Aachen, damals laut Kirchner, das Mekka der Elektrotechnik, forschte er in der Fernseh-Entwicklungsabteilung eines v Weltkonzerns. Doch die Arbeit reizte ihn nicht auf Dauer, ' da in einem so großen Unternehmen durch starre Vorgaben seiner Kreativität Grenzen gesetzt wurden.

1975 gründete Kirchner in Duisbürg einen Elektronik- Bastlerladen.

Das Startkapital dazu lieh er sich von seinen Eltern. 1978 folgte er den Zeichen der Zeit, spezialisierte sich auf Computer und zog nach Neudorf um in Geschäftsräume, in denen gerade die Konkurrenz.pleite gemacht hatte.

Heute beschäftigt Anton Kirchner in seiner Computer- Schmiede 1o Mitarbeiter, alles engagierte Computer- Freaks.

Kirchner: " Einige von ihnen haben auch privat Computer zusammengebastelt. Diese intensive Beschäftigung mit der Materie ist natürlich auch für die Firma % von Nutzen. "

Neben der umfangreichen Hardware-Veränderung erstellt Kirchner , selbst eine ganze Reihe kleiner, nützlicher Nebenprogramme, die die Routinearbeiten erleichtern helfen.

Alle Programme haben eines gemeinsam: Sie machen Computer zuverlässiger, anwenderfreundlicher und schneller. Dennoch sind sie im Preisgefüge für jeden Anwender erschwinglich.

## **Headlines:**

**DIE COMPUTERSCHMIEDE aus Duisburg SUPER COMPUTER maßgeschneidert! Nähere Informationen entnehmen Sie bitte den nachfolgenden Druckseiten: '**

# KIRGHNER-DATENTEGHNIK-DUISBURG

# Dipl.-Ing. Anton Kirchner, Finkenstr. 5, 4100 Dülsburg 1

Wie wünschen Sie sich Ihren Personal Computer ?

(102.**3) Interactive 2-30A CPU** '.training I.fraining of J. Info? Land. : All and Land Table I 256 kByte RAM Hauptspeicher / 32 kByte RAM Bildschirmspeicher 2 Laufwerke eingebaut 800 kByte Kapazität pro Laufwerk Centronics-Druckerschnittstelle RS-232 / V24 - serielle Schnittstelle 80 Zeichen x 25 Zeilen 640 x 400 Punkte Vollgrafik ; , entspiegelter 12 Zoll Bildschirm *'* deutsche Tastatur mit abgesetztem Zehnerblock : 10 programmierbare Funktionstasten : eingebaute Uhr :

Mit diesen Daten liegt ein Computer zweifellos am oberen Ende der Personal-Computer-Skala.

Für den professionellen Einsatz sind aber nicht nur solche 'allerwelts' technische Daten wichtig!

Für den, der täglich mit dem 'Werkzeug' Computer arbeitet, zählt vor . allem das, was seinen Stress vermindert, die Belastung für Augen und Finger minimalisiert, unverständlich umständliches Arbeiten verhindert, kurzum: er braucht nicht nur die Leistung eines Formel 1 Wagens sondern auch den Kom fort einer Luxus-Limousine.

Und dazu braucht ein Computer auch noch:

absolut zuverlässige Hardware, bereits die 'Auspackqualität' muß 100% sein (stellen Sie Ihrem Händler die Gretchenfrage !)

fehlerloses, verläßliches Betriebssystem , das alle (!) Hardwareteile, Schnittstellen, Grafik unterstützt

herstellerunabhängiges Betriebssystem . damit man auf die . Programme anderer Leute zurückgreifen kann (CP/M, MS-DOS)

Basic, das mit Befehlen (ohne Peeks und Pokes !) alle Hardwareteile, Schnittstellen, Grafik unterstützt

Bildschirm ohne 'Punktesalat', d.h. mit geschlossenen, lesbar geformten Buchstaben mit gleichmäßiger Helligkeit

dunkler, d.h. kontrastreicher und nichtflackernder Bildschirm

matte ergonomisch geform te und eingeteilte Tastatur mit getrenntem, sinngerechten Cursurblock und Zehnerblock mit angegliederten Rechentasten  $(+,-,*,/,-)$ 

Echtzeituhr mit Datum, akkugepuffert, also nicht bei jedem Einschalten erst Uhr zeit setzen müssen

ScreenDump-Taste, durch deren Druck man jederzeit den gesamten Bildschirminhalt auf den Drucker bringt (auch Grafik)

Es sind die Kleinigkeiten, die einen Computer richtig brauchbar machen !

# KIRGHNER-DATENTEGHNIK-DUISBURG

Dipl.-Ine. Anton Kirchner, Finkenstr. 5, 4100 Duisburg 1

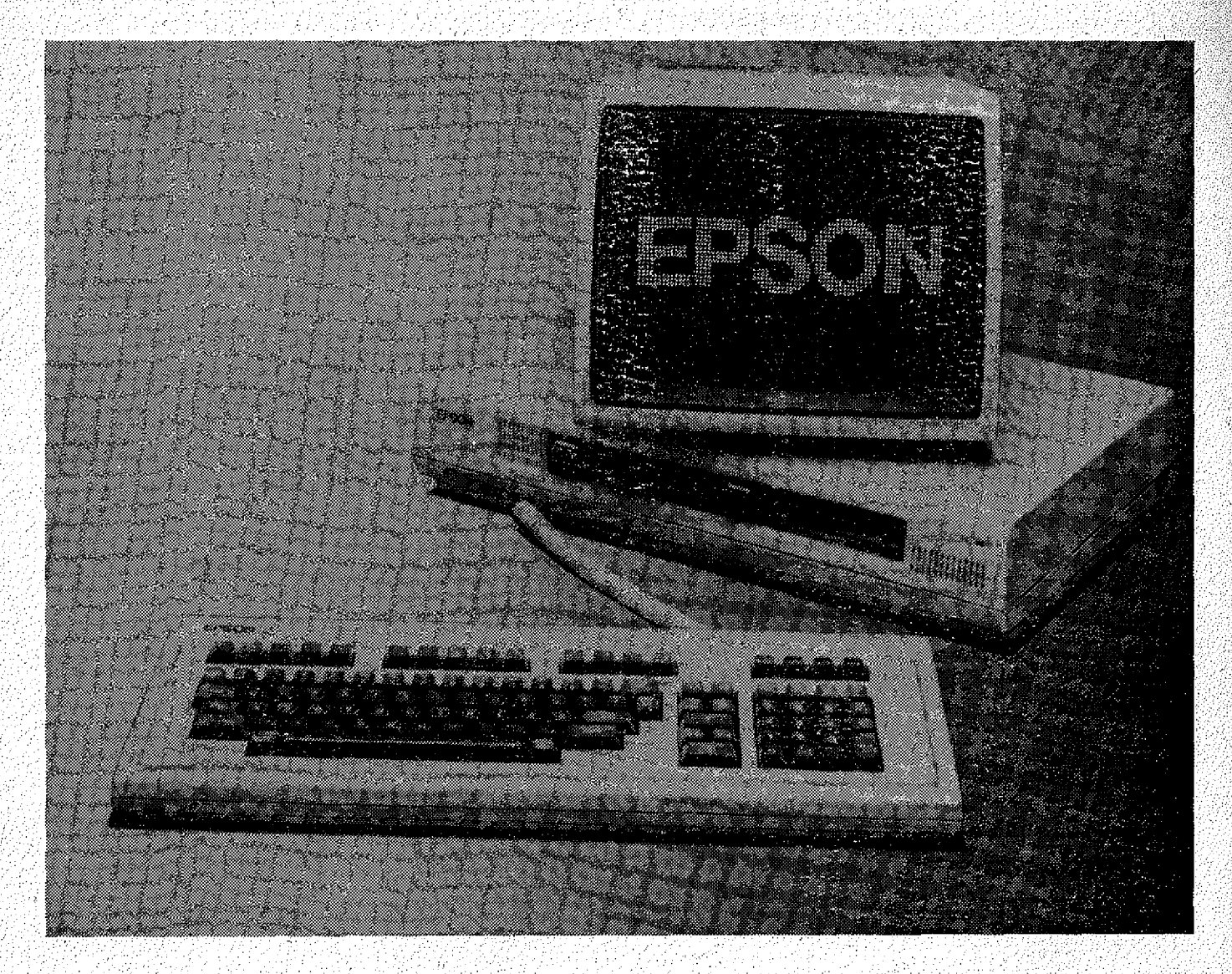

# EPSON-BÜROCOMPUTER der QX-SERIE  $\mathsf{QX}\text{-}10$  :

das 'NONPLUSULTRA' aller Z-80 - Computer

 $QX - 16:$ 

der QX-10 mit zusätzlichem 16-Bit Prozessor und MS-DOS Emuliert den IBM-PC nahezu hundertprozentig !

Für beide gibt es unseren CP/M-TUNING-Kit

auf 3,2MB Diskkapazität.

# Wir haben für Sie den richtigen Drive KI ROHUER-DATEUTEONNI K-DU I SBURG

# Dipl.-Ing. Anton Kirchner. **Floppy-Disk-Drives**eine Frage des Formats?

Wenn Sie jetzt an die unterschiedlichen Datenträger-Formate wie 31/2" oder 51/4" denken, haben Sie natürlich recht. Auf der anderen Seite spielen aber auch noch Faktoren wie Einbaumaße. Funktionssicherheit und Flexibilität eine - wie wir meinen nicht ungewichtige Rolle. Nicht zu vergessen der Bedienungskomfort und die Frage, wie schonend Ihr Speichermedium Diskette vom Floppy-Disk-Drive behandelt wird.

EPSON bietet Laufwerke von Format, Für 31/2" und 51/4" Standard-Disketten. Mit einem neuartigen Mechanismus, der die Disketten optimal zentriert und somit zur erhöhten Lebensdauer des Datenträgers beiträgt. Wie wichtig das ist, können Sie sich selbst leicht beantworten. Immerhin vertrauen Sie einer Diskette Ihr Programm, Ihre Daten und im Einzelfall sogar das Betriebssystem Ihres Computers an. Wenn Sie selbst schon vorsichtig mit Ihren Datenträgern umgehen, also warum dann nicht auch Ihr Laufwerk?

Finkenstr. 5, 4100 Duisburg EPSON hat sich auch des thermischen Problems angenommen. Überhitzung ist eine der häufigsten Fehlerquellen der Floppy-Disk. Durch Reduzierung der Leistungsaufnahme ist es uns gelungen, dieses Problem endqültiq auf Eis zu legen. Nebeneffekt: erste, in Serie gefertigte, batteriebetreibbare Floppy-Disk-Drives der Welt. Dazu noch in kompakter Bauweise, wie übrigens alle Floppy-Disk-Drives von EPSON.

# Sorgfältige Qualitätskontrollen sind die beste Garantie.

Während der gesamten Fertigung durchlaufen die EPSON-Laufwerke ständig Qualitätskontrollen. Wir bevorzugen es eben, Qualität von vornherein einzubauen, statt Fehler nachträglich auszumerzen. Das sind wir Ihnen und unserem Namen einfach schuldiq:

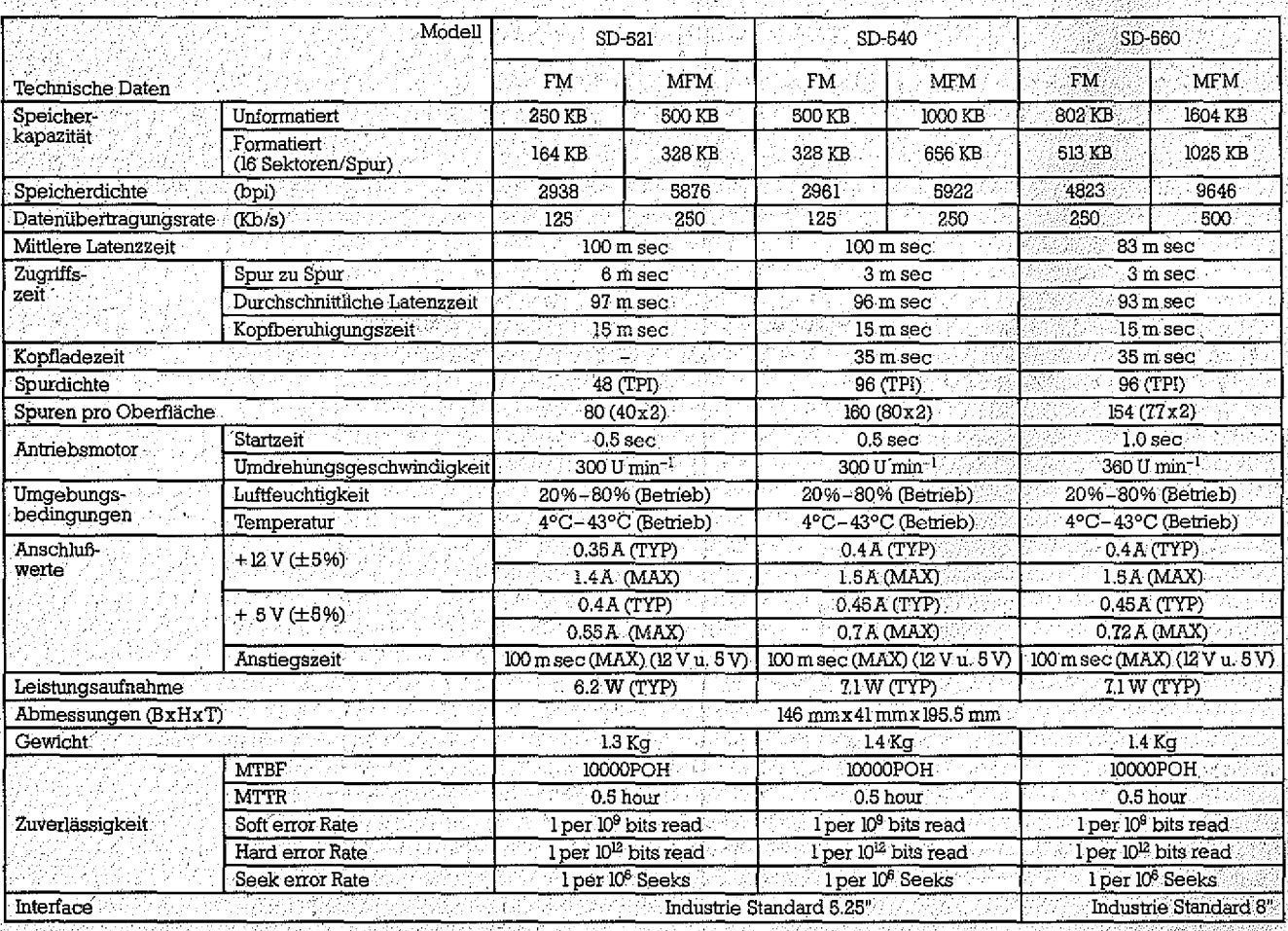

die Drives der SD 500er-Serie, Klar, daß auch diese- unabhängig, von der Steckdose. Sie können also<br>Laufwerke schonend mit Disketten umgehen. Dafür – einen mobilen Datenspeicher konzipieren. Ein Laufwerke schonend mit Disketten umgehen. Dafür ... einen, mobilen. Datenspeicher konzipieren. .Ein<br>sorgt die praktische Einknopfbedienung. Die Disket- ... Datenspeicher der, je nach Type, bis zu einem geschont, die Diskette kann einwandfrei gelesen und enorm schnellen Verarbeitungszeiten aufwarten.<br>Deschrieben werden, Eins können Sie von der 500er – kann. Falls Sie die Sorge haben, Daten auf der 5 1/4" Serie allerdings nicht erwarten: laute Arbeitsge-

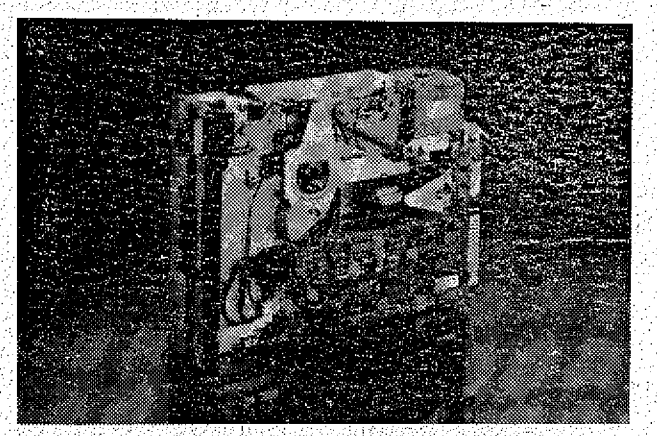

# **Anschlußschema des EPS O N -Interface**

# **Das 51/4" Laufwerk von EPSON Überlegen Sie mal, welche Möglichkeiten**

**macht sich ganz schön dünn.**<br>Nur halb so hoch wie ein Standard-Laufwerk sind Mit den 3 1/2" Laufwerken der 100er-Serie sind Sie : Nur halb so hoch wie ein Standard-Laufwerk sind als Mit den 31/2" Laufwerken der 100er-Serie sind Sie :<br>e Drives der SD 500er-Serie, Klar, daß auch diese alurabhängig von der Steckdose. Sie können also sorgt die praktische Einknopfbedienung. Die Disket- : Datenspeicher der, je nach Type, bis zu einem ten werden optimal zentriert, die Schreib-ZLeseköpfe MegaByte an Daten verwaltet und darüber hinaus mit beschrieben werden. Eins können Sie von der 500er- ; kann. Falls Sie die Sorge haben, Daten auf der 51/4".<br>Serie sallerdings, nicht, erwarten: Jaute Arbeitsge- ; Diskette seien jetzt unbrauchbar, können wir Sie rausche **Allen auf die Trausche Bernde** auf die Bernderen und die Bernderen die Bernhigen. Überspielen Sie die Daten einfach auf die aus die Statische Auf die Statische Auf die Statische Auf die Statische Auf die Statische

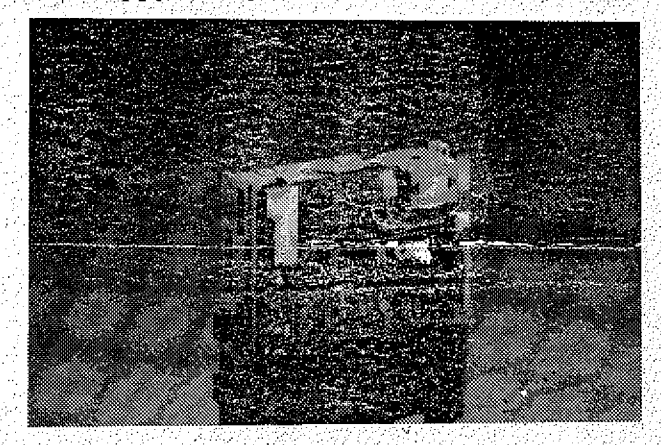

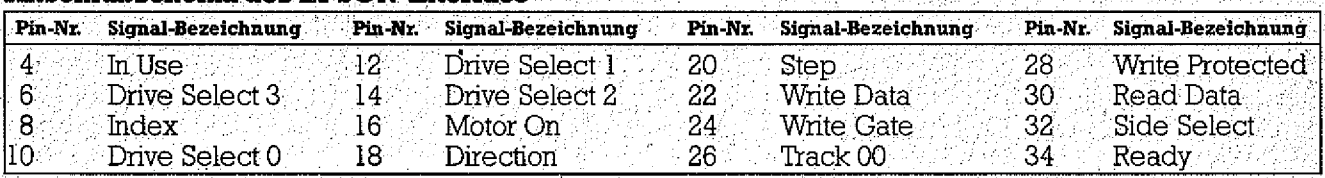

# **Serie SMD - 31/2" Floppy-Disk-Drives**

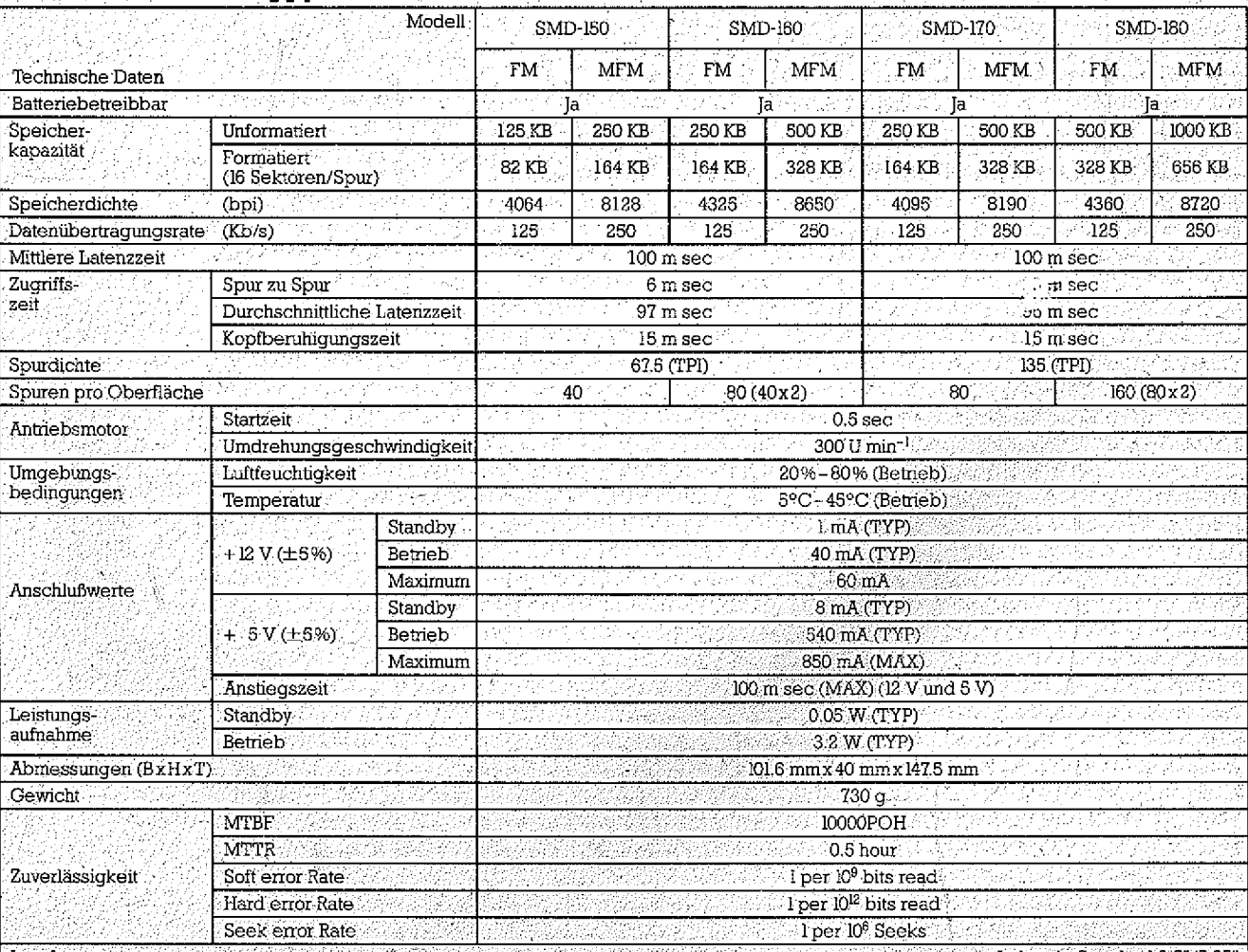

| Interface

# 24 GENIE DATA **STEFAN AUST**  $\mathbf{H}^{(1)}$  . 临近 EL.  $\Gamma$ SF. Links 同  $\mathcal{L}_{\mathcal{L}}$  $\ll$  )  $\ll$  ) **KO 60**  $\langle \mathbb{T} \rangle \langle \mathbb{T} \rangle$  $\iff$ Kong (Ka  $\lesssim$  ) **The Horn** 脚 **To September** 网络眼面 **ADES HARRY** 机曲磁脚堆 **AURENTARINGRIE** <u>matem produktiva internici</u> Das bekannte Spiel für das Colour Genie. Der Spieler tritt gegen den Computer an Das Spiel ist vollständig in Basic geschrieben und erklärt sich selbt. 10 2 \*\*\*\*\*\*\*\*\*\*\*\*\*\*\*\*\*\*\*\*\*\*\*\*\*\*\*\*\*\*\* 20 7 \* REVERSI  $\blacksquare$  Version Juni 1984 #  $30.7*$ erweitert im Nov. \* 40 \*\* geschrieben von Stefan Aust \* 50 2 \*\*\*\*\*\*\*\*\*\*\*\*\*\*\*\*\*\*\*\*\*\*\*\*\*\*\*\*\*\*\* 60 -70 'Praedikat:= wertvoll !! COLOUR 80 (C) by Stefan Aust 1984 90 2 GENIE 100 CLS  $110$  DEFINTA-Z 120 RANDOM 130 POKE16396, 7' (Kein BREAK) 140 DATAO, 1, 2, 40, 41, 42 150 DATA223, 211, 227, 227, 218, 223, 223, 228, 227, 227, 224, 223, 205, 226, 224, 228 , 205, 226  $160^{\circ}$ DATAO,  $1, -1, 1, -1, 0, -1, -1, 0, -1, 1, -1, 1, 0, 1, 1$ 170 DIMQ2(6),Q(5,6),S1(8),S2(8),A(9,9) 180 FORI=1T06:READ02(I):NEXT  $190$   $FORI = 1TO6$   $READG (O, I)$   $NEXI$ 200 FORI=1T06: READO (2, 1): NEXT 210 FORI=1TO6: READO (5, I): NEXT

220 FORI=1TOB:READS1(I),S2(I):NEXT 

240 COLOURI

250 PRINTS201, XEEEEE "

**260 PRINT" EEAAAAE"** 270 PRINT" EN **百里** 

280 PRINT" EN **E"TAB(37)"E"** 

```
290 PRINT" EEEEEE "
300 PRINT" EN 4N
                    安定管理 "三十二","百十交管管官"
                                       定交管管 交管管管管 管型
310 PRINT" EEN CE
                                                   E"
                    E 三 臣 臣
                             - 11 - 12 - 12
                                     F F.
                                             "百雨"
320 PRINT" EEN
                \epsilon and \epsilon and \epsilon and \epsilon and \epsilon and \epsilon and \epsilonEEEEEE330 PRINT" EEN
                                                 E EE"
                 EE EN
                            EE EN
                                       ĒĒ
340 PRINT" EEN
                DEE GEEE
                             Æ
                                 EEEE EE
                                           宦宦宦宦章
                                                   'FF"
350 PRINT:PRINT"Ein Spiel von ";
360 COLOUR4: PRINT"Stefan M.Aust":
370 COLOURI: PRINT" , 2300 Kiel."
380 PRINTS970, Bitte Taste druecken
390 L=15: 0=RND (6): T=RND (12)
400 A$=INKEY$: IFA$<>""THEN430
410 PLAY (1, 0, T, L): FORI=1TO10: NEXT: L=L-1
420 IFL<3THEN390ELSE400
430 PLAY(1.0.T.O)
440 CLS
450 PRINT"Reversi: "::COLOURS:PRINT"* Erklaerungen *"
460 FORI=0T039
470 PRINT"0"; PLAY(1,3,6,15):FORU=1TO30:NEXT:PLAY(1,1,1,0):FORU=1TO30:N
EXT
480 NEXT
490 COLOUR16:PRINT$200."REVERSI - ein Intelligenzspiel ..."
500 60SUB2580
510 PRINT"REVERSI - das Wort bedeutet UMKEHRUNG"
520 GOSUB2580
530\, PRINTTAB(10)" (aus lat. reversio,onis f)"
540 GOSUB2580
550 PRINT
560 60SUB2580
570 PRINT"Und dies ist auch der Spielgedanke."
580 GOSUB2580
590 PRINT"Versuchen Sie meine Spielsteine (";:COLOUR3:PRINT"rot";:COLOU
R16: PRINT") "
600 GOSUB2580
610 PRINT"mit Ihren Spielsteinen einzuschliesen"
620 60SUB2580
                                                              COLOUR
630/PRINT"und sie so zu Ihren zu machen."
                                                              GENIE
640 GOSUB2580
650 PRINT"Dabei werden die Steine umgedreht und"
660 60SUB2580
670 COLOUR2:PRINT"gruen"::COLOUR16:PRINT"."
680 GOSUB2580
690 PRINT"Uebrigens,"
700 GOSUB2580
710 PRINT"bei mir ist das natuerlich umgekehrt!"
720 60SUB2580: 50SUB2580
730 PRINT§920,"Ist Ihnen alles klar ?"
740\, <code>FORO=STO1STEP-1:FORT=1TO7:PLAY(1,0,T,15):NEXTT,0:PLAY(1,1,1,0)</code>
750 A$=INKEY$:IFA$=""THEN750
760 IFA$="J"THEN790
770 FORI=1TO24. PRINT NEXT
780 PRINTS400, : INPUT"Dann fragen Sie"; A$: 60T0440
790 CLS
800 PRINT"Reversi:
                     W.LOOLOUR6:PRINT"* SONSTIGES *"
810 FORI=0T039
\mathsf{B20}\subset\mathsf{PRINT}";;PLAY(1,5,2,15):FORU=1TO30.NEXT:PLAY(1,1,1,0):FORU=1TO30.N
EXT
830 NEXT
840 COLOURIA PRINTS200,"Darf ich Sie "Duzen',oder wollen Sie
                                                                      lieber
```
weiterhin 'Gesiezt' werden (D/S)" 850 D\$=INKEY\$: IFD\$<>"S"ANDD\$<>"D"THEN850 860 GOSUB2580 870 PRINT5400.; 880 IFD\$="D"THENPRINT"Willst Du";ELSEPRINT"Wollen Sie"; 890 PRINT" beginnen ? (J/N)" 900 A\$=INKEY\$:IFA\$<>"J"ANDA\$<>"N"THEN900 910 60SUB2580 920 IFA\$="J"THENC=1ELSEC=0 930 PRINT§600, "Ach ja, " 940 GOSUB2580 950 PRINT"Wenn""::IFD\$="D"THENPRINT"Du passen willst, qibt"ELSEPRINT"Si e passen wollen, geben Sie"<br>960 PRINT"bitte 'A', o' ein." 970 GOSUB2580 GOSUB2580 990 A1=5:A2=2:C1=2:C2=2 1000 FORI=0TO9: FORJ=0TO9: A (I, J)=0: NEXT: NEXT  $1010$  A(4, 4)=A1:A(4, 5)=A2  $1020$  A(5,4)=A2:A(5,5)=A1 COLOUR 1030 CLS  $1040$   $X_{\pm}$ ="  $: ": 0=21504$ GENIE 1050 FORI=0T07: FORJ=0T07 1060 P=17497+I\*120+J\*4 1070  $Q = A(I+1, J+1)$ 1080 GOSUB2110 1090 60SUB2070 1100 NEXT: NEXT  $1110$  COLOUR4: PRINTS10, "A  $\rightarrow$  B  $\rightarrow$  C  $\rightarrow$  D  $\leftarrow$  E F G °Н"  $1120$  FORI=0TO7 1130 PRINT\$88+1\*120, CHR\$(49+1); :NEXT 1140 COLOUR1:C3=0 1150 C=1-C:IFC=OTHENGOSUB1220ELSEGOSUB1690 1160-60SUB2160 1170 PRINT\$400, "Es": PRINT"steht: ": PRINTUSING"##";C1;: PRINT" zu":C2 1180 60SUB2580 1190 IFC1+C2=640RC3=1THEN2620 1200 60T01150 1210 7-----------SPIELER----1220 A1=5:A2=2 1230 60SUB2160 1240 IFD\$="D"THENPRINTSBO,"Du":PRINT"ziehst"ELSEPRINTSBO,"Sie":PRINT"zi ehen" 1250 PRINT"--------" 1260 PRINT\$240, CHR\$(14); 1270 A\$=INKEY\$:IFA\$<"A"ORA\$>"H"THEN1270  $1280$  Y=ASC (A\$)-64  $1290$  PRINTA :  $\ldots$ 1300 A\$=INKEY\$: IFA\$<"0"DRA\$>"8"THEN1300  $1310$  X=ASC (A\$)-48  $1320$  PRINTA\$: CHR\$ (15): 1330 IFX<>OTHEN1410 1340 PRINTS360 Werzich-" 1350 IFD\$="D"THENPRINT"test Du?"ELSEPRINT"ten Sie?" 1360 PRINT" (J/N)" 1370 A\$=INKEY\$: IFA\$=""THEN1370 1380 TFA\$<>"J"THEN1220 1390 IFC3=2THENC3=1 1400 RETURN  $1410$   $C3=0$ 

 $1420$  IFA(X, Y) = OTHEN 1470 1430 PRINTS360 "Feld" PRINT" ist" 1440 PRINT"schon": PRINT"besetzt" 1450 GOSUB2540 1460 GOT01220 1470 60SUB2190 1480 IFZ1<>0THEN1520 1490 PRINTS600 "UNMOEG-" PRINT"LICH 1500 GOSUB2540 1510 60101220 1520 GOSUB2240 1530 IFZ130THEN1580 1540 PRINT\$600, "Dieser": PRINT"Zug ist" 1550 PRINT"un-":PRINT" sinnig!" 1560 GOSUB2540 1570 60T01220  $1580$  G=A1:S=0 1590 60SUB2350 1600 IFD\$="D"THENPRINTS720,"Du hast"ELSEPRINTS720,"Sie":PRINT"haben"  $1610 - 7$ \$=STR\$(S-1)  $1620$  Z\$=RIGHT\$(Z\$,LEN(Z\$)-1) 1630 IFS<3THENPRINTZ\$" Stein"ELSEPRINTZ\$" Steine" 1640 PRINT"von mir":PRINT"bekommen"(  $1650$   $C1 = C1 + S: C2 = C2 - S + 1$ colour 1660 GOSUB2540 1670 RETURN  ${}^G\varepsilon_{\mathcal{N}_{\mathcal{E}}}$  $1680$   $2 - - - -$ -COMPUTER-- $1690.41=2:42=5$ 1700 GOSUB2160  $1710$   $X2=0:Y2=X2:Z=X2:PD=200$ 1720 PRINT\$80. "Ich": PRINT"ziehe": PRINT"-------" 1730 FORX=1TOB: PRINTSPO, ". ": CHR\$ (24) CHR\$ (14):: PD=20+41 1740 FORY=1T08 1750 IFA (X, Y) <> OTHEN1890 1760 GOSUB2190 1770 IFZ1=0THEN1890 1780 60SUB2240 1790 IFZ1=0THEN1890  $1800$  IFX=10RX=BTHENZ1=Z1+2 1810 IFY=10RY=8THENZ1=Z1+2  $1820$  IFX=20RX=7THENZ1=Z1-2  $1830$  IFY=20RY=7THENZ1=Z1-2  $1840$  IFX=30RX=6THENZ1=Z1+1  $1850$   $IFY = 30RY = 6$ THENZ $1 = 21 + 1$ 1860 IFZ1<ZTHEN1890 1870 IFZ1=ZIFRND(10)>5THEN1890 1880 Z=Z1:X2=X:Y2=Y 1890 IFRND (3)=1THENPLAY (1, RND (7), RND (7), 15) ELSEPLAY (1, 1, 0, 0) 1900 NEXT  $1910$  NEXT:  $\text{PRINTCHR}\$(15)$  ;  $\text{PLAY}(1,1,0,0)$  :  $\text{PRINT}/$ 1920 IFX2=OORY2=OTHENPRINT"Ich": PRINT"passe ": C3=2: GOSUB2540: RETURN  $1930$   $X = X2$ :  $Y = Y2$  $1940$  G=A1:S=0 1950 GOSUB2350  $1960$  FORI=1TO7:FORJ=1TO7:PLAY(1,I,J,15):PLAY(2,8-1,J,15):PLAY(3,1,8-J,1 5): FORU=1TO10: NEXT: NEXT: NEXT  $1970$  FORI=1TO3: PLAY(I,1,0,0): NEXT 1980 PRINT§720, "Ich": PRINT"bekomme"  $1990.$   $Z$ \$=STR\$ (S-1) 2000 Z\$=RIGHT\$(Z\$,LEN(Z\$)-1)

```
2010 IFS<3THENPRINTZ$" Stein"ELSEPRINTZ$" Steine"
2020 IFD$="D"THENPRINT"von DIr"ELSEPRINT"von":PRINT"Ihnen":
2030 C2=C2+S:C1=C1+S+1
2040 GOSUB2540
2050 RETURN
2060 END
2070 FORL=1T06
2080 POKEP+02(L), 0(0, L)
2090 NEXT
2100 RETURN
2110 P=P-D
2120 FORL=1T06
2130 POKEP+02(L), O:NEXT
2140 P=P+0
2150 RETURN
2160 FORI=0T023
2170 PRINTS0+1*40.X$::NEXT
2180 RETURN
2190 - Z1 = 02200 FORI=1T08
2210 IFA(SI(D)+X,S2(I)+Y)=A2THENZ1=1
2220 NEXT
2230 RETURN
2240 Z1=02250 FORI=1TO8
2260 X1 = X + S1(I) : Y1 = Y + S2(I)2270 Z2=02280 IFA(X1,Y1)<>A2THEN2330
2290 Z2=Z2+1
2300 X1 = X1 + SI (1): Y1 = Y1 + S2 (1)
2310 IFA(X1, Y1)=A1THENZ1=Z1+Z2
2320 GOT02280
                                                        COLOUR
2330 NEXT
                                                         GENIE
2340 RETURN
2350 FORI=1T08
2360 Z1=02370 X1=X+S1(I):Y1=Y+S2(I)
2380 IFA(X1, Y1)<>A2THEN2520
2390 71 = 71 + 12400 \times 1 = X1 + S1(I) + Y1 = Y1 + S2(I)2410 IFA(X1, Y1)=A1THEN2430
2420 60T02380
2430 X2 = X: Y2 = Y2440 IFS>0THENS=S-1
2450 FDRJ=0TDZ1
2460 P=17373+X2*120+Y2*4
2470 60SUB2110
2480 GOSUB2070
2490 A(X2, Y2) = A1: S=S+1
2500 \times 2 = X2 + S1 (1): Y2=Y2+S2 (1)
2510 NEXTJ
2520 NEXTI
2530 RETURN
2540 FORI=1T01500:NEXT:RETURN
2550 PRINTCHR$ (14);
2560 A$=INKEY$: IFA$=""THEN2560
2570 PRINTA$;: 60T02560
2580 FORI=1T06: PLAY (1, I, 4, 15): NEXT
2590 PLAY(1, 1, 4, 0)
2600 GOSUB2540; RETURN
```
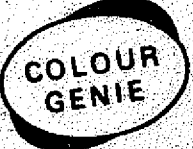

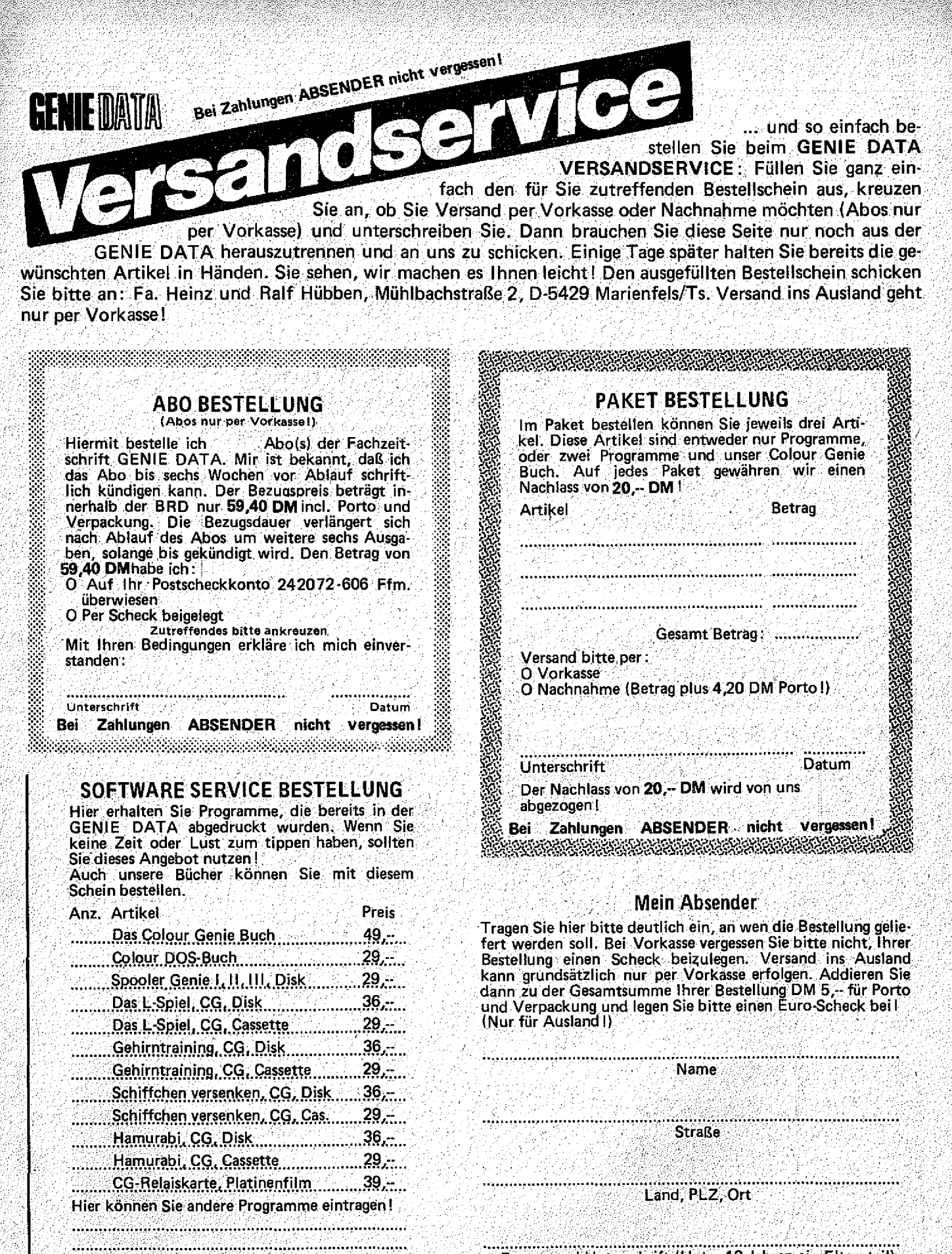

**Datum und Unterschrift (Unter 18 Jahren ein Elternteil)**

Senden Sie diese Bestellung an: Fa. Heinz und Ralf Hübben, Mühlbachstraße 2, D-5429 Marienfels/Ts.

Unterschrift **Datum Bei Zahlungen ABSENDER nicht vergessen!**

**Versand per O Nachnahme / O Vorkasse, Scheck**

**liegt bei. Bitte ankreuzen I**

**Gesamt-Preis: .........**

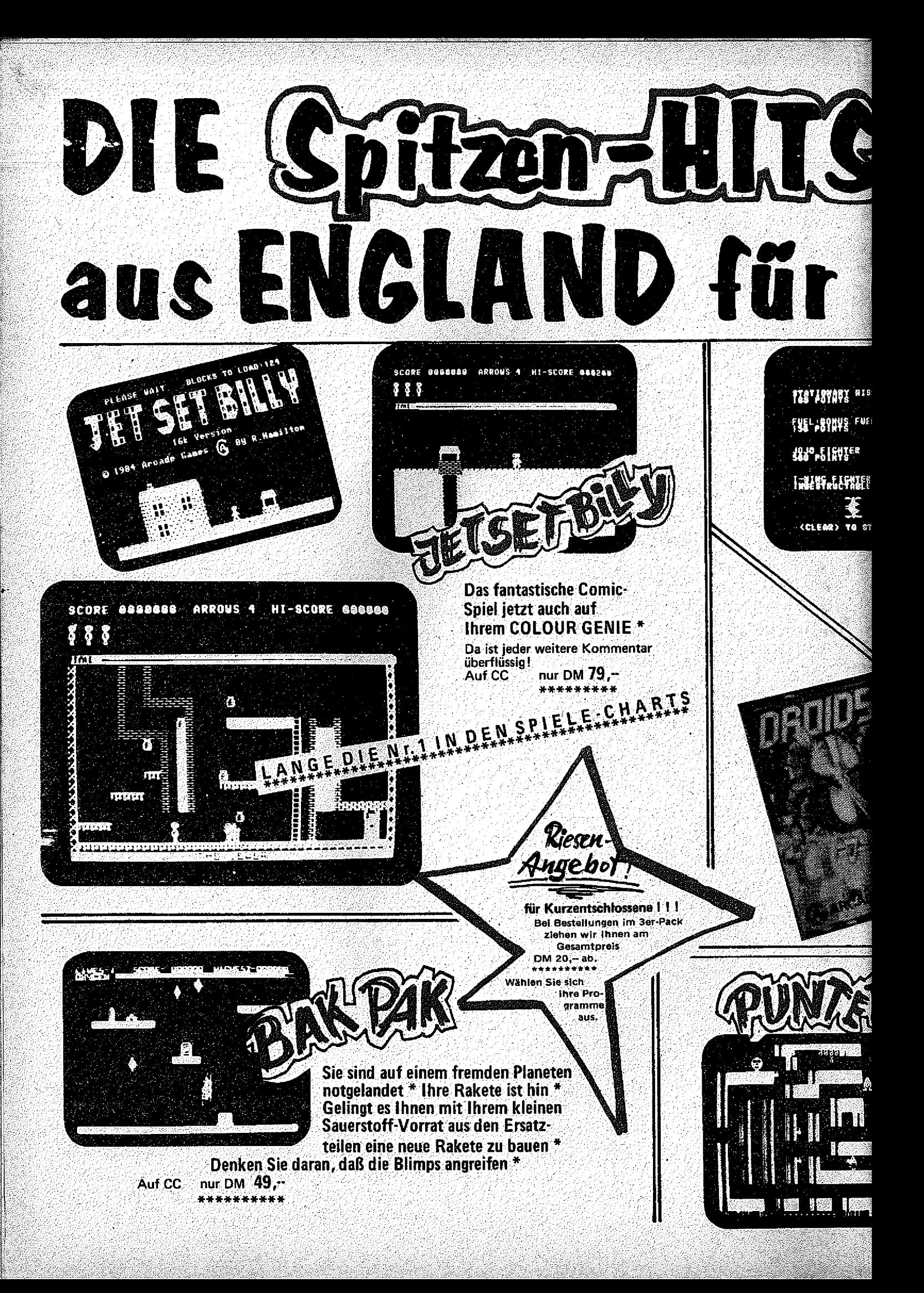

![](_page_30_Picture_0.jpeg)

2620 CLS 2630 PRINT"Reversi: ";:COLOUR2:PRINT"\* Schluss \*" 2640 FORI=0T039 2650, PRINT" 0"; : PLAY (1, 2, 12, 15) : FORU=1T030: NEXT: PLAY (1, 1, 1, 0) : FORU=1T030  $:$  NEXT 2660 NEXT **2670 COLOUR16** 2680 GOSUB2580 2690 PRINT\$200, Das Spiel ist nun Zuende." 2700 GOSUB2540 2710 PRINT"Es war sehr schoen ..." 2720 GOSUB2540 **2730 PRINT** 2740 60SUB2540 2750 IFC1>C2THEN2800 2760 IFD\$="D"THENPRINT"Du hast ";ELSEPRINT"Sie haben "; 2770 IEC2-C1<5THENPRINT"knapp verloren "":60SUB2580:PRINT"Na ja knapp d aneben ist auch vorbei ... "ELSEPRINT"verloren !" 2780 IFC2-C1>12PRINT"Ein schwaches Spiel. (Gaehn!)" 2790 60T02840 2800 PRINT"Bravo." 2810 GOSUB2580 2820 IFD\$="D"THENPRINT"Du hast gewonnen '":PRINTELSEPRINT"Sie haben gew onnen. Meinen Glueckwunsch!" 2830 IFC1-C2<5THENPRINT"Aber es war sehr knapp !"IPRINT"Ein zweites ma I schaff";:IFD\$="D"THENRRINT"st Du das nicht."ELSEPRINT"en Sie das nich  $E -$ 2840 COLOURS: PRINT: PRINT: PRINT"Es steht : ". C1"zu"C2 2850 FORO=1TO5:FORT=1TO7:PLAY(1,0,T,15):T1=RND(12):PLAY(2,0,T1,15):FORU  $=1$ TO15:NEXT:NEXT:NEXT 2860 FORI=1TO2: PLAY (I, 1, 0, 0): NEXT 2870 COLOUR16 2880 PRINTS800,; 2890 IED\$="D"IHENPRINT"Willst Du";ELSEPRINT"Wollen Sie"; 2900 PRINT" noch einmal spielen ?" 2910 D=RND(6): T=RND(7): L=15 2920 A\$=INKEY\$:IFA\$<>""THEN2950 2930 PLAY(1,0,1,L):FORI=1TO10:NEXT:L=L-1 2940 IFL<0THEN2910ELSE2920 2950 PLAY(1,1,0,0) 2960 IFA\$="N"THENPRINT:PRINT"Keine Widerrede ! -":GOSUB2580:PRINT"Es wi rd noch mal gespielt.":GOSUB2540 2970 GOT0790

Liebe Freunde der GENIE DATA. Jetzt halten Sie die GENIE DATA Nr. 2/85 in Händen und während Sie sie geistig verarbeiten, arbeiten wir bereits an die Nr. 3/85. Sie wird in ca. 3-4 Wochen an Sie verschickt. Wir hatten einige Zeitprobleme mit Großauftragen und dadurch die Verzögerung. Soll nicht EINDANKESCHON Für ihr Verständnis unser HERZLICHES DANKESCHON Ihre GENIE DATA - REDAKTION wieder vorkommen.

![](_page_32_Picture_0.jpeg)

IMMER WIEDER haben wir in der Redaktion uns darüber Gedanken gemacht über den Abo-Preis.

Bis es dann geklickt hal, Unser Gedanke war: Setzen wir den Abo-Preis versuchsweise auf DM 48,- pro Jahr (sechs Ausgaben) und es regnet nur so Abos bei uns rein, dann würde DIE MASSE den billigen Abo-Preis rechtfertigen.

D E M W A R NICHT SO ! Es kamen ca. 50% weniger Abos als vorher !

Somit war es von unserer Seite eine Fehlkalkulation r denn von Masse konnte wirklich keine Rede sein und um die GENIE DATA weiterhin existent zu erhalten, muß der Abo-Preis ab Ausgabe 2/85 wieder DM 59,40 betragen. ,

Allerdings die wenigen Leute, die die Gelegenheit beim Schopf gefaßt haben, sind Glückspilze und erhalten jetzt einmalig das Abo für DM 48,--.

Wir hoffen, daß Sie das genau so gut verstehen wie wir.

*41\$o: Hbo-Trciö* für sechs Ausgaben*3Hi 59, w frei Hatte.* DIE REDAKTION

WILFRIED D. 30HN

4711

Bei diesem Spiel handelt es sich um ein Adventure-Spiel für das Colour Genie. Zu beachten ist, daß dieses Programm nur mit einer 16K Erweiterung läuft!. Da im Ausdruck die Grafikzeichen nicht korrekt wieder gegeben sind, müssen sie bei der Eingabe anhand der Tabelle übersetzt werden. Tippen Sie bitte den entsprechenden Buchstaben in Verbindung mit MOD SEL. Das Spiel erklärt sich selbst.

**1 REM--------------------------------------- 2 REM 4 7 1 1 - A B E N T E U E R 3 REM----------------------- — ---- --- ---- 4 REM**

**V e r s i o n I I I**

**5 FKEY5=11CLS**

**6 FKEY6="RUN249**

**7 FKEY7-"RUN341**

**B FKEY8="RUN370**

**9 CLEAR150:CHAR2**

**10 CLS:G0SUB50:DEFINTA,B, C, D, E, F,6,V,U,Z**

**11 PRINT§519," ":A3=200:PRINTS55,"47 11"**

ein wdjs-programm

![](_page_33_Picture_12.jpeg)

**12 PRINT§92,"ABENTEUERN":C0L0UR3:PRINT:PRINT"££££££££££££££££££££££££££ ££££££££££££££":PRINTS640,"SCHWIERIGKEITSSTUFE 1, 2 oder 3 ?":PRINT5760 , "Drueck bi tte die entsprechende Taste ! ":PRINT§928."<C> wil-fri ed d. jo >;■: o V - 7. ■ ■' - : 'v \ • 7 :r ■' : ■ 7- - i r:**

**13 PRINTSA3," ":A3=A3+1:PRINT§A3,C H R \* (134):IFA3>518THEN11ELSEA\$=INKEY\$: ZS=VAL(A\$>:IFA\$=""THEN13ELSE0NVAL(A\$)G0T014,15,16**

**14 Z 1=150:G0T017 .**

**15 Z1=110:GOTO17**

**16 Z 1=80:G OTO17 .**

**17 Z9=Z1:CLS:C0L0UR2:PRINTS48,"4711 /A B E N T E U E R " :PRINT"£££££££££ £££££££££££££££££££££££££££££££":PRINT §167,"Gib bitte jetzt Deinen":PRI NT§207,"Namen und das Datum ein !":PRINT:INPUT"NAME:";E \$ :IFVAL(L E F T \$ ((E 1) ) <6THEN0NVAL(E\$ > GOSUB25, 26, 27, 2B, 29**

**18 INPUT " DATUM: " ; D \$ : PRI NT § 600, "Nur noch ei h Hi nMeis, '\*; E \$ ; ", : PR I NT " er sc hei nt unten rechts ein 7W ' musst Du irgendeine Taste druecken, dami t ":PRINT"das Spiel weiterlaeuft. Dadurch hast Du die Moeglichkeit die wi chtigen Anwei— sungen genau,zu lesen!"**

**19 G0SUB247:CLS:PRINTS480,"Du,";E\$;",":PRINT§600,"würdest vom":PRINTTAB (6) " RAGOUL ISCHEN AUSSENMINISTER ": PRI NT" z um Hof e OTTOKARS von RAGOULI EN gebeten.Dort erhaelst Du folgende Order:":G0SUB247:CLS**

**20 PRINTS80,"Sie, ";E\$:PRINT:PRINT"sind fuer die Dauer Ihrer Mission de r , Ragouli sehe Agent 4711.":PRINT"Kaempfen Sie sich nach Alkaponien durch,zerstoeren Sie die Macht von Blasius vonAlkaponien !" .**

**21 PRINT"Weitere Anwei sungen erhalten Sie von Dr.VULKANO, der si ch z . Z . in einem verlas-senen Hotel in der Naehe des Geier— Vul- kans aufhaelt PRINT: PRINT"Fliegen Sie mit dem Hubschrauber sofort dorthin, aber se hen Sie sich vor - "**

**22 PRINT"Eiswolken koennen den Motor verei sen,waswie das Erreichen duen n e r Lu ftschichten unweigerlich zum Absturz fuehrt.":PRINT"Kommt Ihnen e in Fels—Geier in den Rotor ist das Ergebni s aehnlich dem Durchf1ie-gen der hochexplosiven Gaswolken!"**

**23 C0L0UR6:PRINT"Im Namen des KOENIGS von RAGOULIEN VIEL G L U E C K ! ! "**

24 PRINT\$956, "W": A\$=INKEY\$: IFA\$=""THEN24ELSE30 25 E\$="WILFRIED D. JOHN": RETURN 26 E\$="DOERTE SCHULZ":RETURN 276E\$="HARTWIG V. JOHN": RETURN 28 E\$="MAREN PIRWITZ": RETURN 29 E\$="KARL CHAOT":RETURN:REM=+++++++ 31 COLOUR6: PRINTSBORTEEUM: PRINTS10000 FRAME HEAT: PRINTS431, TH 32 PRINTS120, "EE ": PRINTS140,"éE té tEd teen" 33 PRINT"EEE":PRINT\$180,"EEEEEI EEEE" 34 PRINT"EE " PRINTS220," EEEE! EEE!" 35 PRINT"EE ":PRINT\$260,"eEEEE #EEEI" 36 PRINT"ANT":PRINTS300," WEEEE MEEE !! 37 frints340,"#\*\*J?" \*J#!" road "S397," ht Prints476," ht Prints392," "" 38 COLOUR3: PRINTS320, WILLER SERINT "EEEEO": PRINT "ILL": PRINT "EEEEO": PRINT "WWW.FRINT"EEEEO":PRINT"WWW.PRINT"EEEEO":PRINT\$599,"W.PRINT\$559,"X qή 39 COLOURZ:PRINTS604. "DEf "FEEDEX XOO" \$EACTLA. " FERE "F"EE" 40 PRINTS640, "EEEEEEEEEEEEEEEEEEEEEEEEEEEEE **EEEEEEE"** 42 PRINTS460, EEER"<br>43 PRINTS500, EEEERE E6" 44 PRINTS540, " CAELEEEEEE" 45 PRINTS580, " FELAFFEER" 46 COLOURS: PRINTS669, "" " " PRINTS611, " " " PRINTS571, " " " 47 COLOUR2: PRINT5629, "44" : PRINT5668, " H": PRINT5671, " H": PRINT5422, " H": PRI  $NT 5610$ ,  $t$   $t$  ,  $PRINT 5531$ ,  $t$  and 48 COLOUR7:PRINTS720,"EEEEE":PRINTS755,"EEEEE":PRINTS760,"EEEEE":PRINTS 49 GOSUB50: GOTO80: REM------------------ $50^\circ$ REM MANN, STEHEND-A CHR\$ $(130)$ -B CHR\$ $(131)$ 51 POKE&HF410, 0: POKE&HF418, 0 52 POKE&HE411,0:POKE&HE419.0 53 POKE&HF412,0:POKE&HF41A,0 54 POKE&HF413, 16: POKE&HF41B, 20 COLOUR 55 POKE&HF414,124: POKE&HF41C,120 GENIE 56 POKE&HE415,16:POKE&HE41D,16 57 POKE&HF416, 40: POKE&HF41E, 40 58 POKE&HF417,68 POKE&HF41F,68 59 REM MANN, BALKON-A CHR\$ (132)-B CHR\$ (133) 60 POKE&HF420 O.POKE&HF428 0  $61$   ${\rm FOKE8HE}$ 421,0: ${\rm POKE8HE}$ 429,0 62 FOKE&HE422, 0: POKE&HE42A, 0 63 POKE&HF423,2:POKE&HF42B,0 64 POKE&HF424,20.POKE&HF42C,16 65 FOKE&HF425, 120. POKE&HF42D, 126 66 FOKE&HF426, 16: POKE&HF42E, 16 67 POKE&HF427, 40: POKE&HF42F, 40 68 REM HUBSCHRRAUBER 1. CHR\$ (128) -2. CHR\$ (134) 69 POKE&HF400, 254: POKE&HF430, 127 70 POKE&HF401, 16: POKE&HF431, 8 71 POKE&HF402, 57: POKE&HF432, 156 72 POKE&HF403, 95: POKE&HF433, 250 73 POKE&HF404, 158: POKE&HF434, 121 74 POKE&HF405, 252: POKE&HF435, 63 75 POKE&HE406, 40 POKE&HE436, 20 76 POKE&HF407, 124: POKE&HF437, 62 77 REM VOGEL CHR\$ (129) 78 POKE&HF40B, 108

79 POKE&HF40C, 16: RETURN: REM---80 EP=0:A=597:B=1:C=506:C1=RND(4):RANDOM:C\$="":D1=RND(ZS+1):D=177+D1\*40  $B9 = 0$ 81 COLOURS: PRINTSD, CHR\$ (129) 82 COLOUR1: RANDOM: F1=RND(2): ONF150T083.84 B4 F2=RND(3): PRINT\$244+F2\*BO, CHR\*(132): F3=244+F2\*BO: F4=132: F5=133 85 COLOUR4: PRINTSA. CHR\$ (128): PRINTS10, "ZEIT: ": PRINTS27. "PUNKTE: " 86 PRINTS728, "VOR 1 HOCH 2 RUNTER 3"; PRINTS770, "STOP 4 STURZFEUG 5";  $REM---$ 87 A\$=INKEY\$:1FA\$=""THEN87ELSEONVAL(A\$)GOT092,94,96,98 88 Z1=Z1-1: PRINTS16, Z1: IFZ1=OTHEN148ELSEIFRIGHT\$(STR\$(A), 1)<>C\$THENIFAZ 5=INT(A/5)THENB=B+1:C\$=RIGHT\$(STR\$(A),1) 89 0NBG0SUB101, 104, 109, 114, 117, 122, 126, 129 90 A\$=INKEY\$:IFA\$=""THENONVAL(B\$)60T092,94.96.98 91 DNVAL (A\$) GOT092, 94, 96, 98, 100 92 IFA\$<>""THENB\$=A\$:A=A-1:PRINTSA,CHR\$(128):PRINTSA+1," ":GOTO88 93 A=A-1: PRINTSA, CHR\$ (128): PRINTSA+1, " ": 60T088 94 IFA\$<>"ITHENB\$=A\$]A=A-40:PRINTSA,CHR\$(128):PRINTSA+40,"";";GOTO88 95 A=A-40: PRINTSA, CHR\$ (128): PRINTSA+40, "": 60T088 96 IFA\$<>""THENB\$=A\$:A=A+40:PRINT\$A,CHR\$(128):PRINT\$A-40," ":GOTD88 97 A=A+40: PRINTSA, CHR\$ (128): PRINTSA-40, " ": GOTOBB 98 IFA\$<>" THENB\$=A\$:PRINT\$A.CHR\$(128):60T088 99 PRINTSA.CHR\$(128): 60T088 100 B\$="3" PRINT\$A+BO, CHR\$(128) : PRINT\$A, " | " : A=A+BO: 60T088 101 IFA>598THENPRINT§A,"o":A=A-40:60TD145 102 IFA=3970RA=4760RA<80THENUN%=598:60T0143 COLOUR 103. RETURN GENIE 104 COLOURS: IFA>598THEN145 105 IFA=4310RA=3920RA<B0THENUN%=598:60T0143  $106$  C1=C1+1: IFC1>4THENC1=1 108 PRINTSC-((C1-1) \*40), " " : COLOUR4; RETURN 109 IFA=C-C1\*400RA>500THEN145 110 IFA<351THENUN=510:60T0143  $111$  COLOURS:  $C1=C1+1$ : IFC1>4THENC1=1 112 PRINTSC-C1\*40, "d": IFC1=1THENPRINTSC-160, " ": COLOUR4: RETURN 113 PRINTSC-0001-1) \*40), " ": COLOUR4: RETURN 114 IFA>4250RA=422THEN145 115 IFA<345THENUN=425:60T0143 116 RETURN 117 UN=600: COLOURB: IFA>6000RA=DTHEN145 118 IFA=3400RA<BOTHEN143 119 IFA<DTHENPRINT\$D-40.CHR\$(129):PRINT\$D." ":D=D-40:COLOUR4:RETURN 120 IFA>D+39THENPRINT\$D+40, CHR\$(129): PRINT\$D, "": D=D+40: IFD=ATHEN145ELS **ECOLOUR4: RETURN** 121 IFD=ATHEN145ELSEPRINTSD+1,CHR\$(129):PRINTSD, ":D=D+1:IFD=ATHEN145E **LSECOLOUR4: RETURN** 122 IFA>6000RA=6110RA=5710RA=531THEN145 123 IFA<BOTHEN143 124 COLOURS:E=E+1:IFE>7THEN12SELSEPRINT\$607-E\*40. "" ":PRINT\$607-(E-1)\*40 **POPE COLOUR4: RETURN** 126 IFA<B00RA>6000RA=607-E\*40THEN145 127 COLOURS:E=E+1:IFE>7THEN128ELSEPRINT\$607-E\*40. "":PRINT\$607-(E-1)\*40 ," ": COLOUR4: RETURN 128 E=1: PRINT\$567, " "": PRINT\$327, " ": COLOUR4: RETURN 129 PRINT\$607-E\*40, " ": GOSUB132: GOSUB136: IFA<286THEN140 130 IFA/2=FIX(A/2)DRA>600THEN145 131 RETURN

132 COLOUR1: IFF6=F4THENE6=F5: GOTO134 133 F6=F4 134 PRINTSF3, CHR\$ (F6) 135 COLOUR4: RETURN 136 IFA=F3+10RA=F3-40THEN139 137 IFA=F3THEN145 138 RETURN 139 IFB\$="4"THEN175ELSERETURN 140 IFA<B0THENUN=280: 60TD143 141 TEA=820RA=1220RA=1620RA=2020RA=2420RA=282THENUN=322: 60T0143 142 RETURN 143 A=A+40: IFA>UNTHENA=A-40: GOT0145 144 PRINTSA, CHR\$ (128) : PRINTSA-40, " ": 60T0143: REM-145 COLOUR3:PRINTSA, "E":UN=1:FORUN=1TO8:NEXTUN:COLOUR5:PRINTSA, "+":UN=1 :FORUN=1T08:NEXTUN:UN=1:COLOUR3:PRINTSA."£":FORUN=1T06:NEXTUN:UN=1:COLO UR5:PRINT§A,""":PRINT§A,"E":PRINT§A,"⊤"  $146$  FORUN=1TO10:COLOURUN:PRINTSA-1,"C":PRINTSA," ":PRINTSA+1,"N":PRINTS A-40,"6":PRINTSA+40,"A":PRINTSA,"¬":PRINTSA-1," ":PRINTSA+1," ":PRINTSA  $-40$ , " ": PRINTSA+40, " ": NEXTUN: UN=1 147 COLOUR4: PRINTSA, "+": FORUN=1TO9: NEXTUN: UN=1: COLOUR3: PRINTSA, "+": FORU N=1TO5:NEXTUN:UN=1:PRINTSA,"'":FORUN=1TO3:NEXTUN:UN=1:COLOUR4:PRINTSA," d":FORUN=1TO6:NEXTUN:UN=1:COLOUR5:PRINTSA," t":FORUN=1TO9:NEXTUN:PRINTSA 148 REM VULKANEXPLOSION  $149$  AA\$=""":  $Z1 = 500$  $150$   $1$ FV1=OTHENV1=3:60T0155 151 COLOURI PRINTS725, ACHTUNG, beim Ausbruch faellt" PRINTS765, die St euerung aus !!":IFV1=3THENV1=4:PRINT\$F3,"":PRINT\$D," ":GOSUB168:GOSUB1 71:60T0155 152 IFV1=4THENV1=8:GOSUB174:GOT0155 153 IFV1=8THENV1=5:60T0155 154 60TD164 155 COLOURV1:FORV2=0TO11 156 PRINT\$567-V2\*40. "E" COLOUR 157 NEXTV2: FORV3=0T010 GENIE 158 PRINT5486-V3\*40, "E": PRINT5488-V3\*40, "E" 159 NEXTV3: FORV4=0T08 160 PRINT5405-V4\*40, "a": PRINT5409-V4\*40, "a" 161 NEXTV4: FORV5=0T04 162 PRINTS364-V5\*40, "£": PRINTS370-V5\*40, "£" 163 NEXTV5: GOT0150 164 PRINTS567," ":PRINTS527," ":PRINTS486," ":PRINTS446," 165 PRINTS405, " : PRINTS364, " PRINTS324, " *PEPRINTS284* Zuri Gundê  $\therefore$  PRINTS244,"  $\therefore$  PRINTS204," 我不懂  $"$  : PRINTS164,  $"$  $\textsf{PRINTS124}$ ,"  $\textcolor{blue}{\bullet}$  ,  $\textcolor{blue}{\bullet}$  ,  $\textsf{PRINTS94}$ ,  $\textcolor{blue}{\bullet}$  $\cdot$  m. 166 IFB<=4ANDB9=OTHEN1 167 60T0183 168 IFB>4ANDB9<=2THEN145 169 COLOUR4: IFB<=4ANDB9=OTHENPRINT\$A, CHR\$(134): GOT0180 170 RETURN  $171$  Prints283, " I Colours: Prints321, " If  $\#$  $172$  PRINTS362,". ":PRINTS402," $1 +$ ":PRINTS531," ":PRINTS571," ":COLOUR 8. PRINTS572, "f": PRINTS610, " **173 RETURN** 174 COLOUR3: PRINT\$320, " PRINT\$360," ": PRINT\$400," **MEPRINTS44**  $0, "E \times 6, \ldots$ ":PRINT§480," EN ":PRINT§520," $\overline{\times}$ £4f":PRINT§560,"E+2 ":PRINT§572,  $" "$ :COLOUR8:  $\mathsf{PRINT}\$613, " " " : \mathsf{REFLURN} : \mathsf{REMM}$ 175 REM AUFNAHME DES PASSAGIERS 176 Z1=Z1-1:FORK=OTO3:NEXTK:PRINTSF3," ":Z1=Z1-1:FORK1=OTO3:NEXTK1:Z1=Z

1-1:PRINTSA.CHR\$(134):FORK2=0T02:NEXTK2:PRINTSA." ":PRINTSA-40.CHR\$(134  $1: 21 = 21 - 1: A = A - 40: B = 44$ 177 COLOUR1: PRINTS727. "SCHNELL ZURUECK!-DER VULKAN": PRINTS767. "EXPLODIE RT GLEICH ":COLOUR4 178 F\$="ROTORBLATT IN SILBER" 179 60T0181 180 PRINT\$725.E\$:FOREL=725+LEN(E\$)TO754:PRINT\$EL," ".NEXTEL:EL=0:PRINT\$ 765, Du musst noch viel ueben !!":GOSUB247:PRINT\$877," ":GOTO30:REM\_\_\_ **181 REM RUECKFLUG**  $182$   $B9=1$ 183 REM -"- nach Vulkanausbruch  $184$  B\$="4" 185 IFA/10=FIX(A/10)THENIFA<>A1-40ANDA<>A1ANDA<>A1+40ANDA<>A1+80THENB9=  $B9+1$ 186 ONB960SUB199, 210, 214, 219 187 Z1=Z1-1:IFZ1=OTHEN148ELSEIFZ1<100THENPRINT\$16,Z1 188 A\$=1NKEY\$:1FA\$=""THEN189ELSEONVAL(A\$)60T0190,192,194,196,198 189 DNVAL (B\$) 60T0191, 193, 195, 197, 198 190 B\$=A\$: PRINTSA, " ": A=A+1: PRINTSA. CHR\$ (134): 60T0185 191 PRINTSA, " ": A=A+1: PRINTSA, CHR\$ (134): GOTO185 192 B\$=A\$: PRINTSA, " ": A1=A: A=A-40: PRINTSA, CHR\$ (134): GOTO185 193 PRINTSA, " " A1=A. A=A-40. PRINTSA, CHR\$ (134) : GOTO185 194 B\$=A\$: PRINTSA, " ": A1=A: A=A+40: PRINTSA, CHR\$ (134): 60T0185 195 PRINTSA, " 181=A: A=A+40: PRINTSA, CHR\$ (134): GOTO185 196 B\$=A\$: PRINTSA. CHR\$ (134): A1=A: 60T0185 197 PRINTSA, CHR\$(134): A1=A: 60T0185 198 B\$="3":PRINTSA, " ":A1%=A:A=A+80:PRINTSA, CHR\$(134): 60T0185 199 IFA<B0THEN143 200 IFA>600THEN145 201 IFA<DTHEN202ELSE205 202 IFA<=D-40THENPRINTSD, "1:D=D-40: PRINTSD, CHR\$ (129): 60T0208 203 IFA-(D-40)<D-ATHENPRINTSD," ":D=D-40:PRINTSD,CHR\$(129):GOT0208 204 PRINTSD, " ": D=D-1: PRINTSD, CHR\$ (129): 60T0208 205 IFA>=D+40THENPRINTSD,"", D=D+40: PRINTSD, CHR\$ (129): 60T0208 206 IFA-D< (D+40)-ATHENPRINTSD," ": D=D+1: PRINTSD, CHR\$ (129): 60T0208 207 PRINTSDX, " ": DX=DX+40: PRINTSDX, CHR\$ (129) 208 IFD=ATHEN145 209 RETURN 210 IFA<B0THEN143 211 IFA=5710RA=5310RA>600THEN145 COLOUR 212 60SUB201 GENIE 213 RETURN 214 IFA<350THEN215ELSE217 215 IFA<=344THENUN=419:60TO143 216 UN=499: GOT0143 217 IFA>SOODRA=4220RA=4610RA=4630RA=4640RA=C+C1\*40THEN145 218 RETURN 219 IFA=3500RA=3920RA=3970RA=4310RA=4760RA<80THENUN=599:60T0143 220 IFA=5100RA>5980RA=559THEN145 221 IERIGHT\$ (STR\$ (A), 1)="9"THENUN=559: GOT0143 222 IFA=598ANDB\$="4"THEN224 223 RETURN: REM -----224 REM ENDE TEIL1 225 G\$="ROTORBLATT am BANDE" 226 F\$="ROTORBLATT in SILBER" 227 COLOUR3:PRINTS725."Sie erhalten das: **WIFORAS=1TO40: PRINT**  $$765. F#1"$  $...$ NEXTA5:A5=0:FORA5=1TO50:PRINT\$765.6\$:  $:$  NEXTAS: GOTO244: REM $\pm$ 228 REM ENDEZNEGATIV

\$133. \*\*\*: PRINT\$93. \*\* \* FORA4=0TD7: PRINT\$213+A4\*40. \*\* \* \* NEXTA4 230 PRINT\$138, LEFT\$ (E\$, 22) 231 PRINTSB2,D\$:PRINT\$218,"Traeger der Orden:":PRINT\$298,F\$:PRINT\$338,G \$:PRINT§378,H\$:PRINT§418,I\$:PRINT§458,J\$ 232 PRINT 233 PRINT: IF6\$=""THENIFF\$=""THEN239ELSE237 234 IFI\$=""THENIFH\$=""THEN242ELSE240 235 PRINT"Wir verloren den faehigsten Beamten  $qez$ . OTTOKAR I. **VOR RAGOULIEN** NT\$414,"";EP;" PUNKTE !":IFEL<EPTHENEL=EP 236 PRINT \$495, "Rekord: "; EL: FORA=801T01000: NEXTA: 60T030 237 PRINT"Es hat so sollen sein!". PRINT" . Sekretariat des III. Staatss ekretaers":GOSUB247:CLS:PRINT§414,"";EP;" PUNKTE ":IFEL<EPTHENEL=EP 238 PRINT\$495, "Rekord: "; EL: FORA=801TO1000: NEXTA: 60TO30 239 PRINT"Es ist wieder eine Planstelle frei -Bewerbungen bitte an das ragoulische Aussenministerium! gez. Knoesel, VA": PRINT: 60SUB247: CLS: PRINT\$415, Z9-Z1;" Zeiteinh. ": A=0: FORA=1TO200: NEXTA: 60TO30 240 PRINT"Er war einer der Faehigsten ":PRINT" gez. Fethwanst, Minist 242 PRINT"Er hinterlaesst eine Luecke";PRINT" Piepenbrink, Staatsse kretaer":FORA=1TO800:NEXTA:CLS:PRINT\$414,"";EP:":PUNKTE":":TFEL<EPTHENE  $L = EP$ 243 PRINTS495, Rekord: "; EL: FORA=801TO1000: NEXTA: GOTO30: REM-7-COLOUR 244 REM PAROLE  $245$  IFAA\$=""THENEP=Z9-(Z9-Z1) **GENIE** 246 EP=EP+20 PRINT\$10, " **: ":PRINTS34.EP:GOT0248** "FRINTS765," ":RETURN 248 DEFINTK, L, M, N, O. K=RND (10000) 249 PRINTS725,"Sobald ich ausgestiegen bin, ":PRINTS765,"uebernimmt de *M:GOSUB247* r Computer die 250 PRINTS725,"Steuerung des Helikopters ! "IPRINTS765,"Sie werden zu einem Schiff vor":50SUB247 251 PRINT§725,"der Kueste Alkaponiens ge- $\cdot$ ":PRINT§765."bracht. dort": **GOSUB247** 252 PRINT§725,"erhalten Sie neue Order!":GOSUB247 253 PRINT\$770, "PAROLE: "; K: PRINT\$27, "PUNKTE: "; EP: GOSUB247 254 COLOURI: PRINTS597, CHR\$ (130) 255 COLOUR4: FORK1=1T010: PRINT\$598-(K1-1) \*40, " ": PRINT\$598-K1\*40, CHR\$(13) 4) : NEXTK1: K1=198: COLOUR1 256 FORK2=1T099: PRINT\$597, CHR\$(131): PRINT\$597, CHR\$(130): NEXTK2  $257$  COLOUR4:PRINT\$198, " ":PRINT\$199, CHR\$(134):FORK3=1TO50:NEXTK3:CLS:PR INT§27, "PUNKTE: "; EP 258 PRINTS160, CHR\$ (134) 259 COLOUR3: PRINTS520, " ": PRINT" ";: COLOUR2: PRINT" | AAA": COLOUR7: PRI NT"ÉEEEÖE";:COLOUR8:PRINT""""":COLOUR7:PRINT"ÉEEEEEEEEEEÖ";:COLOUR6:PRI EE" 261 COLOUR4:PRINT5160," ";FORK4=1TO39:PRINT5160+K4,CHR\$(134):PRINT\$160+  $\left(\texttt{K4-1}\right)$ ," "NEXTK4.PRINTS199," " 262 PRINTS520, "  $"$ : PRINT" ":PRINT" ":COLOUR7:PR 36K) INTS655, "EEEEEEEEE=": PRINTS616, "@XEEII F": PRINTS579, "E ": PRINTS539, "Ñ": COLOUR6:PRINT\$640."TEEFEFFFFFFFFFFFCOLOUR4:PRINT\$160.CHR\$(134)

263 FORK6=1T08:PRINT\$160+(K6-1)\*41, " ": PRINT\$160+K6\*41, CHR\*(134):NEXTK6 : COLOUR3: PRINT\$725, "PAROLE";: INPUTK8: IFK8=KTHENH\$="BRAEGEN in SCHUESSEL ": EP=EP+5: 60T0266 264 PRINT5725, Sie haben noch eine Chance !": PRINT5765, Wie heisst der Mann, den Sie":60SUB247:PRINT\$725,"eben abgeholt haben 7 . ":PRINT\$765, "":::INPUTK\$:IFK\$="VULKANO"THEN265ELSEA=488:60T0145 265 EP=EP+2 266 PRINT\$34.EP:FORK7=1TOB:FORK8=1TO9:NEXTKB:K8=0.PRINT\$488+K7-1.<sup>no</sup>":PR INT§488+K7, CHR\$(134): NEXTK7 267 PRINTS496, W. J. PRINTS536, CHR\$ (134) ; PRINTS536, " M: PRINTS576, CHR\$ (134)  $:$  REM $-$ 268 REM **FALLSCHIRMSPRINGER** 269 SP=0: EB=0: SK=32  $270$  PRINTS725,"HALLO, 47 11  $-$  PRINTS765,"willkommen an Bord  $\pm$ ". GOSUB247: PRINTS725, "Wir warten hier auf den": PRINTS765, "Rest der Mannsc haft.":GOSUB247:PRINT§725,"Die Leute werden jeden Mo-":PRINT§765,"ment mit dem Fallschirm ueber": GOSUB247 271 PRINIS725, uns einzeln abspringen Sie, 47": PRINIS765, "11 koennen die Springer ueben":GOSUB247:PRINT\$725,"die Funkbefehle -1- u. -2-":PRINT\$ 765,"nach links/rechts dirigieren": GOSUB247:PRINT§725,"Denken Sie daran lein, 272 PRINTS877,"W":GOSUB247:PRINTS725,"Ein Springer kann nicht ueber-":P RINT\$765, "all ohne Verletzung landen!": PRINT\$877, " ": PRINT\$1. "SPRINGER: ":PRINT\$14."Einsber.:":REM---[273] REM. SPRINGER [CHR\$(135)] / [CHR\$(136) 274 REM 275 POKE&HF438,56 276 POKE&HF439, 124 277 POKE&HF43A, 198 278 POKE&HF43B, 130 COLOUR 279 POKE&HF43C, 16 : POKE&HF444, 16 GENIE 280 POKE&HF43D, 56 : POKE&HF445, 56 281 POKE&HF43E, 16 POKE&HF446, 16 282 POKE&HF43F,40 POKE&HF447,48:REM-+ 283 REM ABSPRUNG/STEUERUNG 284 FORK9=1T0200:NEXTK9 285 PRINT5725." ":PRINTS765."  $286 L1 = 0$ 288 PRINT\$10, SK: PRINT\$23, EB: L2=L2+1: IFL2>16THEN327 289 COLOURL2: A=RND (20) +50: L3=A 290 PRINTSA, CHR\$ (135) 291 L4=RND (3) : L5=RND (2) 292 B\$=INKEY\$ 293 IFB\$<>""THENA\$=B\$ 294 IFA>240ANDB\$=""THENA\$="3" 295 IFA>240THEN303 296 ONL560T0297 303 297 RANDOM: L6=RND(2): L7=0 298 DNL660T0299, 301 299 L7=L7+1:IFL7>L6THEN291ELSEA=A-1:60SUB313:PRINTSL3," ":PRINTSA,CHR\$(  $135$ ): L3=A 300 60T0299 301 L7=L7+1:IFL7>L6THEN291ELSEA=A+1:GOSUB313:PRINTSL3," ":PRINTSA,CHR\$(  $135$ ): L3=A 302 6070301 303 REM RL R RR  $304$ . RANDOM: L6=RND (3): L7=0 305 IFA\$=""THENL5=RND(3): DNL560T0307, 309, 311

306 DNVAL (A\$) 60T0307, 309, 311 307 L7=L7+1:IFL7>L6THEN291ELSEA=A+39:GOSUB313:PRINTSL3. " ":PRINTSA, CHR\$  $(135)$ : L3=A 308 60T0307 309 L7=L7+1:IFL7>L6THEN291ELSEA=A+41:GOSUB313:PRINTSL3;" ";PRINTSA,CHR\$  $(135):$   $L3=A$ 310 6010309 311 A=A+40: 60SUB313: PRINTSL3, " - ": PRINTSA, CHR\$ (135): L3=A 312 60T0291 313 LB=FIX(A/40): IFFIX(L3/40)=L3/400R(L3+1)/40=FIX((L3+1)/40)THEN322 314 LA=A-L8\*40: IFL8<13THENRETURN 315 ONL8-1260TO316,317,319,321 316 IFLA=19THEN323ELSERETURN 317 IFLA=160RLA=190RLA=20THEN323 318 IFLA=180RLA=21THEN325ELSERETURN 319 IFLA>15ANDLA<24THEN323 320 IFLA=150RLA=24THEN325ELSERETURN 321 IFLA=150RLA=24THEN323ELSE324 322 SK=SK-1:SP=SP+1:COLOUR3:PRINT\$725," Springer ";SP:PRINT\$765," ist a boetrieben !  $\blacksquare$  PRINTSL3,  $\blacksquare$  BOT0288 323 SK=SK-1:SP=SP+1:COLOUR3:PRINT§725," Springer ";SP:PRINT§765,"bei La ndung verletzt :" PRINTSL3," ":GOTO288 324 SK=SK-1:SP=SP+1:PRINTSL3," ":PRINTSA,CHR\$(135):FORL9=1T010:NEXTL9:L 9=0:PRINTSA,"+":FORL9=1TO10:NEXTL9:L9=0:COLOUR6:PRINTSA,"+":COLOUR3:PRI NT\$726,"Springer ";SP:PRINT\$765,"gewassert - Erkaeltung":GOT0288 325 SK=SK-1:SP=SP+1:PRINTSL3," ":PRINTSA,CHR\$(135):FORL9=1T015:NEXTL9:L 9=0; RRINTSA; " H': FORL9=1T040: NEXTL9; L9=0; PRINTSA, CHR\$(136): FORL9=1T050: N EXTL9:L9=0:PRINTSA," ":COLOURB:PRINTS725," Springer ";SP:PRINTS765," EINSATZBEREIT \ \* ":EB=EB+1:EP=EP+1 326 PRINT\$34, EP: 60T0288 327 L2=0 328 60T0287 ":COLOUR1:PRINT\$725," 47 11 , S 329 PRINTSO." ie haben ":PRINT§765,EB;"Maenner einsatzbereit "" ":GOSUB247:ON1+FIX(E B/10)60T0330,331,332,333 330 I\$="TASSE mit SPRUNG": GOT0334 331 I\$="SCHUESSELSPRUNG GOLD":GOTO334 332 1\$="ZIELKREUZ GOLD":EP=EP+5:PRINT\$34.EP:GOT0334 333 I\$="ADLER m. DIAMANTEN":EP=EP+10:PRINTS34,EP:GOTO334 334 REM RAKETENBOOT/MINEN 335 REM BOOT1 (137) / BOOT2 (138) / MINE (139)  $c_{O_{L}}$ <sub>OUR</sub> 336 POKE&HF44C, 12: POKE&HF450, 12: POKE&HF45E, 8 337 POKE&HF44D, 14: POKE&HF451, 14: POKE&HF45F, 28 **GENIE** 338 POKE&HF44E, 255: POKE&HF452, 255 339 POKE&HF44F, 254: POKE&HF453, 254: REM--340 REM FAHRT IN SEICHTE GEWAESSER 341 PRINTS877," ":COLOUR1:PRINTS725,"Wir laufen jetzt in":PRINTS765,"ru<br>higere Gewaesser !":GOSUB342:M1=0:M2=0:M3=0:M4=0:M5=0:M6=0:M7=0:M8=0:M9  $=0:EP=EP-3:GOTO343$ 342 M1=0: FORM1=0T040: NEXTM1: RETURN 343 COLOUR6:PRINT\$670," ":PRINT\$679," ":GOSUB342:PRINT\$675," ":GOSUB342<br>:PRINT\$669," ":GOSUB342:PRINT\$665," ":GOSUB342:PRINT\$653," ":GOSUB342:P RINTS647," ": 60SUB342: PRINTS642, " ": 60SUB342: PRINTS671, " " 344 PRINTS677," ":GOSUB342:PRINTS673," ":GOSUB342:PRINTS667," ":GOSUB34<br>2:PRINTS650," ":GOSUB342:PRINTS645," ":GOSUB342:PRINTS678," ":PRINTS674 ," ":GOSUB342:PRINT\$676;" ":PRINT\$668," ":GOSUB342:PRINT\$666," ":PRINT \$651, " ": GOSUB342: PRINT\$648, " ": GOSUB342 345 PRINTS672, " ":PRINTS652, " ":PRINTS649, " ": GOSUB342: PRINTS654, " ":PR INT§646," ":GOSUB342:PRINT§640," ":PRINT§643," ":GOSUB342:PRINT§644," " : PRINT5641." "

346 COLOURI:PRINT§725,"Wir setzen Sie, 4711, 11. RRINT§765,"jetzt mit dem RAKETEN-BOOT ab.":GOSUB247:PRINTS725,"Wahrscheinlich ist die Kueste ":PRINT§765."vermint!!":GOSUB247:PRINT§725,"Mit den Tasten -2/3- koenne  $\mathbf{n}$  PRINTS765, Sie kurz $\pm$  und weit springen " 347 60SUB247: PRINT\$737, "VIEL": PRINT\$772, "G L U E C K !!": GOSUB 247 348 COLOUR2: PRINT5665, CHR\$ (137): FORM2=665T0678: GOSUB342: PRINTSM2. " ": PR INTSM2+1, CHR\$ (137); NEXTM2 ":PRINT§575." 349 COLOUR6: PRINTSM2, " ": PRINTS535, " ":  $\text{PRINTS615}$ ."  $\text{PRINTS655}$ . ":COLOURI:PRINTS725.E 350 EP=EP+3: PRINT\$34. EP: M4=M4+1: IFM4<7THEN351ELSEIFZS=1THEN370ELSEIFM4> 9THEN370ELSEPRINT5M9, " ": M9=RND(20): M9=645+M9: PRINTSM9, CHR\$(139) 351 M8=0; PRINTSA, " ": A=639; PRINTSM5, " ": PRINTSM6, " ": PRINTSM7, " ": M5=65 0+RND(5): RANDOM: M6=660+RND(5): M7=669+RND(2): COLOUR3: PRINTSM5, CHR\$(139): PRINTSM6, CHR\$ (139): PRINTSM7, CHR\$ (139): COLOUR2 352 A\$=INKEY\$: IFA\$=""THENA\$="1" 353 ONVAL (A\$) 60T0354, 355, 357 354 PRINTSA, " ": A=A+1: PRINTSA, CHR\$ (137): GOSUB 360: GOT0352 355 PRINTSA, " ": A=A+1: PRINTSA, CHR\$ (138): GOSUE 360: PRINTSA, " ": A=A-39: PR INTSA, CHR\$ (137): GOSUB 360: PRINTSA, " ": A=A+1: PRINTSA, CHR\$ (138): GOSUB 360  $P$ RINTSA. " $P$ : A=A+41: PRINTSA. CHR\$(137): GOSUB 360: PRINTSA. " ": A=A+1: PRINT \$A.CHR\$(138):60SUB 360 356 60T0352 357 PRINTSA." "10=A+1:PRINTSA,CHR\$(138):GOSUB 360:PRINTSA." "16=A-39:PR INTSA, CHR\$ (137): GOSUB 360: PRINTSA, " ": A=A+1: PRINTSA, CHR\$ (138): GOSUB 360  $P$ RINTSA,  $\mathbb{M}$ : A=A-39: PRINTSA, CHR\$ (137): GOSUB 360: PRINTSA,  $\mathbb{M}$ : ": A=A+1: PRINT \$A. CHR\$ (138): GOSUB 360 358 PRINTSA. " ". A=A+39. PRINTSA, CHR\$(137). 60SUB 360. PRINTSA. " ". A+A+41; P RINTSA, CHR\$(138): GOSUB 360; PRINTSA, "W: A=A+1: PRINTSA, CHR\$(137): GOSUB360  $:$  PRINTSA, " $:$ ": A=A+41: PRINTSA, CHR\$ (138): GOSUB 360: PRINTSA, " ": A=A+1: PRINT \$A, CHR\$ (137) : GOSUB 360: PRINT\$A, " " 359 A=A+41: PRINTSA, CHR\$ (138): GOSUB 360: GOTO352: REM-360 REM UEBERPRUEFUNG (MINEN) 361 IFFIX (A/10)=A/10THENMB=M8+1 COLOUR 362 DNM860T0363, 364, 365, 366 GENIE 363 IFA=M9THEN367ELSERETURN 364 IFA=M50RA=M9THEN367IELSERETURN 365 IFA=M60RA=M9THEN367ELSERETURN 366 : IFA=M70RA=M9THEN367ELSEIFFIX ((A+1) /40) = (A+1) /40THEN350ELSERETURN 367 IFM4<=2THEN145ELSEIFM4<=4THENJ\$="KNALL in SILBER": GOTO145 368 IFM4<=6THENJ\$="KNALL in GOLD":GOTO145 369 J\$="DIAMANT-MINE": 60T0145 370 J\$="DIAMANT-MINE":REM WETTLAUF 371 PRINTSA, "LEPRINTSM5," ":PRINTSM6," ":PRINTSM7," ":PRINTSM9," ":CDL OUR8: PRINTS648, "EEEEEEEEEEEEEEEEEEEEEEEEEEEEE6Ee" 372 COLOUR3:PRINT\$620+ZS,"0":COLOUR1:PRINT\$725,"Sie erreichen bald die letzte":PRINT§765,"Station Inres Weges:":GOSUB247:PRINT§725,"Hamfri-Bog artia - die erste":PRINTS765, Insel ALKAPONIENS !!":GOSUB247 373 A=0:COLOUR2:FORA=639T0646:PRINTSA," ":PRINTSA+1,CHR\$(137):GOSUB342: NEXTA: COLOURB: PRINT§648. "E": REM--374 REM WETTLAUF 375 REM LAEUFER LL (140) LR (141) 376 POKE&HF460,32:POKE&HF468,4 377 POKE&HF461, 32; POKE&HF469, 4 378 POKE&HF462, 116: POKE&HF46A, 15 379 POKE&HF463, 232: POKE&HF46B, 4 380 POKE&HF464, 32: POKE&HF46C, 6 381 POKE&HF465, 32: POKE&HF46D, 31

382 FOKE&HF466, 80: POKE&HF46E, 4 383 POKE&HF467,136:POKE&HF46F.4 384 REM LAEUFER RR(142) RL(143) 385 POKE&HF470,4:POKE&HF478,32 386 POKESHF471, 4: POKESHF479, 32 COLOUR 387 POKE&HF472, 46: POKE&HF47A, 240 388 POKE&HF473, 23: POKE&HF47B, 32 GENIE 389 POKE&HF474, 4: POKE&HF47C, 96 390 POKE&HF475, 4: POKE&HF47D, 248 391 POKE&HF476, 10: POKE&HF47E, 32 392 POKE&HF477, 17: POKE&HF47F, 32: REM----393 PRINT5632.CHR\$(142):PRINT\$725."Laufen Sie so schnell es geht":PRINT \$765,"zum Bunker (Tasten1/2)!":GOSUB247:PRINT\$725,"Die Wache wird versuc ":PRINTS765,"Ihnen zuvorzukommen -":GOSUB247:PRINTS725,"Falls Sie e hen. s nicht schaffen." 394 PRINTS765,"versuchen Sie es erneut!":GOSUB247::PRINTS725."Melden Si e sich aus dem Bunker":PRINT\$765,"ueber Kanal 4171 .":GOSUB247:PRINT\$87 7, " ": PRINTS735, "TASTEN: ": PRINTS777, "1/2" 395 FORN9=0T0250:NEXTN9:N9=0:PRINT\$735," A MARI PRINTSZZZIL 396 PRINTS608, CHR\$(140): N=0: N1=608: N2=620+ZS: N3=632: N4=0: N5=0: N6=0: N7=0  $:$  NB=0: NR=0 397 A\$=INKEY\$; IFA\$<>"1"THEN397  $398$  A\$=INKEY\$: IFA\$=""ORFIX(NR/3)=NR/3THEN403 399 IEVAL(A\$)<>1ANDVAL(A\$)<>2THEN398 400 DNVAL (A\$) 50T0401, 402 401 IFN5>1THEN398ELSEPRINTSN1;CHR\$(141):N5=N5+1:N6=0:NR=NR+1:G0T0398 402 IFN6>1THEN398ELSEPRINT\$N1." ":N1=N1+1:60SUB404:PRINT\$N1,CHR\$(140):N  $6 = N6 + 1$ :  $N5 = 0$ :  $60T0398$ 403 NR=NR+1:PRINTSN3,CHR\$(143):PRINTSN3," ":N3=N3-1:60SUB404:PRINTSN3,C HR\$(142): 60T0398 404 IFN1=N2ORN3=N2THEN405ELSERETURN 405 IFN1=N2THEN408 406 FORN=N1TO60BSTEP-1:PRINTSN, CHR\$(142):GOSUB407:PRINTSN, CHR\$(143):GOS UB407: PRINTSN, " ": NEXTN: PRINTS608, CHR\$ (140): FORN=N3+1T0632: PRINTSN, CHR\$  $(140)$ : 60SUB407: PRINTSN, CHR\$ $(141)$ : 60SUB407: PRINTSN,  $T$  is NEXTN: PRINTS632, C HR\$(142):N9=N9+2:EP=EP-N9:PRINT\$34,EP:60T0396 407 NL=0: FORNL=0T025: NEXTNL: RETURN  $408$  Printsn3.CHR\$(130):IFN9<=4THENEP=EP+(N3-N2+10):PRINTS34.EP:60T0410 409 EP=EP+(FIX((N3-N2)/2)+5): PRINT§34, EP 410 PRINTS734, "KANAL: ";: INPUTA: IFA<>4171THEN410:REM-411 REM RAKETE CHR\$(144) 412 POKE&HF482.2:POKE&HF483,31 413 POKE&HF484, 255: POKE&HF485, 31 414 POKE&HF486, 2 415 COLOURI:PRINTS725,"Blasius von Alkaponien ver-":PRINTS765,"sucht Ra goulien zu vernichten":GOSUB247:PRINT\$725,"Er laesst seine letzten":PRI NT§765,"Raketen auf uns abfeuern !!":GOSUB247 416 PRINTS725,"Schlagen SIE ihn mit seinen":PRINTS765,"eigenen Waffen." :GOSUB247:PRINTS725,"Schiessen Sie die Raketen":PRINTS765,"aus dem Bunk er heraus ab <sup>tit</sup>:GOSUB247:PRINT§725,"Die Laser-Kanone des":PRINT§765,"B unkers laesst sich ueber": GOSUB247 417 PRINT5725, Die Tasten 1-9 steuern": GOSUB247: CLS: PRINT5760, "EEEEEEEE ECCECCECCECECCECCECCECCECCECCECC":PRINTS800,"EECCEN 1EE= 2ENMITTE:3EE**F** 8EE 9¢EEEEEEE":PRINT\$840,"EEEEEEEEEE FEUER: 4,5,6,7¢EEEEEEEEEEEEE";"EEE 418 A=380: B\$="3": GOT0420 419 03=1 420 02=02+1:1F02>ZS\*6THEN442ELSEEP=EP+03:PR1NT\$28,"PUNKTE:";EP:0=RND(2) : 0=279+0\*40: PRINTSA, "+": PRINTSO, CHR\$(144)

421 RANDOM: C=RND (7): ONCGOTO422, 422, 422, 423, 423, 424, 426 422 PRINTSO. " IFO/40=EIX(0/40)THEN420ELSE0=0-1: 60SUB428: PRINTSO, CHR\$( 144): 60T0421 423 PRINTSO, " ":GOSUB428: PRINTSO, CHR\$ (144): GOTO421 424 PRINTSO, " ": 0=0-40: IFO<0THEN0=0+40 425 GOSUB428: PRINTSO. CHR\$ (144): GOT0421 426 PRINTSO, " ":0=0+40:IFO>760THEN0=0-40 427 60SUB428: PRINTSO, CHR\$ (144): 60T0421 428 A\$=INKEY\$:IFA\$=""THENA\$=B\$ 429 ONVAL (A\$) 60TO430, 432, 434, 435, 435, 435, 435, 436, 438 430 B\$="1": IFA/40=FIX(A/40)THENPRINTSA; "+": RETURN 431 PRINTSA, " ": A=A-1: PRINTSA, "+": RETURN COLOUR 432 B\$="2": IFA<40THENPRINT\$A,"+": RETURN GENIE 433 PRINTSA, " ": A=A-40: PRINTSA, "+": RETURN 434 B\$="3":PRINTSA, ", ": A=380: PRINTSA, "+": RETURN 435 B\$="4":PRINTSA, "T":IFA=OTHEN440ELSERETURN 436 B\$="8": IFA>720THENPRINTSA, "+": RETURN 437 PRINTSA, " ":A=A+40:PRINTSA, "+":RETURN 438 B\$="9": IF(A+1)/40=FIX((A+1)/40)THENPRINTSA,"+": RETURN 439 PRINTSA " " A=A+1:PRINTSA " +":RETURN 440 PRINTSA, "E": GOSUB441: PRINTSA, "T": GOSUB441: FOR01=1T015: PRINTSA, " EP RINTSA, " " NEXTO1: 01=0: PRINTSA, """: GOSUB441: PRINTSA, "µ": GOSUB441: PRINTS A. """: GOT0419 442 REM **SCHLUSS** 443 CLS:COLOUR8:PRINT\$670,"EEEEEEEEE":COLOUR2:PRINT\$669,CHR\$(137):COLO UR3:PRINT\$639, "6": COLOUR6: FORP=0TO2: PRINT\$680+P\*40; "EEEEEEEEEEEEEEEEEEEE EEEEEEEEEEEEEEEEEEEE":NEXTP:COLOUR1:PRINT\$840,"Hervorragend,";E\$;","&P RINT"Sie werden gleich abgeholt t" 444 FORA=0TO13: PRINTSA, CHR\$(134): 60SUB441: PRINTSA, " "; NEXTA: FORA=13TO61 8STEP41:PRINTSA.CHR\$(134):GOSUB441:PRINTSA. "J":NEXTA:FORA=628T0638:PRIN TSA, CHR\$(134): GOSUB441: PRINTSA, " ": NEXTA 445 A=A-1:PRINTSA, CHR\$(128): 60SUB441:PRINTSB40," 446 FORA=638TO1055TEP-41:PRINT§A,CHR\$(128):6OSUB441:PRINT\$A," ":NEXTA 447 A=105:FORA=105TO80STEP-1:PRINTSA,CHR\$(128):GOSUB441:PRINTSA," ":NEX ТА 448 PRINTS639." ":PRINTS668."  $v: FORA=119T080STEP-1: PRINTSA; C$ HR\$(128): GOSUB441: PRINTSA, " ": NEXTA 449 COLOUR2:FORB=4TO7:PRINT\$480+B\*40.TEEEEEEEEEEEEEEEEEEEEEE":NEXTB:PRI NT§657, "Edoēē" 450 COLOUR3:PRINT\$125,"é":PRINT\$165,"é":PRINT\$205,"é":PRINT\$245,"é":PRI NTS216,"e=":PRINTS256,"e":PRINTS280,"R R "SPRINTS320."EE ∴é  $\overline{\mathsf{x}}$ EE  $\overline{\mathsf{y}}$ : PRINTS360, "£££ $\overline{\mathsf{x}}$ EFFE": PRINTS400, "FFE FF é. R, **ELLE":PRINTS440."LL CLEEEEEE**  $E^{\mu}$  $E_{\rm E}$ 451 PRINTS480,"CCELECELLELLETECCELECEV:PRINTS520,"CCEEECCEEECCEEECC":PRINT \$560,"LEE ELLE ELLE ELL": PRINTS600,"LEEEELLE ELLEEELL" 452 COLOUR1:FORA=159TO135STER-1:PRINTSA,CHR\$(128):COLOUR3:PRINT\$217,"=" : COLOUR1: GOSUB441: PRINTSA, " " : COLOUR3: PRINTS217, " " : COLOUR1: NEXTA 453 FORA=135T0408STEP39:PRINTSA,CHR\$(128):GOSUB407:PRINTSA," ":NEXTA:CO LOUR3: 60SUB407: 60SUB407: A=326: FORA=326TO126STEP-40: PRINTSA, "6": 60SUB407 : PRINTSA, "A": GOSUB407: PRINTSA, " ": NEXTA: PRINTS126, "A": FORA=127TO0STEP-1 454 A=0:B=0:FORA=0TO100:NEXTA:COLOUR6:PRINT\$15,E\$:COLOUR8:FORA=80TO88:P RINTSA,"HERZEICHEN":B=B+2:PRINTSA+29-B,"GLUECKWUNSCH!":GOSUB407:NEXTA 455 FORL9=1TO400:NEXTL9:L9=0 456 CLS:FORL9=0TO880STEP+40:COLOUR7:PRINTSL9,"5":PRINTSL9+39,"5":NEXTL9  $: L9=0$ 457 COLOUR1:PRINTS45,"Sie, ";:COLOUR3:PRINTE\$:COLOUR1:PRINTS84,"waren b ei Ihrer Mision als":PRINT\$124,"RAGOULISCHER AGENT47 11":PRINT\$164,"aeu

sserst erfolgreich als Dank":PRINTS204,"und Anerkennung verleihe ICH":P

RINT§244,"Ihnen folgende Orden:"

458 COLOUR4:PRINT\$330.F\$:PRINT\$370.6\$:PRINT\$410.H\$:PRINT\$450.I\$:PRINT\$4 90.J\$:COLOURI:PRINTS802.D\$:PRINTS775."OTTOKAR von RAGOULIEN" 459 FORL9=1T01000:NEXTL9:L9=0

"; : COL 460 CLS:COLOUR2: PRINTS125, "Sie, ";E\$: PRINT: PRINT" Erreichten OUR6:PRINTEP::COLOUR2:PRINT" Punkte":PRINT\$721."Theoretisch haetten Si e hoechstens":PRINTTAB(15)Z9+30+ZS\*6:PRINT" Punkte erreichen koennen":P RINT" Wollen Sie es nochmal versuchen?-J/N"

461 L9=L9+1: IFL9>16THENL9=0: GOT0461

462 COLOURL9:LZ=LZ+40:1FLZ>=920THENLZ=0:60TO462

463 PRINTSLZ CHR\$ (135) FRINTS959-LZ CHR\$ (128) FRINTSLZ " " " FRINTS959-LZ ្ត<br>ពូល

464 A\$=INKEY\$:IFA\$="J"THEN466ELSEIFA\$="N"THENCLS:PRINT\$400,"O.K. "IE\$;" das war 's ":PRINT:PRINT:PRINT"Hoffentlich hat es Dir Spass gemacht ! **!":PRINTS940." ":END** 

**465 GOTO461** 

466 PRINT\$881,"Gleicher Schwierigkeitsgrad - ? ":A\$=INKEY\$:IFA\$="J"THE N467ELSEIFA\$="N"THEN1ELSE466

467 IFEP>ELTHENEL=EP **468 GOTO30** 

![](_page_44_Picture_11.jpeg)

## **GRAFIKKONVERTIERUNG**

![](_page_44_Picture_87.jpeg)

![](_page_44_Picture_14.jpeg)

![](_page_45_Picture_107.jpeg)

DAS IST PEINLICH... und leider bei uns nicht als bezahlt zu verbuchen. - Die meisten der Neu-Abozahlungen, die mit unserer schon vorgedruckten Zahlkarte von Ihnen bezahlt wurden, haben einen gro-Ben Fehler, es fehlt der Absender des Einzahlers. Wie kann man nur so etwas vergessen.

Diejenigen, die das Glück hatten ein Abo zu bekommen für DM 48,- (es sind nur sehr wenige) sind hiermit aufgefordert, eine Fotokopie ihres Einzahlungsscheines an uns zu schicken und zwar mit Ihrem Absender, damit wir das Abo als bezahlt verbuchen können, sonst erfolgen Mahnungen usw. NICHT VERGESSEN, sofort erledigen und vermerken FOTOKOPIE.

**Besten Dank Buchhaltung GENIE DATA.** 

![](_page_45_Picture_5.jpeg)

Wie Sie sicherlich wissen, gibt es im Handel ziemlich bemerkenswert, da mein Programm kleine Übersetzungscomputer, mit denen man relativ einfach und relativ schnell Vokabeln einer Fremdsprache in das Deutsche und zurück übersetzen kann. Sicherlich sind diese Geräte der recht praktisch, aber Anschaffungspreis ist doch relativ hoch. Ausserdem ist das Vokabular dieser Maschinchen ziemlich klein und man ist auf die gekaufte Sprache festgelegt.

In meinem Programm habe ich versucht, ein solches elektronisches Wörterbuch zu si- Englisch-Italienisch oder umgekehrt zu arbeimulieren. Dabei bietet das Programm folgende ten. Vorteile: Es bietet auf der Diskette wesentlich mehr Platz für Vokabeln, als das bei oder III oder einen TRS 80 mit mindestens einem gekauften Gerät der Fall ist. Es ist für Ubersetzungen aus jeder Sprache in jede Sprache geeignet und es arbeitet sogar noch schneller als mein Testgerät. Das finde ich Wenn-Sie nur eines haben, müssen Sie Zeile

sich die Wörter ja von der Diskette holen muß, während  $\mathsf{der} = \mathsf{T}$ aschenübersetzer i die Wörter aus einem ROM liest. Ein weiterer Vorteil ist, daß man nicht umständlich Wortlisten durchgehen muß, sondern das zu übersetzende Wort einfach eintippen kann.

Ich habe das Programm für Deutsch-Englisch/Englisch-Deutsch konzipiert, aber wie schon gesagt, kann man auch andere Sprachen nehmen. Es ist möglich zum Beispiel mit

An Hardware benötigen Sie ein Genie I/II einem Diskettenlaufwerk. Als Betriebssystem sollte GDOS zur Verfügung stehen. Mein Programm ist für zwei Laufwerke ausgelegt.

1025 in CMD"NDF 0,Daten" ändern. Vorher aber eine neue Diskette einlegen!

Wie schon gesagt, ist mein Programm trotz Zugriff auf die Diskette schneller als ein gekauftes Gerät. Das führe ich auf die Art und Weise zurück, mit der. ich die Vokabeln auf der Diskette verwalte;: Dazu nun einige Erklärungen: .

Von jeder eingegebenen Vokabel wird ein Hashcode berechnet.. Dieser Hashcode bildet sich aus den ersten drei Buchstaben des Wortes. Dieser Code wird direkt als Satznummer für eine Datei mit wahlfreiem Zugriff verwendet. Das betreffende Wort wird dann unter dieser Satznummer auf Diskette gespeichert. Wenn ich dieses Wort dann später suchen muß, reicht die erneute Berechnung<br>des Hashcodes zur Auffindung der des Hashcodes Satznummer und ich habe mein Wort beim ersten Zugriff geladen. Soweit, sogut! Es ist aber leider möglich, das verschiedene Worte den gleichen Hashcode erhalten. Dieser Fall tritt immer dann ein, wenn ein Wort die gleichen drei Anfangsbuchstaben wie ein anderes Wort hat.

Zum Beispiel die Worte >Haus< und >Haube< haben den gleichen Hashcode. Das würde dazu führen, daß unweigerlich eines der beiden Worte gelöscht werden würde. Dieser Fall muß also unter allen Umständen (Vermieden werden! Das wird so erreicht:

Nach der Berechnung des Hashcodes sieht das Programm zuerst einmal nach, ob unter diesem Hashcode bereits ein Wort gespeichert wurde. Wenn nicht, alles klar! Das Wort wird gespeichert. Falls doch, wird sequentiell solange gesucht, bis ein freier Satz auf der

Diskette gefunden wird. Im normalfall ist das schon der nächste oder übernächste Datensatz. Damit ist das Problem der doppelten Benutzung eines Satzes gelöst.

Die Übersetzung an sich geht so von statten:

Bei jedem Eintrag eines. Wortes wird die Satznummer der zugehörigen Übersetzung mitgespeichert. In unserem Fall erhält also das deutsche Wort die Satznummer des englischen Wortes und das englische Wort erhält die Satznummer des deutschen Wortes. Wenn also eine Übersetzung gewünscht wird, wird der Hashcode des vorhandenen Wortes gebildet, das Wort wird von der Diskette gelesen und damit ist die Satznummer der Übersetzung auch bekannt. Jetzt muß nur noch gecheckt werden, ob die Übersetzung tatsächlich stimmt. Es wäre ja möglich das durch die doppelte Benutzung eines Hashcodes die korrekte Übersetzung auf der Diskette etwas weiter hinten steht. Sollte das der Fall sein, wird solange weitergelesen', bis die rich . tige Übersetzung gefunden ist.

Im Prinzip eigentlich ganz einfach...

Das Programm an sich, ist meiner Meinung nach gut genug dokumentiert, um ohne weitere Erklärung verstanden zu werden. Nur noch eines:

Das Programm ist so ausgelegt, das alle Wörter klein geschrieben werden müssen. Wenn Sie alles lieber nur groß schreiben wollen, müssen Sie in den Zeilen 1082 bis 1084 und 1088 bis 1090 jeweils die >-96< löschen. Dann funktioniert die Hashcode Berechnung auch mit großen Buchstaben.

![](_page_46_Picture_316.jpeg)

 $\left\{\n\begin{array}{ccc}\n\cdot & \cdot & \cdot \\
\cdot & \cdot & \cdot \\
\cdot & \cdot & \cdot\n\end{array}\n\right\}$ 

**1001 CLS 1002 ON ERROR GOTO 112: 1003 PRINTSTRINGS<64,191) 1004 PRINT" Elektronisches Wörterbuch" 1005 PRINT:PRINTSTRING\*(64,191) 1006 PRINT:PRINT 1007 PRINT" 1.... Neue Diskette vorbereiten" ,1008 PRINT" 2 .... Deutsche Vokabeln eingeben" , 1009 PRINT" 3.... Englische Vokabeln eingeben" 1010 PRINT**11 **4 .... übersetzen Deutsch—Engl i sch**11 **1011 PRINT" 5.... übersetzen Englisch-Deutsch" 1012 PRINT:PRINT:PRINT"Zahl eingeben!"; 1013 A\$=INKEY\$:IFA\$=""THEN1013 1014 ONVAL(A\$)BOSUB1016,1027,1039,1051"1066 1015 GOTO1001 1016 '**

Diskette formatieren und Datei vorbereiten 1017 CLS 1018 PRINT"A C H T U N G ... . . PRINT 1019 PRINT"Bei dieser Funktion wird die Diskette in Laufwerk 1 u.  $n$ weiger $-$ " 1020 PRINT"lich gelöscht!" 1021 PRINT"Legen Sie also bitte eine neue Datendiskette in Laufw  $erk$  i ein." 1022 PRINT: PRINT"Tippen Sie 'F' zum fortfahren, jede andere Tast e bricht ab!"  $1023$  A\$=INKEY\$:IFA\$=""THEN1023 1024 IFA\$<>"F"THENRETURN 1025 CMD"ndf 1.Daten" 1026 OPEN"R", 1, "daten": CLOSE: RETURN  $1027$ 

Deutsche Vokabel eingeben

بالمستعمل وتعاون ويتجار وتوبع وتجرب والربين وتعمل مسترد بمناع وأكد بالربين المتاب ومناور وتناول والمتارين

1028 CLS 1029 PRINT"Geben Sie die deutsche Vokabel ein":INPUTDE\$ 1030 PRINT: PRINT"Geben Sie die übersetzung ein": INPUTEN\$ 1031 GOSUB 1081: 'Hashcode berechnen (deutsch) 1032 GOSUB 1087: 'Hashcode berechnen (englisch) 1033 GOSUB 1093: Datei öffnen, vorbereiten und schreiben 1034 PRINT: PRINT: PRINT 1035 PRINI"Noch eine Eingabe ? (Tippen Sie j oder n!)" 1036 A\$=INKEY\$:IFA\$=""THEN1036 1037 IF A\$="n" OR A\$="N" THEN RETURN 1038 GOTO 1027 1039 :

Englische Vokabel eingeben

1040 CLS 1041 PRINT"Geben Sie die englische Vokabel ein":INPUT EN\$ 1042 PRINT:PRINT"Geben Sie die übersetzung ein :INPUT DE\$ 1043 GOSUB 1081: Hashcode berechnen (deutsch)  $1044$  GOSUB  $1087:$  Hashcode berechnen (englisch) 1045 GOSUB 1093: Datei öffnen, vorbereiten und schreiben 1046 PRINT: PRINT: PRINT 1047 PRINT Noch eine Eingabe ? (Tippen Sie j oder n!)" 1048 A\$=INKEY\$: IFA\$=""THEN1036 1049 IF A\$="n" OR A\$="N" THEN RETURN 1050 GOTO 1027 1051 7

 $\mathsf{Übersetzen}$  Deutsch  $\mathsf{--}\mathsf{>}$  Englisch

 $1052^\circ$ OPEN"R",  $1,$  "daten" 1053 CLS GENIELINAIL 1054 INPUT Welches deutsche Wort übersetzen?"; DE\$ 1055 H\$=DE\$ 1056 PRINT: PRINT: PRINT 1057 GOSUB 1081:' Hashcode deutsches Wort

1058 GOSUB 1105:' Deutsches Wort lesen  $1059$  GOSUB  $1109$ :  $^{\prime}$  Englisches Wort lesen  $1060$  if left\$(DE\$,LEN(H\$))<>H\$THENSN=HD:60SUB1113  $1061$  PRINTDES;  $---$ >  $"$ ; ENS 1062 PRINT: PRINT: PRINT"Noch ein übersetzung? (j/n)" 1063 A\$=INKEY\$: IFA\$=""THEN1063 1064 IF A\$="n" OR A\$="N" THEN CLOSE: RETURN 1065 60TO 1053 1066

übersetzen Englisch --> Deutsch

1067 OPEN "R", 1, "daten" **1068 CLS** 1069 INPUT"Welches englische Wort übersetzen?":EN\$ 1070 H\$=EN\$ 1071 PRINT: PRINT: PRINT 1072 GOSUB 1087: ' Hashcode englisches Wort 1073 GOSUB 1109:' Englisches Wort lesen 1074 GOSUB 1105:' Deutsches Wort lesen 1075 IF LEFT\* (EN\*, LEN (H\*)) <>H\*THENSN=HE: GOSUB1113 1076 PRINTEN\$; "--> "; DE\$ 1077 PRINT:PRINT:PRINT"Noch eine übersetzung? (j/n)" 1078 A\$=INKEY\$: IFA\$=""THEN1078 1079 IF A\$="n" OR A\$="N" THEN CLOSE: RETURN 1080 60TO 1068  $10B1$   $\degree$ 

Hashcode für deutsches Wort bilden

1082 D1=ASC (MID\$ (DE\$, 1, 1)  $1-96$ 1083 D2=ASC(MID\$(DE\$, 2, 1))-96 1084 D3=ASC(MID\$(DE\$, 3, 1))-96 1085 HD=100\*D1+10\*D2+D3 1086 RETURN  $1087$   $*$ 

Hashcode für englisches Wort bilden

1088 E1=ASC(MID\$(EN\$,1,1))-96 1089 E2=ASC (MID\$ (EN\$, 2, 1))-96 1090 E3=ASC (MID\$ (EN\$, 3, 1) )-96 1091 HE=100\*E1+10\*E2+E3 1092 RETURN 1093 -

Datei öffnen, vorbereiten und schreiben

1094 OPEN"R", 1, "daten" 1095 FIELD 1, 200 AS A\$(1), 20 AS A\$(2) 1096 SN=HE: GOSUB1117: IFF=OTHENHE=HE+1: GOTO1096 1097 SN=HD: GOSUB1117: IFF=OTHENHD=HD+1: GOT01097 1098 LSET A\$(1)=DE\$ 1099 LSET A\$ (2)=STR\$ (HE) 1100 PUT 1, HD 1101 LSET A\$(1)=EN\$

![](_page_48_Picture_10.jpeg)

```
1102 LSET A$ (2) =STR$ (HD)
1103 PUT 1, HE
                     하나 제주로 소개된 뒤 12.5% 2013 (편리) (Contri
1104 CLOSE: RETURN
1105.7
```
Deutsches Wort lesen

```
1106 FIELD 1, 200 AS A$ (1), 20 AS A$ (2)
1107 GET 1, HD
110B DE$=A$(1); HE=VAL(A$(2)); RETURN
1109
```
1110 FIELD 1, 200 AS A\$ (1), 20 AS A\$ (2)

 $1112$  EN\$=A\$(1): HD=VAL(A\$(2)): RETURN

Englisches Wort lesen

1111 GET 1, HE

1113.

![](_page_49_Picture_5.jpeg)

Hashcode ist doppelt! Weiterlesen, bis Wort stimmt

1114 SN=SN+1: 60SUB1117  $1115$  IF F=1THEN 60T01121 .<br>Ser 1116 IFLEET\$ (A\$ (1), LEN (H\$)) =H\$THENHD=SN: GOSUB1105: GOSUB1109: RETU **RN: ELSEGOT01022** 1117

tian<br>1

enggayakak,

erne and minder

Testen ob nächste Satznummer frei. (Wenn ja  $-\times$  F = 1, wenn nein  $-\times$  F = 0

1118 GET 1, SN  $1119$  IF VAL (A\$ (2)) = OTHENF=1ELSEF=0 1120 RETURN: 3--------------------1121 PRINT"Wort wurde nicht gefunden!!":FORI=1T0600:NEXTI:CLOSE: **GOTO1001** 1122 IF ERR=126 THEN PRINT Wort ist nicht bekannt !!! 1123 FOR 1=1 TO 1500: NEXTI: CLOSE: RESUME1001

![](_page_49_Picture_10.jpeg)

**KRISTOF DOFFING** 

![](_page_50_Picture_2.jpeg)

Das Source-Listing wird eingegeben, mit einem Assembler übersetzt und auf Cassette gespeichert. Für Besitzer von 32K Geräten empfiehlt es sich, das Programm im Speicherweiter nach hinten zu legen. In diesem Fall ändern sich die beiden Adressen in den Zeilen 50 und 60.

Soll etwas auf dem Bildschirm editiert werden, so wird LINE eingegeben. Dafür kann auch F3 benutzt werden. Sofort erscheint ein Doppelprompt (>>) und der gewohnte Cursor.<br>Man kann jetzt wie üblich eingeben, sowohl Programmzeilen als auch aktive Befehle. Nur die Funktionstasten werden nicht beachtet. Aber ausserdem erscheint in der linken, oberen Ecke der nichtblinkende sogenannte

Kopiercursor. Er wird mit den Pfeiltasten in Verbindung mit SHIFT gesteuert. Dieser Cursor wird nun an die gewünschte Stelle gebracht, von der etwas kopiert werden soll. Sodann drückt man die Pfeiltaste rechts (ohne SHIFT). Dadurch wird das durch den Kopiercursor angezeigte Zeichen erfasst, und es erscheint in der Eingabezeile. So kann man eine ganze Zeile von verschiedenen Stellen her zusammensetzen und mit Zusätzen, wie z. B. einer Zeilennummer, versehen. Nach Beendigung der Eingabe wird wie üblich RETURN gedrückt. Wird BREAK gedrückt, sofort und ohne Auswirkungen in den normalen Eingabemodus.

 $10$ DRG 435EH 20 DEFM"LINE" :'LINE' auf F3. 30 DEFB 0 :MIT SOFORTIGEM RETURN. **DRG 41A3H** 40 :START NACH "LINE". 50 CALL 7COOH 60 ORG 7COOH ANE LD HL, 41EBH, BUFFERANFANG IN HL. 70.  $\sim$ ABSPEICHERN. 80  $(40A7H)$ ,  $HL$ ; LD. 12 CURSOR AUF POSITION. DE, 17408 90 LD 100  $LD A, 14$ 1 CURSOR. CALL 033AH 110  $,$  AN. ; DOFFEL-120  $LD \quad A, 62$ 130 CALL 033AH :PROMPT ( >> ) ; AUSGEBEN.  $1.40$ **CALL OSSAH** 150 OHNE LD A, (DE); ZEICHEN UNTER 2. COURSOR HOLEN 160 LD (47E8H), A ; UND ABSPEICHERN. ; 2. CURSOR 17Q  $LD A, 215$ 180  $LD$  (DE), A ; AUSGEBEN. 190 HAUPT PUSH HL :BUFFFERPOSITION RETTEN. :2. CURSORPOSITION RETTEN. 200 **PUSH DE** 210 CALL O358H : INKEY\$ HOLEN. 220 FOR DE :2.CURSORPOSITION ZURUECK. 230 FOR HL ;BUFFERPOSITION ZURUECK. : INKEY\$=BREAK 240 ்CP 4 250)  $JP = 7,0066H$  $, JA, ->$  RASIC 260  $CP$  ODH ; =RETURN **COLOUR** 270 JP Z, RTURN ; JA, -> CP 9 : = PFTASTE RECHTS GENIE 280 290  $JPZ, COPY$  $1.3A<sub>n</sub> - Y$  $CP = 10$ **1=PFTASTE UNTEN** 300  $\frac{1}{2}$  JA,  $\rightarrow$  (TUE NICHTS) **Z.HAUPT** 310 JR 1=PFTASTE OBEN 320,  $CP$   $91$ Z, HAUPT  $,$   $3A$ ,  $\rightarrow$  (TUE NICHTS) 330 JR. 340 CP 8 ;=PETASTE LINKS 350 JP  $3JA - 2$ Z, BACK 360.  $CP<sub>24</sub>$ :=PETASTE LINKS SHIFT

JP  $2.1$  LINKS  $-3A$ ,  $-3$ 370  $CP =$ : = PETASTE RECHTS SHIFT 380  $25^\circ$  $JP \rightarrow Z$ . RECHTS  $jJA_s \rightarrow$ 390 **SEPETABTE UNTEN SHIFT** 400 ∷CP:  $\pm 26$  $\overline{\mathsf{J}}\mathsf{P}$  . 410 Z. DOWN  $JA - 5$ 420  $CEF$ - 27 :=PFIASTE OBEN SHIFT 430. -JP. Z.ÜP  $37A, -2$  $CP$ 440 ಿತ2⊵ :=SONSTIGES STEUERZEICHEN ODER "" : C C SPACE ) JA, NUR AUSGABE AUF BILDSCHIRM 450 JP M.DRAW **IFLUNKTIONSTASTEN** 460 **OP UEBER** 470 MALEN PUSH AF INKEYS RETTEN **ED A.L** #1ST DER BUFFER 480 490 **CP OEZH** : SCHON VOLL. JP Z. HAUPT 500- $\sim$  , JA,  $\rightarrow$  . **(TUE NICHTS) POP AF** ; INKEY\$ ZURUECK. 510. 520  $LD$   $(HL)$ , A : INKEY\$ IN BUFFER. 530 INC HL FUFFER EINS WEITER. 540 DRAW CALL 033AH; INKEY\$ AUF BILDSCHIRM. LD A. (47EBH) = 2. CURSOR 550 LD (DE), A 560 **ERNEUERN.** 570 JP OHNE :->HAUPTSCHLEIFE 580 UEBER CP 92 .IST **TINKEYS** COLOUR 590 JP M.ZURI 600 **CP 96** ा स GENIE  $610$ JP P, NEX1  $EIME$ 620 JP HAUPT ; DER 630 NEX1 CP 123  $:$  ACHT 640 ூ⊵ M, ZURI , FUNKTIONS-**; TASTEN.** 650 **CP** ⊕ 128⊖  $\sqrt{P_{\bullet}^2}$ ZUR1 ; WENN  $JP<sub>1</sub>$ 660  $\rightarrow$  ; JA,  $\rightarrow$ 570 JP HAUPT **COLLE NICHTS)** 680 ZURI JF MALEN, SONST AUGABE AUF BUFFER/BILDSCHIRM; 690 RTURN LD A, (47E8H) +2. CURSOR ; LOESCHEN. 700 LD (DE), A  $710$  $LD$ (HL), O: BUFFERENDE MARKIEREN, 720 LD DE (40A7H) BUFFERANFANG LADEN. **UND VON** 730 AND A SBC HL, DE 740. **BUFFERPOSITION ABZIEHEN.** 750. LD B.H ; DAS ERGEBNIS (BUFFERLAENGE) a Kilo 760  $LD \subset L$ NACH BC. 770 LD HL, (40A7H); BUFFERANFANG NACH HL, 780. LD A, ODH  $\rightarrow$  CARRIAGE RETURN 790 CALL O33AH **; AUSFUEHREN.**  $LD A, 15$ 300. : CURSOR CALL 033AH  $910 : A \cup S.$  $\mathbb{Z}$  XOR  $\mathbb{Z}$  A  $\mathbb{Z}$ 820.  $AKKU = 0$ **DEC** 830. ∵HL . : BUFFERANFANG-1 (FUER DIE VERARBEITUNG).  $840$ JP 1A81H 1-X ROM ZUR VERARBEITUNG. **850 COPY LD** A,L : IST DER 860 CP OEZH , BUFFER VOLL. JP Z, HAUPT  $13A, -2$ 870 **ATUE NICHTS)** 880 LD A, (47EBH) ; IST DAS ZU KOPIERENDE 890 CP 32  $\frac{1}{2}$  ZEICHEN  $\leftarrow$  32. 900 , ;JA, -> / JP M.HAUFT (TUE NICHTS) SONST IN DEN BUFFER DAMIT. 910:  $LD$   $(HL)$ ,  $A$ LD (DE), A 920. : 2. CURSOR ERNEUERN. **INC HL 930 -INDEFERPOSITION EINS WEITER. 940** CALL 033AH KOPIERTES ZEICHEN AUF DEN BILDSCHIRM. CALL ROOM 950. : IST PLATZ, UM 2. CURSOR ZU BEWEGEN.

53

![](_page_52_Picture_8.jpeg)

![](_page_53_Picture_25.jpeg)

# STEFAN AUST

![](_page_53_Picture_3.jpeg)

![](_page_53_Figure_4.jpeg)

Ein Simulationsprogramm für das Wachstum<br>einer Zellenkolonie nach den Conway'schen<br>Lebensregeln Es verfügt über einen Editor für die Kolonie und ein Maschinenspracheunterprogramm für schnelle Ausführung. Die Pro-<br>grammsteuerung erfolgt über ein Menu und ist selbsterklärend.

Die Gesetze des Lebens:

Jede Zelle kann bis zu acht Nachbarn haben. Sind es jedoch mehr als drei oder weniger als zwei, so stirbt sie an Überbevölkerung bzw. an Einsamkeit. Hat ein leeres Feld genau drei<br>Nachbarn, so wird dort eine neue Zelle geboren.

# Assembler quelltext:

Dieser Teil ist schon im Basicprogramm enthalten (großer DATA-Zeilenblock), muß also nicht mehr mit eingegeben werden. Zum besseren Verständnis haben wir es aber mit abgedruckt.

In Speicherstelle 4C10H (Geburt) steht die Anzahl der benötigten Nachbarn für eine Geburt. In 4C11H (Sterben) steht die Zahl der maximalen Nachbarn, in 4C12H steht die Zahl der minimalen Nachbarn minus eins.

Diese Daten können geändert werden, falls sich die Lebensregeln ändern sollen.

![](_page_54_Picture_50.jpeg)

830 FDRJ=1TD15:NEXT<br>840 FLAY(1,1,0,0)<br>850 FDRJ=1TD10:NEXT<br>860 NEXT<br>880 GOSUB810 : IFA\$=""THENF=1-F:IFF=1THENPRINTS0," ";ELSEPRINTS0,">";ELS<br>820 A\$=INKEY\$:IFA\$=""THENF=1-F:IFF=1THENPRINTS0," ";ELSEPRINTS0,">";ELS 

![](_page_56_Figure_1.jpeg)

**INC<br>POP<br>DJNZ<br>INC** 

DE BC<br>LOOPB<br>DE

152<br>157<br>158<br>159

**160** INCESS ON THE A **DE** AIR AND A CAN THE LIGHT OF **161 POP BC 162 DJNZ LOOPA 163 ; 164 j"Zweiter Programmblock: 165 ; "Nun wird gemaess bestimmter Gesetze entschieden, i rbt 166 ;"oder neu geboren wird. ^ 167 ;"Hat eine Zelle mehr als 3 Nachbaren, so stirbt si ob eine Zelle st an Ueberbevoel kerung. .■ ■■■** 1 **A R . rtHat sie weniger 168 als Nachbaren, so geht sie an Einsamkeit zugrun de. 169 ;"Ist ein leeres Feld von 3 Nachbaren umgeben, so entsteht dort ein** e neue . . . **170 :"Zelle. 171 • LD HL,START LD DE,ADRESSE LD IX.0 172 173 174 175 LD B.YGROSS PUSH BC LD B.XGROSS PUSH BC LD A,(DE) 176 LOOPI 177 178 L00P2 179 . 180 CP PUNKT JR NC.SCHONDA 181 182 LD A,XGEBURT) CP (HL)** 8 **JR NZTWEI**<br>LD A.PUNK<br>LD (DE),A **184 JR NZ.WEITER LD A.PUNKT 185** 186 **187 WPLUS INC IX 188 WEITER** INC H<br>INC DI<br>**POP BC** COLOUR **189 190 LOOP2**<br>DE<br><u>DE</u> **191 192 INC DE INC DE 193 194 POP BC 195 DJNZ LOOPI PUSH IX 196 197 198 199 POP HL LD (ANZAHL),HL RET 200 ; 201 &CH0NDA LD A,(STERBEN) 202 203 204 CP (HL) JR C, TOT LD Aj(LEBEN) JR** *C l* **WPLUS 205 206 TOT 207 208 \*209 : LD A !LEER LD (DE >.A JR WEITER** ■■■■■ -■■ ■ ■ **END RUN** - 1 **;"Die Anzahl aller noch lebenden Zellen wird in 4C13H/4C14H abgeleg**

# **Abonnieren –<br>Profitieren (Expansion)**<br>Franse – **Profitieren 4**<br>Mullay <sup>Der Briettrager bringe HAUS<br>Mullay Der Briettrager bringe HAUS</sup>

**PIKTLICH INTERNATIONALS** 

![](_page_57_Picture_3.jpeg)

**Sie können als Abonnent bei jeder Ausgabe drei Zeilen KOSTENLOS inserieren!!!**

Paket-MGEBOT

![](_page_58_Picture_1.jpeg)

SQ FT WARE 20 - nononihor dom Finzole auf Und so kommen Sie in den Genuß des PAKET-VORTEILS. Suchen Sie sich mindestens drei Pro-<br>Und so kommen Sie in den Genuß des PAKET-VORTEILS. Juit vom Gesamtbetrag für Sie DM 20. COLOUR GENIE Und so kommen Sie in den Genuß des PAKET-VORTEILS. Suchen Sie sich mindestens drei Pro-<br>Und so kommen Sie in den Genuß des PAKET-VORTEILS. Suchen Sie sich mindestens drei Pro-<br>Und so kommen Sie in den Genuß des PAKET-VORT-Stellen Sie sofort Ihr Software Paket bei uns. \*\*\* Es lohnt sich.\*\*\* COLOUR GENIE BUCH bestellen.<br>Stellen Sie sofort Ihr Software Paket bei uns. \*\*\* Es lohnt sich.\*\*\* COLOUR GENIE BUCH bestellen.<br>Stellen Sie sofort Ihr Sof Space of the Rights of the Rights of the SPAREN \*\*\* Also<br>ab. \*\*\* HIER KONNEN SIE ECHTES GELD SPAREN sich. \*\*\* r.t<br>ab. \*\*\* HIER KONNEN SIE FORMER and the Rights of the United States of the Site of the Site of the Site of th Sie sparer PROGRAMME AUS DEM HAUSE HÜBBEN

sind ganz einfach  $S \cup P \in R$ \*\*\*

**GENIE mode in Germcmv**

# **Der schnellste Z 80 Rechner der Welt. In Deutschland entwickelt und produziert.**

![](_page_59_Picture_2.jpeg)

# **GENIE llls**

cou

**Sie suchen einen schnellen, leistungsstarken Rechner neuester Technologie? Unser GENIE llls arbeitet mit einer Z 80 CPU bei 7,2 MHz Taktfrequenz. Der 128 K Benutzerspeicher kann auf der Platine bis 256 K erweitert werden. Für die. hochauflösende Grafik mit einer Auflösung von 512 x 512 Punkten stehen ihnen in 2 unabhängigen Grafikseiten weitere 64 K Bildwiederholspeicher zur Verfügung.** Das Bildformat ist frei wählbar, z.B. 80 x 25, 64 x 16 usw. Der Zeichen-

satz ist frei programmierbar mit einer Matrix von bis zu 8 x 16 Punkten. **Diverse Standardzeichensätze sind im Betriebssystem enthalten. Die deutsche Tastatur ist frei beweglich und enthält 8 frei belegbare Funktionstasteri und natürlich einen separaten Numerikblock.**

**Die Kapazität der beiden 5,25" Slimline-Diskettenlaufwerke beträgt 1,4 MByte. Jederzeit können weitere 31/2", 51/4"und 8 " Laufwerke direkt angeschlossen werden. Selbstverständlich kann auch eine** Harddisk eingebaut werden. Betriebssysteme sind CP/M und GDOS **(GDOS im Lieferumfang), natürlich mit integrierter Grafiksoftware.**

**Das GENIE ills hat neben dem Centronics-Parallel-Druckerausgang und 2 RS 232 (V24) Schnittstellen zusätzlich einen universellen 16 Bit. parallel Ein-Ausgang mit 4 Handshake-Leitungen.**

**5 freie Steckplätze (Slots) geben ihnen die Möglichkeit zur individuellen Erweiterung des Systems.**

**Die Multiiayerplatine sowie die beiden Laufwerke sind zusammen mit dem reichlich dimensionierten Schaltnetzteil in einem formschönen, kompakten Metallgehäuse eingebaut.**

**Die gesamte Elektronik des GENIE llls wird von der SIEMENS AG in Deutschland exklusiv für TCS gefertigt.**

**Mit den beiden Betriebssystemen C P/M und GDOS haben Sie Zugriff auf die größten Softwarenpotentiale der Welt.**

**Informieren Sie sich über unser Angebot für Anwendersoftware:**

![](_page_59_Picture_13.jpeg)

**Alleinvertrieb über den Fachhandel durch:** *\* ■*

*t'-* Kölnstr. 4 **S205 St. Augustin 2 - Ä U | 1 1 \_ . n T \*l. O 2 2 4 1 /2 8 0 71 COMPUTER GMBH 1 « I« 8 8 9 7 0 2 trom d**

![](_page_59_Picture_173.jpeg)